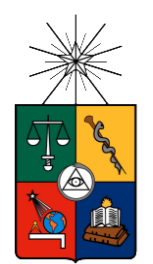

UNIVERSIDAD DE CHILE FACULTAD DE CIENCIAS FÍSICAS Y MATEMÁTICAS DEPARTAMENTO DE INGENIERIA INDUSTRIAL

## **IDENTIFICACIÓN DE CLIENTES DE ALTO VALOR PARA EL DESARROLLO DE ALIANZAS DE UNA EMPRESA**

## **MEMORIA PARA OPTAR AL TÍTULO DE INGENIERO CIVIL INDUSTRIAL**

## **KAREM PADILLA VERGARA**

PROFESOR GUÍA: PABLO MARÍN VICUÑA

MIEMBOS DE LA COMISIÓN: RICARDO MONTOYA MOREIRA ALEJANDRA PUENTE CHANDÍA

> SANTIAGO DE CHILE 2015

RESUMEN DE LA MEMORIA PARA OPTAR AL TITULO DE INGENIERO CIVIL INDUSTRIAL POR: KAREM PADILLA VERGARA FECHA: 18/03/2015 PROF. GUIA: SR. PABLO MARÍN

## **IDENTIFICACIÓN DE CLIENTES DE ALTO VALOR PARA EL DESARROLLO DE ALIANZAS DE UNA EMPRESA**

El competitivo y dinámico entorno empresarial de hoy, ha dado lugar a un significativo aumento en la utilización alianzas estratégicas, entendidas como un acuerdo entre dos o más organizaciones donde cada uno se beneficia de las fortalezas del otro, complementando sus ventajas competitivas.

LANPASS no ha sido la excepción, y ha establecido más de 22 alianzas con empresas de diversos rubros, y es mediante este canal, donde provienen más del 50% de los kilómetros acumulados del pozo total. Bajo este contexto, el objetivo de esta memoria es "Identificar los clientes más propensos a acumular beneficios en alianzas de una empresa".

Para cumplir el objetivo, se utilizó una metodología basada en dos importantes procedimientos. Primero, un análisis descriptivo y bivariado, y luego, la construcción, aplicación y evaluación de dos técnica predictivas, árboles de decisión y regresión logística.Debido al tratamiento que posee con variables continuas, y a la simpleza en la interpretación de sus resultados, es que se escogió el modelo árboles de decisión.

Dentro de los principales resultados, se obtuvo que los clientes Santander que canjean sobre 158.000 KMS en tres años, vuelan y que gastan sobre USD\$ 140 en otras alianzas poseen una propensión de 93% de pertenecer a clientes de altor a esta alianza. La evaluación de este modelo fue el que mostró mejores resultados, capturando el 30% de los datos en el primer decil, en contraste con el modelo de Salcobrand que alcanza sólo el 15% en el primer decil.

A partir de los resultados, se sostiene que las alianzas, que permiten a los clientes acumular mayor cantidad de kilómetros, como Santander y Movistar, incrementa las posibilidades reales del cliente a viajar, y por lo mismo, las variables más predictoras están relacionadas con el programa LANPASS, como lo son canje, vuelo y la frecuencia con que miran la página cotizando un viaje.

Finalmente, al considerar los nuevos clientes identificados, más propensos para cada alianza, el valor esperado mensual para la empresa corresponde a un total de USD \$M 35 si se lograra captar los todos los clientes seleccionados.

Como trabajo futuro, se propone añadir al estudio, la influencia que posee la participación de los clientes en promociones, realizadas por alianzas y LANPASS, en la acumulación de beneficios en un futuro determinado.

## **AGRADECIMIENTOS**

En este momento de mi vida no puedo evitar sentir una inmensa alegría al haber logrado cumplir esta etapa, la más linda y desafiante, la cual me ha permitido conocer hermosas personas, que ahora forman parte de mi vida

En primer lugar, quiero agradecer a mi familia, en especial a mis padres, por su apoyo incondicional y todo su amor dedicado a mi formación personal y profesional. Espero haber cumplido sus expectativas y poder comenzar a retribuir un poco de todo lo que me han entregado en estos 25 años.

Al mismo tiempo, quisiera agradecer profundamente a todas las personas que he conocido en este periodo universitario. Mis grandes amigas de bachillerato, Coni y Vale, que desde que entramos a la universidad hemos permanecido unidas. Fueron quienes me acompañaron a cumplir el primer desafío, a enfrentar este nuevo mundo tan distinto al colegio y gracias a ustedes viví el mejor primer año de universidad.

A mi amiga Judi por haber estado conmigo en esta última etapa tan especial, dándome ánimo para seguir siempre adelante. También a mi queridísimas amigas Dani, Orne, Javi, Carli, Denise, Feña, Koki, y mi amigazo Pepe, muchas gracias por su compañía y amistad durante estos años, son grandes personas y no me cabe duda que llegarán muy lejos.

Agradezco a mis profesores de la comisión. A Pablo Marín por toda su ayuda, disposición y paciencia conmigo. También al profesor Ricardo Montoya, por su apoyo y todos sus consejos que me sirvieron mucho para sacar adelante esta memoria.

Por último, agradezco a la persona que ha sido mi partner y mi gran amor, Matías Aránguiz, muchas gracias por estar conmigo en todas y enseñarme a ver la vida siempre con optimismo, porque si estamos juntos, todo lo podemos superar.

Gracias a todos por los buenos momentos y Gracias a Dios, que siempre me acompaña y que puso a todas estas lindas personas en mi vida…

## **TABLA DE CONTENIDO**

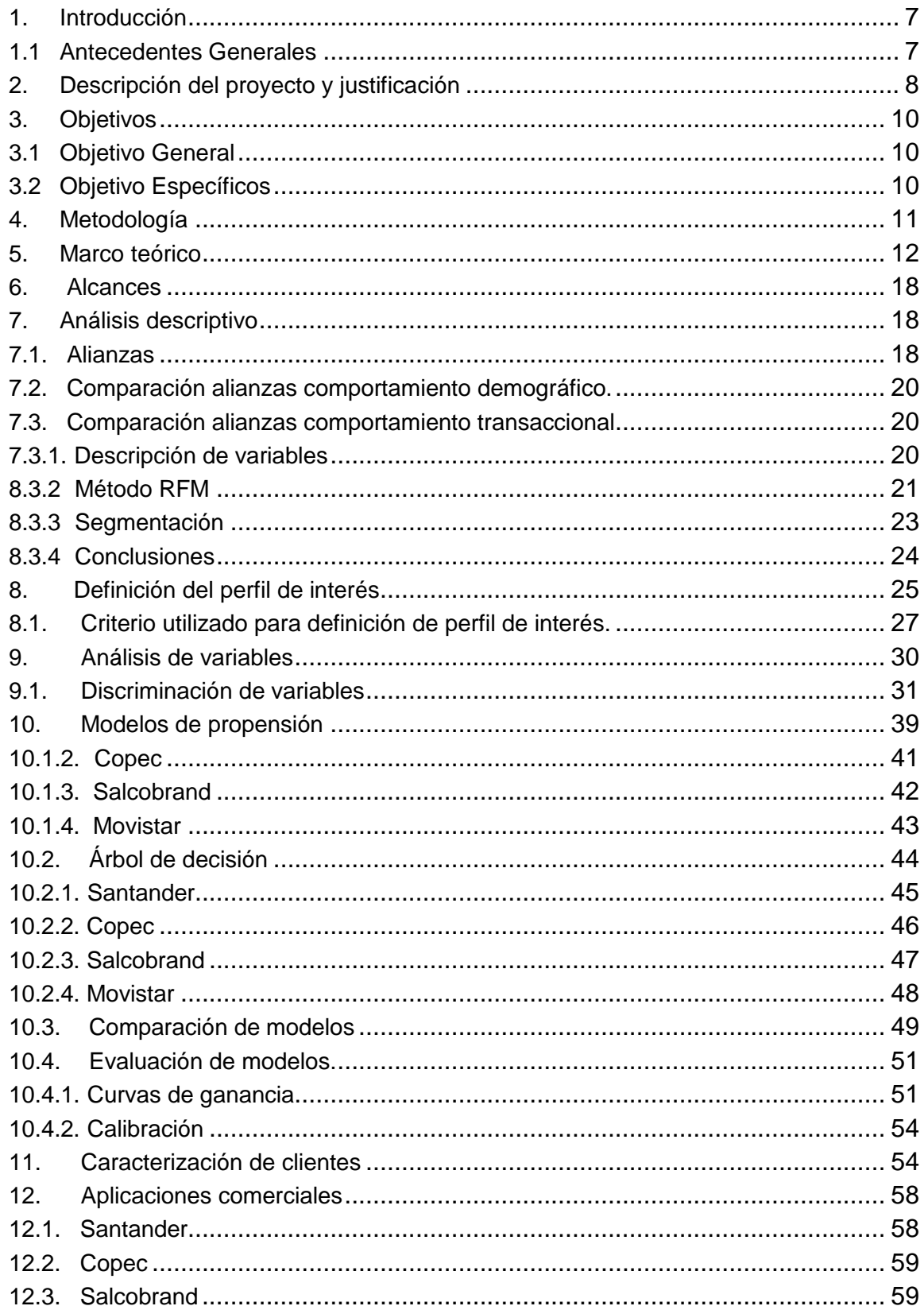

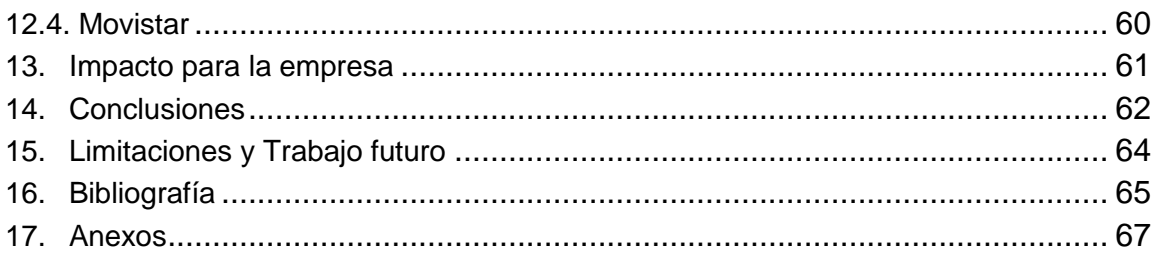

# **ÍNDICE DE ILUSTRACIONES**

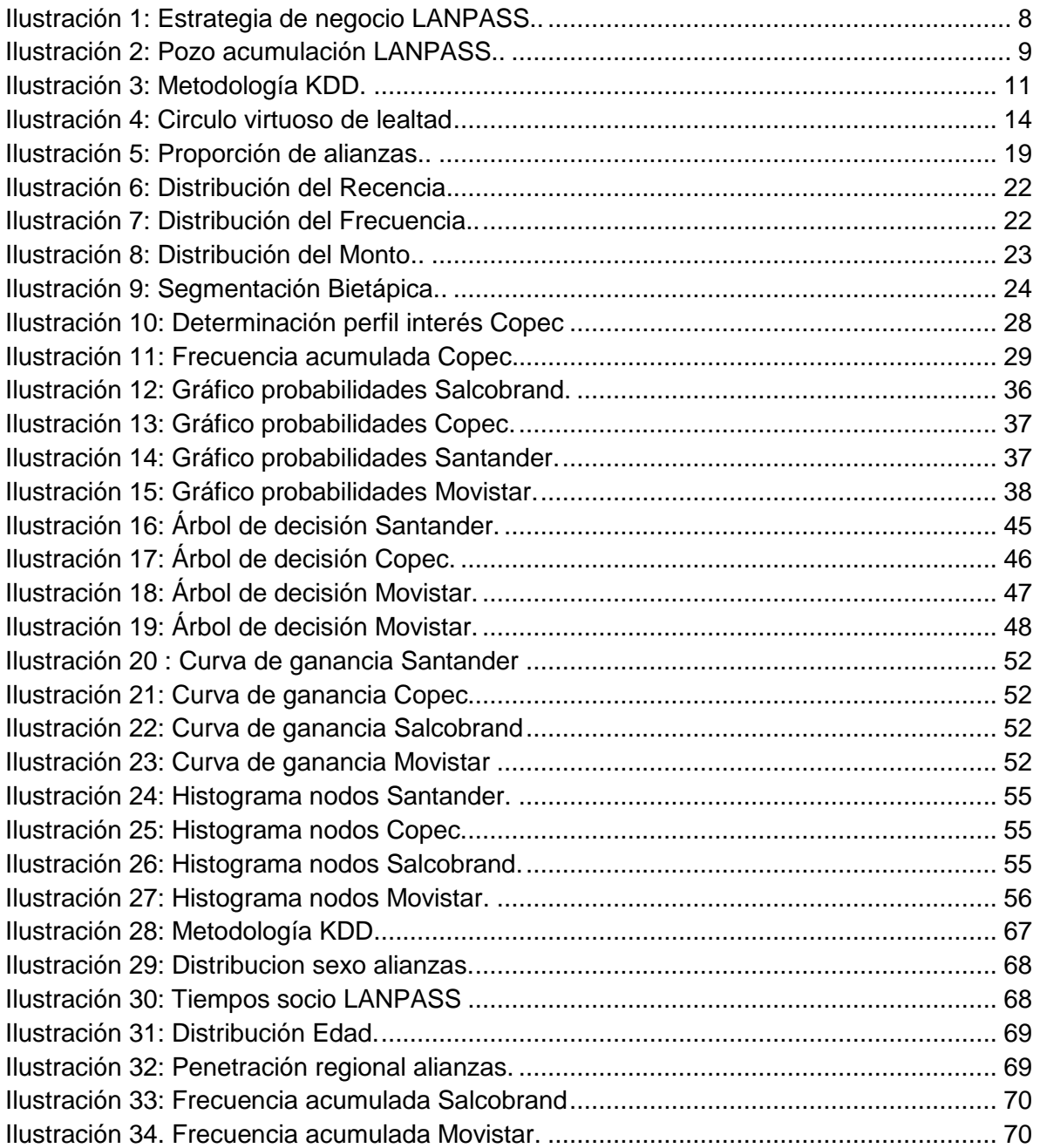

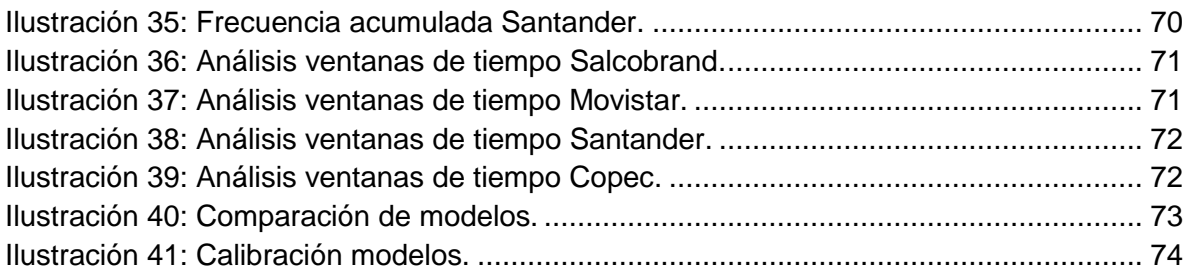

## **ÍNDICE DE TABLAS**

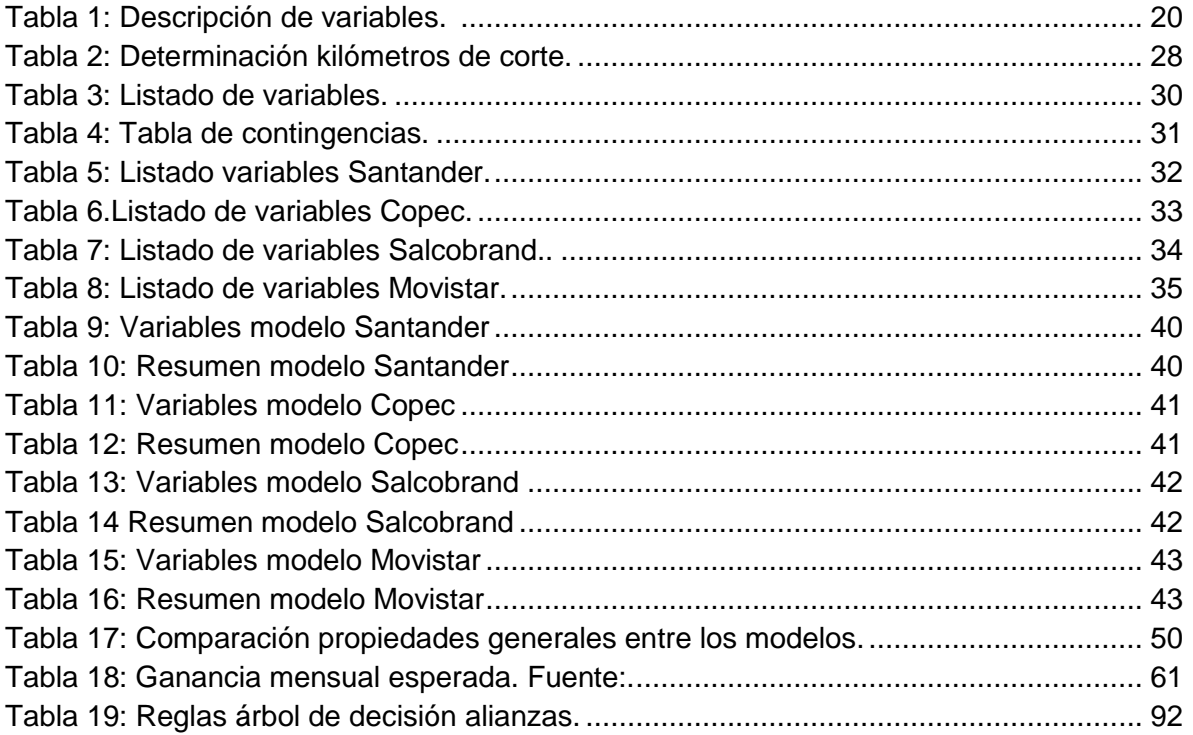

## <span id="page-6-0"></span>**1. Introducción**

#### <span id="page-6-1"></span>**1.1 Antecedentes Generales**

LAN se constituyó como empresa estatal en el año 1929 para prestar servicios de transporte aéreo de pasajeros, carga y correspondencia

En el año 2000 LAN se incorporó a oneworld (TM), alianza global que reúne a las principales aerolíneas y compañías de transporte aéreo afiliadas.

No obstante el mayo hito fue el año 2010 donde, LAN y TAM se unieron en una única entidad llamada "LATAM Airlines Group". Juntas, TAM y LAN suman más 115 destinos en 23 países del mundo.

Como parte de su estrategia de negocio, la empresa declara mantener una excelente satisfacción por parte de los clientes, es así como nace en 1984 el Programa de Pasajero Frecuente LANPASS, creado para premiar la lealtad de sus pasajeros.

A la fecha, la penetración del programa en LAN alcanza un 46%, esto es, prácticamente la mitad de los pasajeros de LAN, son socios LANPASS.

Los socios del programa pueden acumular kilómetros volando en LAN o en las aerolíneas de oneworld asociadas al programa, y también utilizando la red de alianzas asociados a LANPASS.

Estas alianzas se han establecido como una manera de agregar valor al programa de fidelización, de manera de generar un incentivo en el comportamiento de los clientes direccionado a acumular kilómetros utilizando todas las fuentes disponibles.

Desde el punto de vista económico, el negocio se basa en promover que los clientes acumulen kilómetros por medio de las alianzas, ya que estos por un lado incrementan sus ventas y LANPASS aumenta las ganancias por venta de kilómetros a sus partner.

El negocio detrás de esto se basa en que lo kilómetros representarían un valor agregado al producto o servicio ofrecido por el partner, lo que puede generar un estímulo al cliente a preferir esta empresa frente a otras del mismo rubro. De este modo las alianzas pagan mensualmente la acreditación de kilómetros de sus clientes a LANPASS.

En esta ilustración se aprecia parte del modelo de negocio del cual se hace mención.

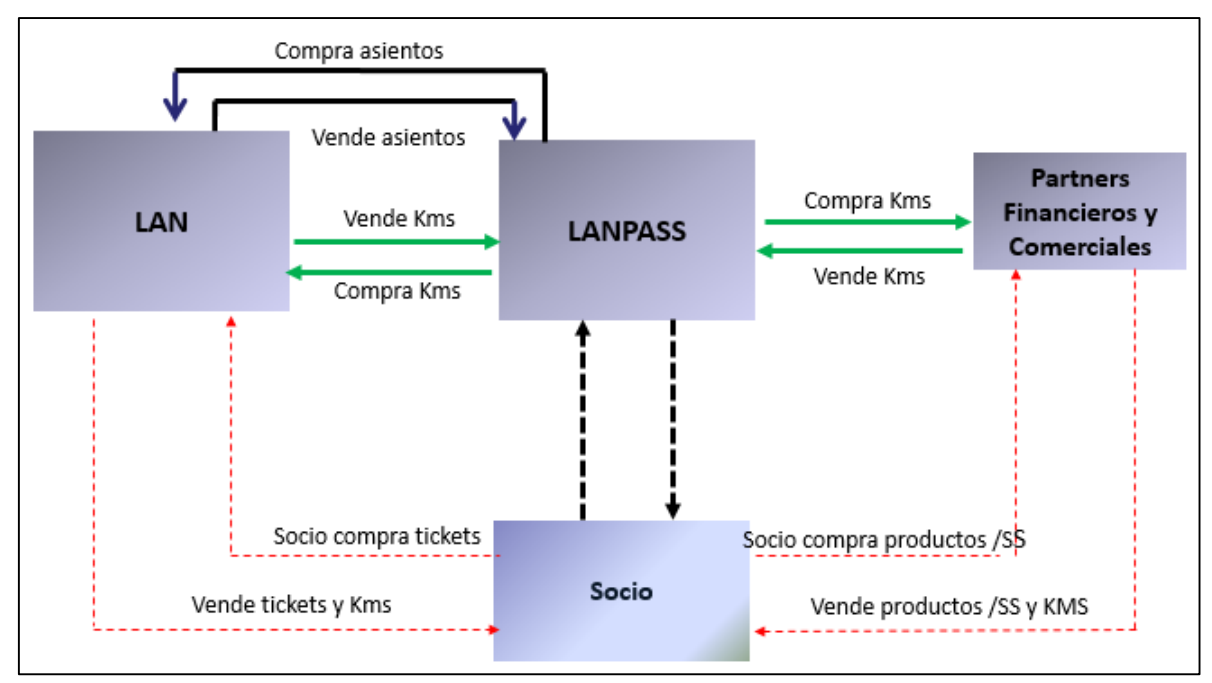

<span id="page-7-1"></span>**Ilustración 1: Estrategia de negocio LANPASS. Fuente: Elaboración Propia**.

Considerando lo explicado anteriormente se deduce que, para efectos del negocio, mientras más acreditaciones kilómetros realicen sus clientes en las alianzas, mayor rentabilidad económica le proporcionará a LAN. Por lo demás aumentar las ventas de kilómetros potencia la imagen de marca y permite mostrarse como un socio muy atractivo para establecer relaciones estratégicas con nuevas empresas.

## <span id="page-7-0"></span>**2. Descripción del proyecto y justificación**

El pozo de acumulación de LANPASS se compone de 5 factores: Partner no aéreos (alianzas comerciales), acumulación volando por LATAM, acumulación volando por otras aerolíneas (donde el cliente ha manifestado expresamente acumular en LAN) y la compra de kilómetros.

Actualmente, más del cincuenta por ciento de los kilómetros acumulados por los clientes provienen de las alianzas comerciales y financieras, dejando en un segundo lugar la acumulación por vuelo, como se puede apreciar en la siguiente ilustración:

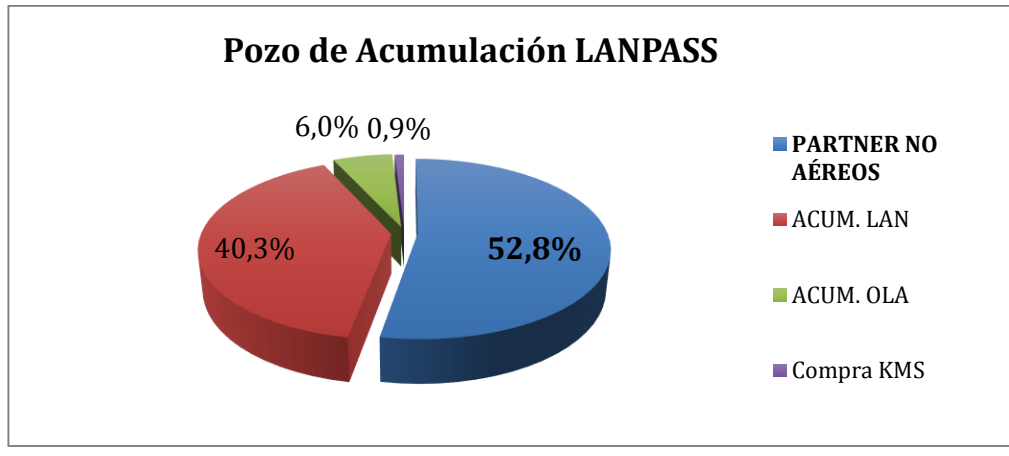

**Ilustración 2: Pozo acumulación LANPASS. Fuente: Elaboración Propia**.

<span id="page-8-0"></span>Esto demuestra la relevancia de los partner no aéreos para el programa y podría significar que los clientes efectivamente perciben un valor agregado el poder acumular kilómetros mediante el consumo en las empresas asociadas

A pesar de esta gravitante importancia económica, LAN aún no ha establecido un sistema cuantitativo que permita conocer, entender y predecir el comportamiento de acumulación de sus clientes. Esto ha generado que las alianzas cuestionen en varias oportunidades el valor entregado de LANPASS, ya que en oportunidades no han obtenido los resultados esperados o simplemente no tienen la certeza que sus clientes están valorando realmente los kilómetros.

La importancia de conocer el comportamiento de los clientes radica en que permite ofrecer el producto o servicio adecuado de acuerdo de sus necesidades. En este caso, el entender a los clientes permite poder generar herramientas para lograr tangibilizar su comportamiento de acumulación, y así lograr aumentar del volumen de kilómetros vendidos.

Dicho esto, el presente trabajo pretende por medio del estudio de los clientes, convertirse en un instrumento que permita a LANPASS generar los siguientes usos comerciales:

## **I. Identificar clientes de alto valor dentro de cada alianza e identificar clientes más propensos a realizar Up sell**

Se pretende identificar los clientes que generan valor económico a la empresa y a la alianza, de manera de tener un subconjunto de cliente que bajo una eventual promoción restringida se deban contactar.

Por otro lado, se identificarán los clientes con mayor potencial de crecimiento en la alianza, de esta manera se podrá conocer qué clientes mediante algún estimulo

podrían aumentar su acumulación promedio y formar parte de los clientes de alto valor.

## II. **Identificar potenciales clientes entre alianzas estudiadas (Cross sell):**

En el análisis descriptivo se pudo sostener que el cruce entre clientes de alianzas más importante es considerablemente bajo, lo que resulta totalmente contrario a una de las principales estrategias de la empresa, llamada "LOCK", que consiste en conseguir la preferencia del cliente por todas las alianzas establecidas "encerrándolo" en estas.

## **III. Identificar potenciales clientes para nuevas alianzas:**

La incorporación de nuevas alianzas a LANPASS es un proceso bastante dinámico, ya que permanentemente está en conversaciones con nuevos partners, para esto se implementará un modelo que servirá para identificar a potenciales clientes en las cuatro alianzas estudiadas, esto porque, al aplicar el modelo en el rutero facilitado por la nueva alianza se detectará con cuál de las alianza estudiadas tiene mayor similitud, así utilizar esa base para contactar los clientes que resultaron ser propensos a ser del perfil de interés.

Finalmente el trasfondo detrás de esto es tener una herramienta de captación de nuevos clientes y tener mayor seguridad a la hora de los resultados que se pueden esperar de los clientes de la nueva alianza.

## <span id="page-9-0"></span>**3. Objetivos**

## <span id="page-9-1"></span>**3.1 Objetivo General**

"Identificar los clientes más propensos a acumular beneficios en alianzas de una empresa"

## <span id="page-9-2"></span>**3.2 Objetivo Específicos**

- I. Caracterizar a los clientes en base a su comportamiento transaccional y demográfico y definir perfil de interés.<sup>1</sup>
- II. Determinar variables más importantes que predicen el perfil de interés.
- III. Desarrollar un modelo de propensión para identificar el perfil de interés y perfilar según características observadas.

<u>.</u>

<sup>1</sup> Se explicará la razón en sección 8.

IV. Establecer propuestas de aplicaciones comerciales del modelo realizado.

## <span id="page-10-0"></span>**4. Metodología**

Para cumplir cada uno de los objetivos específicos descritos se empleará una metodología basada en dos partes. La primera tiene relación con el preprocesamiento y limpieza de la data, y la segunda parte con el procesamiento y análisis de la data.

Para el procesamiento de la data se utilizó la metodología KDD (Knowledge Discovery in Data) basado en los siguientes pasos. (Anexo 1)<sup>2</sup>.

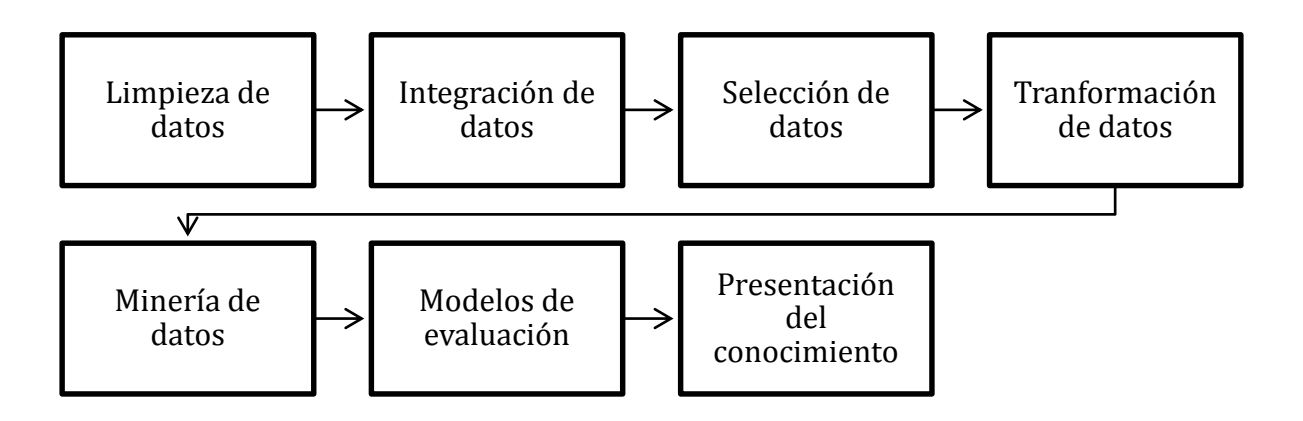

**Ilustración 3: Metodología KDD. Fuente: Data Mining, Concepts and Techniques**

## <span id="page-10-1"></span>**Limpieza e integración de datos**

Como lo señala la ilustración 3, los dos primero pasos tratan de limpieza y adaptación de los datos entregados por parte de la empresa, para esto fue necesario utilizar el programa MySQL para la integración de los datos y para posteriormente transformarlos.

## **Selección y transformación de datos**

Una vez realizados los pasos de limpieza de data se realizó la selección y transformación de los datos, este paso es fundamental para tener la data lista para ser analizada.

## **Minería de datos**

Paradesarrollar minería de datos se utilizaron las siguientes herramientas:

<sup>1</sup> <sup>2</sup> HAN, JIAWES y KAMBER, MICHELINE. 2001. Data Mining: Concepts and Techniques. Segunda Edición.

Análisis descriptivo de las alianzas:

Con el propósito de conocer el comportamiento de los clientes en cada alianza, se analizó tanto variables demográficas, como su comportamiento transaccional. Para esto último se utilizó el método RFM.

Análisis descriptivo Bivariado:

Para determinar el Perfil de interés en cada alianza se aplicaros tres métodos: Promedio, regla 80-20 e Utilidad marginal decreciente.

Para poder establecer que estos perfiles establecidos son robustos y eliminar estacionalidad se estudió el comportamiento transaccional de los clientes con al menos diez ventanas de tiempo.

Finalmente para realizar determinar cuáles variables tienen un mayor poder predictivo en cada alianza se utilizó el método probabilidades condicionales.

Modelo Logit y árboles de decisión:

Luego para cuantificar cómo influye la presencia de diversos factores en la probabilidad de pertenecer al perfil de interés y establecer que variables son las que son significativas incluir en el modelo, se realizaron dos tipos de modelos de clasificación.

## **Modelos de evaluación y presentación del conocimiento**

Una vez terminada la etapa de minería de datos, se emplearon modelos de evaluación, con el objetivo de estimar cuan cercano son las técnicas predictivas empleadas a la realidad. Específicamente en este trabajo se utilizaron curvas de ganancias para evaluar los modelos.

Finalmente la presentación del conocimiento viene dada con las conclusiones extraídas de los resultados arrojados y las aplicaciones comerciales que se dieron al modelo desarrollado.

## <span id="page-11-0"></span>**5. Marco teórico**

## Programa de lealtad:

Los programas de lealtad se han hecho cada vez más imprescindibles en las empresas, ya que la competencia entre estas ha aumentado considerablemente y en todas existe el deseo de retener a su cliente. Y es justamente bajo este contexto es que se utiliza el CRM (Customer Relationship Management), estrategia de negocios destinada que busca construir relaciones rentables y duraderas con el cliente enfocándose en sus necesidades; lo cual implica, levantar conocimientos acerca de los clientes, crear propuestas valiosas de acuerdo a sus necesidades y mejorar su experiencia como cliente.

Considerando que es menos costoso retener a un cliente que adquirir uno nuevo (Wansink, 2003) es que todos los esfuerzos de estos programas están dirigidos hacia este objetivo. Adicional a esto se hace necesario poder determinar el valor de un cliente en la empresa, depende de los siguientes factores:

- Costos iniciales de adquirirlos
- Costo de Servicio (fijos y variables)
- Margen por ventas de productos
- Margen por ventas de servicios continuos
- Probabilidad de aumentar el volumen de compra
- Probabilidad de volver a comprar o "fugarse"
- Margen por clientes relacionados
- Probabilidad de no-pago

<u>.</u>

Por otro lado la cuantificación del valor del cliente en términos de Customer lifetime value, queda determinado como [21]

$$
\mathit{CLV} = \sum_{t=1}^\infty \frac{m_t*r^{t-1}}{(1+\delta)^{t-1}}
$$

Donde t son los periodos y  $\delta$  es la tasa de descuento, los programas de lealtad intentan incrementar la tasa de  $r$  (el tiempo que el cliente permanece en la empresa) y el monto comprado  $m$  (el cliente comprará más para acumular suficientes "puntos" para recibir una recompensa).

La empresas definen varias estrategias para crear lealtad una de esta es permitir a los clientes acumular beneficios para luego poder canjearlos por productos o servicios. De esta manera los clientes aumentan su fidelidad, incrementando su consumo y generando una mayor rentabilidad para la empresa. Ésta reconoce el valor captado en el consumidor y de esta manera se mantiene el "círculo virtuoso de lealtad"<sup>3</sup> que queda reflejado en la siguiente ilustración:

 $^3$  "¿Cuál es el valor de los clubes de lealtad?" 2008. Máximo Bosch. V Congreso de Retail, Lima, Perú. Diapositiva 70.

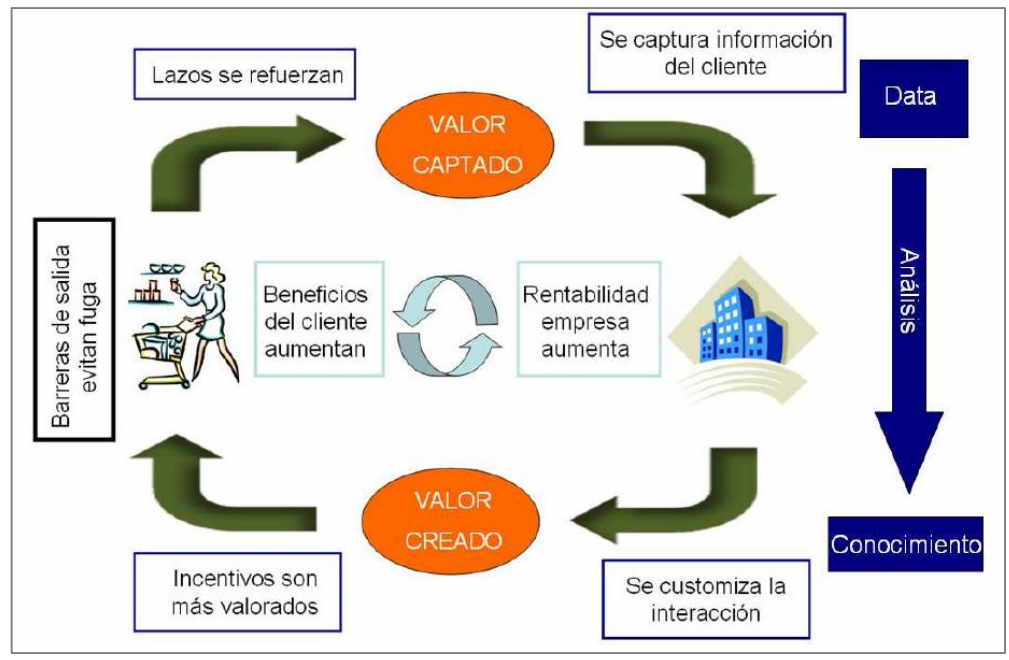

**Ilustración 4: Circulo virtuoso de lealtad**

<span id="page-13-0"></span>Finalmente, este círculo de lealtad permite extender la duración de la relación cliente-empresa, disminuir la sensibilidad al precio de los clientes y finalmente incrementar el rendimiento de la firma.

## Alianzas estratégicas:

La formación de alianzas estratégicas ha sido vista como una respuesta a la globalización y el aumento de la incertidumbre y la complejidad en el entorno empresarial.

Hay cuatro posibles beneficios que las empresas pueden obtener mediante alianzas estratégicas [10]:

- **Facilidad de entrada en el mercado**: El coste de entrada un mercado internacional puede ser superior a las capacidades de una sola empresa, pero, al entrar con una estratégica alianza, se va a lograr el beneficio de una rápida entrada, manteniendo los costos bajos. La elección de una asociación estratégica como el modo de ingreso puede superar los obstáculos restantes, lo que podría incluir la fuerte competencia y hostiles leyes de gobierno.
- **Riesgos compartidos:** El reparto de riesgos es otra justificación de la realización de un acuerdo de cooperación. Cuando un mercado se ha abierto, o cuando hay mucha incertidumbre e inestabilidad en un mercado en particular, compartir riesgos se vuelve particularmente importante. La naturaleza competitiva de los negocios hace que sea difícil para el negocio entrar en un nuevo mercado o el lanzamiento de un nuevo producto, la

formación de una alianza estratégica es una manera de reducir o controlar los riesgos de una empresa.

- **El conocimiento y la experiencia compartida:** La mayoría de las empresas son expertos competentes en algunas áreas y la falta en otras áreas; como tal, la formación de una alianza estratégica puede permitir fácil acceso a los conocimientos y experiencia en un área que una empresa carece. Una organización que aprende es una organización en crecimiento.
- **Sinergia y ventaja competitiva**: Lograr sinergia y una ventaja competitiva puede ser otra razón por la cual las empresas forman alianzas estratégicas. La competencia se vuelve más eficaz cuando los socios aprovechan las fortalezas de cada uno, con lo que la sinergia en el proceso que sería difícil de lograr si intentan ingresar a un nuevo mercado solo o industria. La formación estratégica alianzas con una empresa consolidada con una buena reputación puede ayudar a crear imagen de marca favorable y redes de distribución eficientes.

Cross*-*selling: También llamado venta cruzada, consiste en el ofrecimiento de descuentos directos sobre productos que el cliente no consume pero que son complementarios a su canasta de consumo. El objetivo es el de ampliar dicha canasta mediante la incorporación de nuevos productos.

Up-selling: Esta técnica se basa en conseguir que los clientes aumenten el consumo o ticket promedio actual o simplemente que consuman producto de mayor valor que los habituales. Usualmente presentan mejoras que los hacen más caros, y por tanto, que mejoran los márgenes de la empresa.

## Método RFM:

Este método es una técnica que permiten predecir el comportamiento futuro de los clientes mediante el análisis de su comportamiento pasado, específicamente basado en las siguientes características de consumo [9]:

- Recency: Tiempo desde última compra
- Frecuency: Tiempo entre compras
- Monetary Value: Monto de compras

Esta técnica es la base para cualquier modelo de predicción de comportamiento de clientes, porque se miden tres dimensiones del comportamiento. Las principales ventajas de este método son:

- Permite la gestión de clientes, el análisis RFM balancea las tres dimensiones características más potentes.
- Es de simple desarrollo y de fácil comprensión.
- Puede aumentar la performance de campañas o promociones de marketing directo al apuntar a clientes del segmento más alto de todas las dimensiones.

## Modelo Regresión Logística:

El objetivo de la regresión es estimar los parámetros del modelo de forma que el modelo resultante se ajuste lo mejor posible a las observaciones. Cuando la variable dependiente Y es continua, resulta frecuente utilizar un modelo de regresión lineal múltiple. En tal caso la estimación de los parámetros β1, β2, ...,βk se lleva a cabo mediante los métodos de Mínimos Cuadrados (MCO o MCG).

No obstante, puede que la variable dependiente Y sea una variable cualitativa o categórica, en tal caso el modelo de regresión lineal presentará una serie de inconvenientes, por lo que será necesario recurrir a la llamada regresión

Logística, que se expresa como:

$$
\ln(p) - \ln(1-p) = \beta_0 + \beta_1 * x_1 + \beta_2 * x_2 + \beta_3 * x_3 + \dots + \beta_n * x_n
$$

O de la forma,

$$
y = \frac{exp(\beta_0 + \beta_1 * x_1 + \beta_2 * x_2 + \dots + \beta_n * x_n)}{1 + exp(\beta_0 + \beta_1 * x_1 + \beta_2 * x_2 + \dots + \beta_n * x_n)}
$$

A diferencia de la regresión lineal (que, como hemos dicho, suele hacer uso de los métodos de estimación por Mínimos Cuadrados), en la regresión logística se emplean los métodos de Máxima Verosimilitud (MV) para llevar a cabo la estimación de los parámetros del modelo.

Para estimar  $\beta = (\beta_1, \beta_2, ..., \beta_k)$  y analizar el comportamiento del modelo estimado se toma una muestra aleatoria de tamaño n dada por  $(x_i, y_i)_{i=1,2,..,n}$  donde el valor de las variables independientes es  $x_i = (x_{i1}, x_{i2}, ..., x_{ik})$  e  $y_i \in [0,1]$  es el valor observado de Y en el i-ésimo elemento de la muestra.

**Como**, 
$$
(Y/X_1, X_2, \dots, X_k) \in B[1, p(X_1, X_2, \dots, X_k; \beta)]
$$

La función de verosimilitud viene dada por:

$$
L[\beta/(x_1,y_1),(x_2,y_2),\cdots,(x_n,y_n)]=\prod_{i=1}^n p_i^{y_i}(1-p_i)^{1-y_i} \text{ donde } p_i=p(x_i;\beta)=p[(x_{i1},x_{i2},\cdots,x_{ik});\beta]_{i=1,2,\cdots,n}
$$

En el modelo Logit se suelen usar otros dos conceptos para profundizar más en la interpretación de los estimadores

Se llama odds al siguiente cociente de probabilidades

$$
Odd = \frac{P(Y = 1)}{1 - P(Y = 1)} = \exp(\beta_0 + \beta_1 * x_1 + \dots + \beta_n * x_n)
$$

Tomando logaritmos neperianos en la expresión anterior, obtenemos una expresión lineal para el modelo:

$$
Logit[P(Y = 1)] = \ln\left(\frac{P(Y = 1)}{1 - P(Y = 1)}\right) = \beta_0 + \beta_1 * x_1 + \dots + \beta_n * x_n
$$

Aquí se aprecia que el estimador del parámetro  $\beta_1$ se puede interpretar como la variación en el término Logit (logaritmo neperiano de las probabilidades) causada por una variación unitaria en la variable  $x_1$ (suponiendo constante el resto de las variables explicativas).

## Árboles de decisión

Los árboles de decisión corresponde a modelos que permiten predecir una variable dependiente categórica o continua. Se pueden identificar los Árboles de Clasificación y los Árboles de Regresión, estos últimos se utilizan cuando la función objetivo toma valores continuos mientras que Los árboles de clasificación se utilizan cuando la función objetivo toma valores discretos, como es el caso de esta memoria.

La técnica se basa en la sucesiva partición del conjunto de datos en subgrupos sobre el total de variables, ya que se genera un método recursivo donde cada grupo de datos es dividido en subgrupos de acuerdo a una regla que determina significativa.

Los árboles funcionan de la siguiente manera. De N registros, se parte con L (L<N) etiquetados de la siguiente forma:

$$
L = \{(x_i, y_i), i = 1, 2, ..., N; y_i \in \{1, 2, ..., C\}
$$

Donde  $(x_i, y_i)$  está descrito por un vector de atributos predictores  $x_i$  y una etiqueta de clase  $y_i$  perteneciente a alguna de las C clases (clasificación de los registros).En este caso, la clasificaciones corresponde si el cliente pertenece al perfil de interés o no.

El objetivo del árbol es construir un clasificador que, dado un nuevo ejemplo sin etiquetar caracterizado por el vector de atributos x prediga la clase y a la que pertenece usando el conocimiento aprendido en el conjunto de datos inicial L.

Algunas de las ventajas de estos modelos es que son robustos a errores, tanto en la variable de respuesta como en los atributos, puede haber datos perdidos (missing values) para algunas instancias en los valores de los atributos y pueden trabajar con dominios complejos

## <span id="page-17-0"></span>**6. Alcances**

Hoy en día LANPASS mantiene alianzas comerciales con 22 comercios y una institución financiera en Chile. En esta memoria sólo se consideran las cuatros alianzas más importantes económicamente, abarcando aproximadamente el 70% del total de la acumulación proveniente de los partner no aéreos. Estas son: Santander, Copec, Salcobrand y Movistar.

## <span id="page-17-1"></span>**7. Análisis descriptivo**

#### <span id="page-17-2"></span>**7.1. Alianzas**

Para analizar las alianzas, en primer lugar se debe conocer la magnitud de cada una de ellas para LANPASS, en otras palabras, el peso que representa cada una de ellas en la base total

**Santander**: Empresa financiera con mayor tiempo entre las alianzas, lleva más de 20 años, sin embargo hace cuatro se potenció. La cantidad de clientes que Santander-LANPASS alcanza el 17% de la base total. La forma de acumular kilómetros en esta alianza es utilizando la tarjeta de crédito, por cada dólar gastado es 1,5 KMS acumulado.

**Salcobrand:** Farmacia que se unió a fines del año 2010. Esta alianza representa el porcentaje más amplio de socios, alcanzando el 37% del total de socios. Ahora bien, es importante notar que a diferencia de Santander, para acumular kilómetros sólo se deben realizar compras superiores a \$15.000 pesos, de esta manera 1 kilómetro por cada 1 dólar de compra.

**Copec:** Una de las últimas empresa en adherirse al programa, aproximadamente el año 2011. En esta alianza se convino que para acumular KMS. Se debe presentar la tarjeta MUNDO COPEC LANPASS en las estaciones de servicio cada vez que se cargue combustible. El peso que tiene esta alianza en cuanto a cantidad de clientes, es similar a Santander y es aproximadamente un 18%.La tasa de acumulación es de 1 KMS por cada litro de bencina.

**Movistar:** Empresa de telecomunicaciones que forma parte de la red de partner desde el año 2005, es la empresa con menor número de socios dentro del programa, alcanzando solamente el 6% de la base total. La forma de acumular kilómetros es adquiriendo planes determinados o canjeando puntos club movistar por KMS. LANPASS.

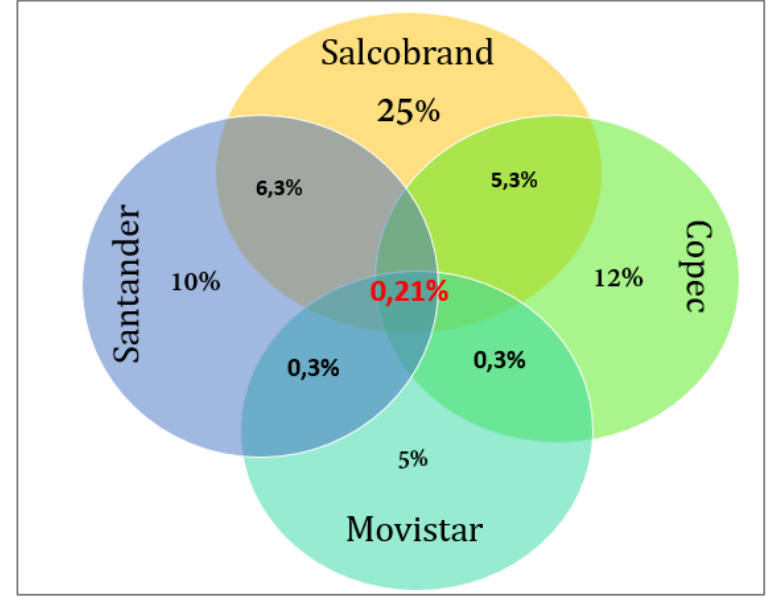

**Ilustración 5: Proporción de alianzas. Fuente: Elaboración Propia.**

<span id="page-18-0"></span>En la ilustración es posible apreciar las relaciones que existen entre ellas, de aquí es posible concluir que Salcobrand y Santander son quienes comparten el mayor porcentaje de clientes mientras que Movistar es quien menor relación posee con las alianzas. Por lo demás, se desprende que cantidad de socios que participa en las cuatro alianzas es un porcentaje muy bajo lo que habla de la poca conexión que existe para los clientes.

## <span id="page-19-0"></span>**7.2. Comparación alianzas comportamiento demográfico.**

Con el fin de caracterizar las alianzas, se procedió en primera instancia a analizar sus características demográficas como sexo, edad, tiempo socio LANPASS y penetración regional.

Al analizar cada una de estas variables se obtuvieron conclusiones como:

- Salcobrand es la única alianza en la que predomina el sexo femenino.(ver anexo n°1)
- Copec posee sobre un 34% de clientes que se han incorporado al programa LANPASS el último año, situación que contrasta con las demás alianzas que poseen una base "madura" de al menos 3 años\*.

Por lo que es posible sostener que Copec es la alianza que posee mayor cantidad de clientes nuevos en el programa, lo que es coherente con tiempo que lleva esta alianza. A la vez permite afirmar que esta alianza atrajo nuevos clientes al programa LANPASS (posteriormente confirmado por la empresa) (Ver anexo n°2).

- El mayor porcentaje de clientes en las alianzas de Santander y Copec está entre los 30-35 años. Mientras que Salcobrand y Movistar la moda son las personas con 44 años.
- Salcobrand y Movistar poseen mayor penetración regional en Magallanes, a diferencia de Movistar y Santander que tienen mayor penetración en la región metropolitana. (ver anexo n°4)

## <span id="page-19-1"></span>**7.3. Comparación alianzas comportamiento transaccional**

## <span id="page-19-2"></span>**7.3.1. Descripción de variables**

Para la base de datos utilizada se dispone de los datos transaccionales por cada tipo de cliente desde el 01 de mayo de 2013 al 01 de mayo de 2014, por transacción que se haya efectuado en cualquier sucursal del país. La descripción de las variables básicas que se utilizaron para definir el criterio de fuga se observan en la Tabla 1.

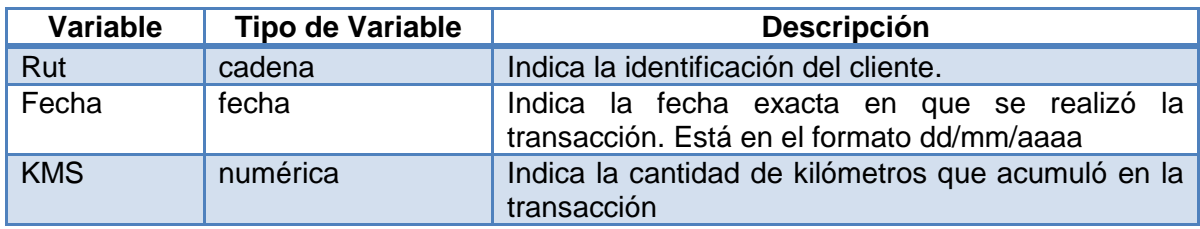

<span id="page-19-3"></span>**Tabla 1: Descripción de variables. Fuente: Elaboración Propia.**

Dado que las alianzas envían a LANPASS la acreditación de kilómetros de sus clientes de manera mensual, no es posible conocer el comportamiento del clientes durante el mes, sino que, sólo si el cliente acumuló o no en el mes y el monto. Cabe decir que la base cuenta con excepciones donde un cliente aparece acreditando más de una vez al mes. Considerando esto y lo difícil que resulta trabajar con tal cantidad de transacciones, es que se utilizó el sistema MYSQL para transformar los datos como panel, de esta manera se hizo mucho más simple y "amigable" analizar los datos de las alianzas.

Considerando los datos transaccionales, se determinarán las variables del método RFM que finalmente caracterizarán el comportamiento de cada alianza.

La razón por la que se pretende analizar los partner por medio de este método, es que se pretender entender cómo es el comportamiento habitual en cada una de ellas y así poder establecer si existe una relación en el comportamiento de acumulación de los clientes.

El beneficio de utilizar este método, es que es una técnica sencilla que permite dar información a partir del historial de comportamiento del cliente.

#### <span id="page-20-0"></span>**8.3.2 Método RFM**

La descripción de cada variable se presenta a continuación por cada tipo de cliente.

Recencia: Esta variable está determinada por el tiempo trascurrido desde la última vez que realizó una transacción. A modo de ejemplo, dado que se está considerando un año, un 1 será la mejor Recencia, mientras que 12 lo tendrá quien no ha acumulado hace 12 meses.

A continuación se mostrará gráficamente el comportamiento de los clientes en las 4 alianzas.

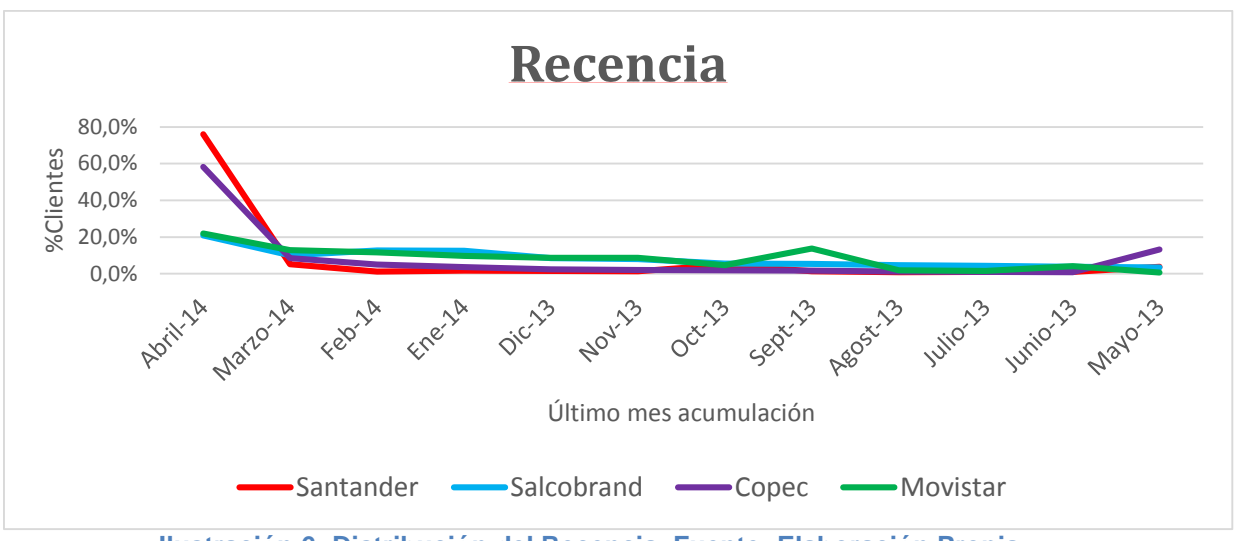

<span id="page-21-0"></span>**Ilustración 6: Distribución del Recencia. Fuente: Elaboración Propia.**

Frecuencia: Esta variable está determinada como el número de meses en un año un cliente realizó transacciones y es de tipo numérica.

A continuación se observa la distribución de los valores de Frecuencia obtenidos por cada alianza en la Ilustración 4.

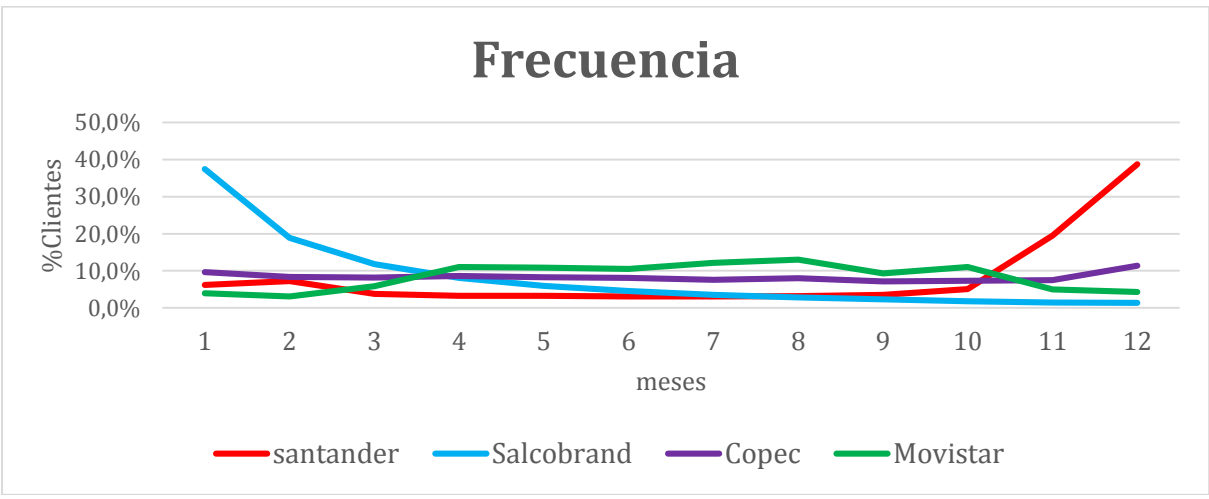

<span id="page-21-1"></span>**Ilustración 7: Distribución del Frecuencia. Fuente: Elaboración Propia.**

Monto: para efectos de este trabajo esta variable se define como el monto promedio de las transacciones en un periodo de tiempo determinado definido de la siguiente manera:

Monto promedio = 
$$
\frac{Suma de acumulación de kms(1 año)}{12}
$$

A continuación se observa la distribución de los montos obtenidos por cada alianza Ilustración 9.

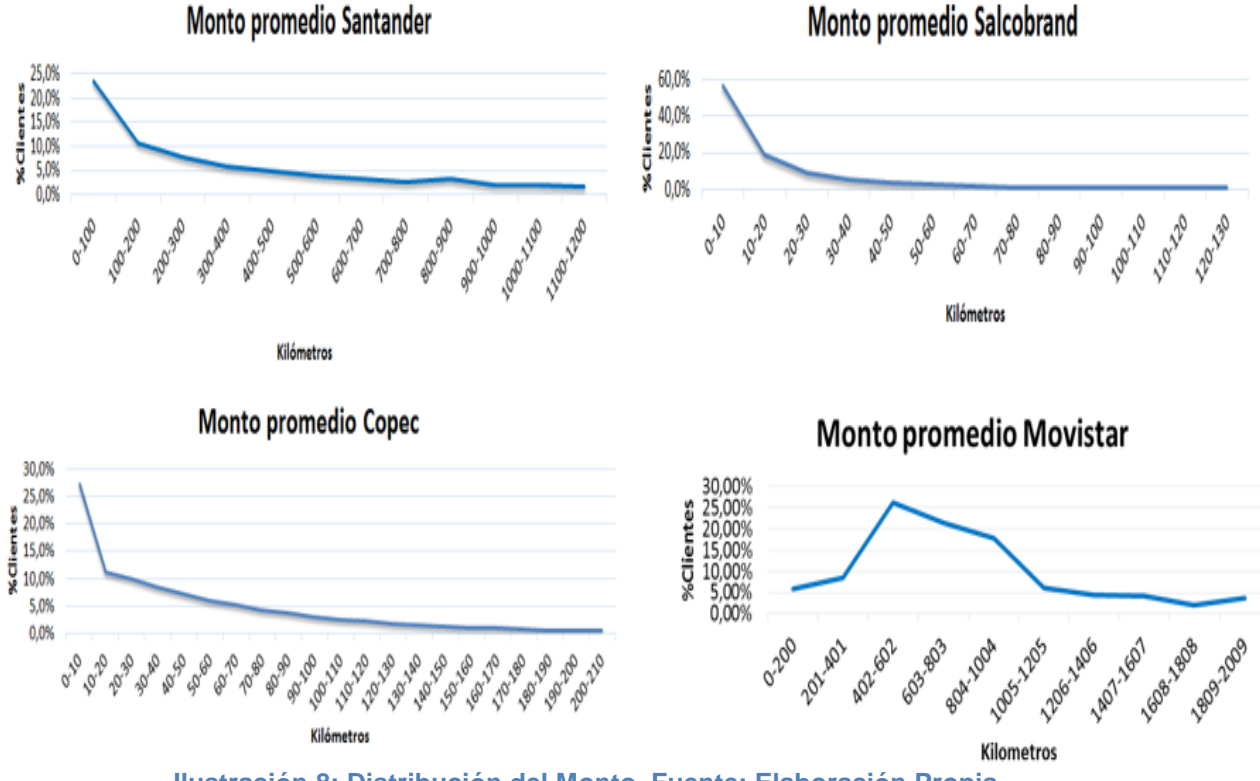

<span id="page-22-1"></span>**Ilustración 8: Distribución del Monto. Fuente: Elaboración Propia. .**

#### <span id="page-22-0"></span>**8.3.3 Segmentación**

Como un primer apronte para establecer y visualizar relaciones entre las alianzas, se realizó una segmentación Bietápica por conglomerado, de manera de comparar los segmentos de manera más simple y obtener conclusiones. Los resultados fueron los siguientes:

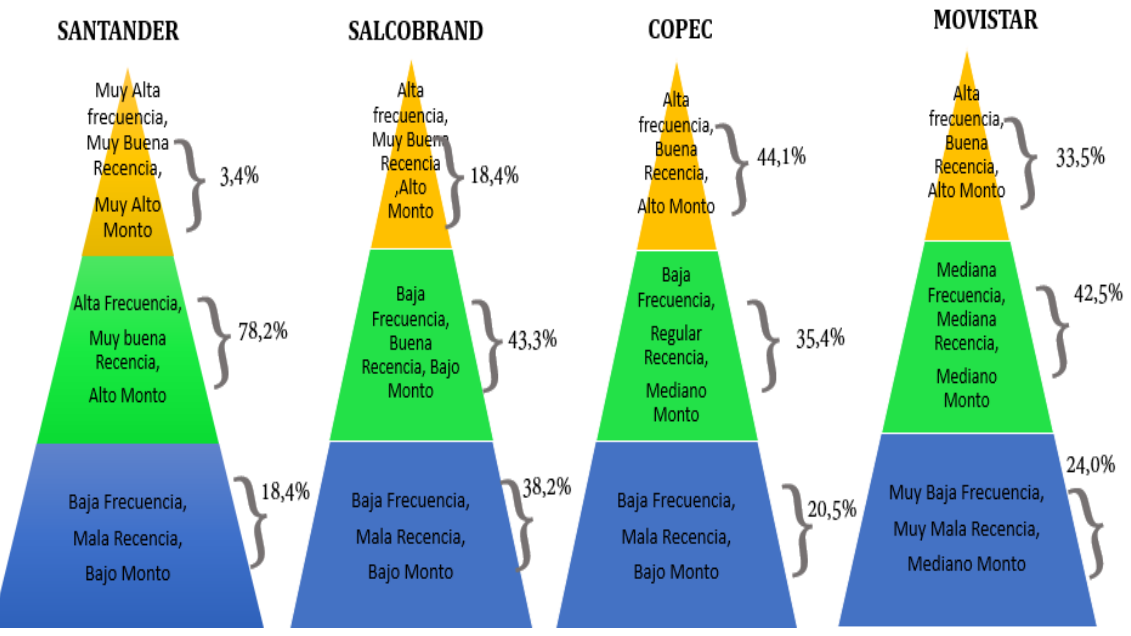

**Ilustración 9: Segmentación Bietápica. Fuente: Elaboración Propia.**

De esta segmentación de desprende:

Santander:

- Base más activa y con mayor recaudación de KMS
- Segmentos homogéneos en términos de Recencia y Frecuencia
- Posee un segmento que sobresale en el Monto de acumulación

Salcobrand:

• Base con menor Frecuencia.Sobre el 80% ha acumulado menos de 3 veces

Copec:

- Destaca Recencia. El 80% de su base ha acumulado en el último mes
- Posee un segmento prácticamente Inactivo

Movistar:

- Segunda alianza con mayor Montos acumulados
- Baja Recencia en dos de sus segmentos

## <span id="page-23-0"></span>**8.3.4 Conclusiones**

Mediante el análisis exploratorio desarrollado, fue posible establecer que las cuatro alianzas comparadas tienen comportamientos transaccionales totalmente

heterogéneos. De los análisis es posible sostener que Santander es la empresa que más se destaca en el comportamiento transaccional, en sus tres variables, Recencia, Frecuencia y Monto promedio acumulado. Radicalmente distinto es el caso de Salcobrand, donde la mayoría de la base mantiene un comportamiento de muy baja frecuencia y con monto considerablemente más bajos.Por otra parte también existen diferencias en las formas de acceder a los beneficios de las alianzas.

En el caso de Santander con sólo ser cliente y utilizar la tarjeta, se puede acumular kilómetros Es importante notar que todos estos clientes debieron haber sido sometidos al proceso de riesgo del banco, lo que podría ser un indicador del comportamiento reflejado. Movistar es una situación similar, basta con ser clientes para acumular beneficios. Por otro lado, para comenzar a acumular en Copec se debe obtener la tarjeta de la alianza, mientras que para Salcobrand cualquier persona que compre productos sobre cierto monto acumula kilómetros, he aquí la razón por la alta cantidad de personas que componen la base.

Caracterizadas las alianzas, es posible sostener que el modelo de propensión se aplicará a cada alianza y no a la base completa como se podría haber pensado en un principio, ya que al ser los clientes tan distintos entre las bases debemos de la misma forma "exigir" comportamientos de probabilidad de éxito.

Ya realizado este análisis, es posible determinar el perfil de interés en cada alianza o técnicamente llamado la variable dependiente de cada alianza, y así establecer las variables más importantes para finalmente establecer un modelo predictivo.

## <span id="page-24-0"></span>**8. Definición del perfil de interés**

Dado lo usos comerciales que se pretende dar una de las posibilidades que resulta más conveniente es definir "Un perfil de interés para cada alianza", pero ¿Qué es un perfil de interés?

Los clientes que cumplen con el perfil de interés son clientes de alto valor<sup>4</sup> para la empresa y las alianzas. La razón por la cual se hace necesario establecer una variable dependiente binaria que indique los clientes del perfil, estriba principalmente lo genérico y flexible que resulta este método para identificar potenciales clientes, en particular se ajusta a los tres usos comerciales mencionados que quedar especificados a continuación:

1. Al pretender identificar potenciales clientes, el método más flexible sobre todo para nuevas alianzas, es aplicar el modelo a los clientes de la nueva empresa y detectar con cual alianza tiene mayor similitud. De este modo se podrá ser

<u>.</u>

<sup>4</sup> Determinado en la sección 8.1

más preciso al elegir el subconjunto de clientes que puedo contactar y "llevar" a la nueva alianza.

- 2. La segunda razón por la que la definición de un perfil de interés se alinea al objetivo de este trabajo, es que las alianzas estudiadas manifiestan en general muy poco desarrollo de acumulación, (tal es el caso de Copec, Salcobrand) por lo que resulta mucho más coherente tan sólo identificar si es o no del perfil de interés.
- 3. Por último, se hace necesario que el perfil de interés establecido sea "para cada alianza", porque como ya se pudo concluir en el análisis descriptivo, cada una posee comportamientos de acumulación muy poco comparables, por lo que la variable dependiente será distinta para cada modelo. Por ejemplo, un modelo agregado para todas las alianzas significará sólo ver como buenos clientes a quienes pertenezcan a Santander por la alta acumulación acreditada mensualmente en esta alianza.
- 4. Por último al realizar un modelo para cada alianza permite considerar información de acreditación de las demás alianzas que podría resultar valiosa. Vale decir, permitirá obtener conclusiones de comportamiento del cliente ajeno al que posee en la misma alianza.

Finalmente se podría pensar que para establecer un perfil de interés sólo bastaría definir en las alianzas como perfil quien acumule y no perfil quien acumule cero. Sin embargo, se debe tener en cuenta que la base de esta memoria está en identificar a clientes de alto valor, por lo que fue necesario establecer un criterio que ayude a discriminar un buen subconjunto de clientes que definan el perfil de interés

#### <span id="page-26-0"></span>**8.1. Criterio utilizado para definición de perfil de interés.**

Para determinar el perfil de interés y quiénes conformaran el subconjunto de clientes de alto valor en cada alianza se consideraron los siguientes criterios:

**Promedio**: Se calculó la acumulación promedio mensual de cada alianza y se consideró que todos los clientes que superaran este promedio serían clientes de alto valor.

**Regla 80-20**: Esta regla, establece que el subconjunto de alto valor está determinado por el 20% de clientes que representen aproximadamente el 80% de monto mensual acumulado.

**Criterio Utilidad marginal decreciente**: Este criterio establece que, una vez ordenandos los clientes de forma decreciente por monto de acumulación mensual, se irán agregando clientes (iniciando quienes más acumulan) mientras representen un porcentaje de acumulación mayor a lo que representa su porcentaje. A modo de ejemplo, si tengo 100 clientes, el primer cliente que se considerará en este subconjunto será quien posea una acumulación mayor, este cliente representará un 1% del total de clientes, y su monto de acumulación representa un 2% (por ejemplo), incluyo el segundo , nuevamente representa un 1% del total de clientes, sin embargo me aporta un 1,5% del total de acumulación, cuando se va agregar al décimo cliente, se constata que aportará un 0,5% del total de acumulación, es aquí cuando se detiene la cuenta, porque agregue un 1% de clientes e incremente un porcentaje menor de la acumulación total.

Se probaron los tres criterios expuestos y se llegó a la conclusión que los resultados tienen muy poca variación, no obstante se debe elegir uno y se optó por el tercer criterio, porque tiene mayor robustez que el promedio y porque corrije al criterio 80-20, porque en algunas alianzas no existe un segmento de 20% que explique un 80%,por lo demás, permite ver gráficamente cómo se intersectan las curvas de %Monto y % de clientes, es precisamente en este punto donde será el corte para determinar los clientes de valor.

El criterio mencionado se aplicó para las cuatro alianzas obteniendo los siguientes puntajes de corte aproximados:

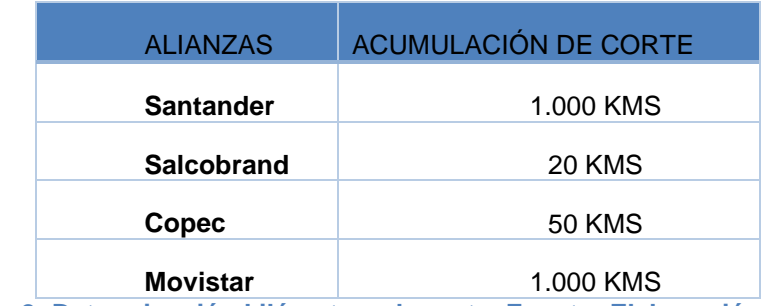

**Tabla 2: Determinación kilómetros de corte. Fuente: Elaboración propia**

<span id="page-27-0"></span>Para ejemplificar de manera más clara la determinación de kilómetros de corte por medio del criterio mencionado, se expondrá gráficamente la situación de Copec.

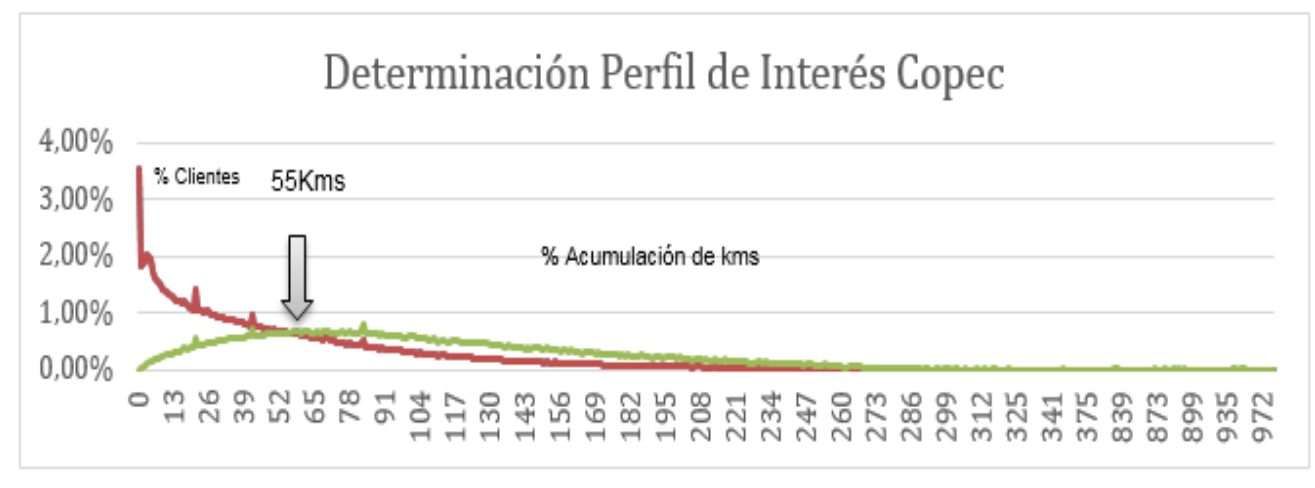

**Ilustración 10: Determinación perfil interés Copec .Fuente: Elaboración propia**

En esta ilustración se observa cómo se intersectan las dos curvas y es justo en el momento cuando el porcentaje de clientes agregados empieza a superar el porcentaje de monto acumulado. En el caso de Copec el corte es en los 55 KMS, donde el subconjunto de clientes de alto valor es un 38%, quienes explican un 76% de la acumulación promedio mensual de la alianza.

El siguiente gráfico muestra la frecuencia acumulada de clientes y monto, donde la intersección señala el subconjunto de clientes de alto valor (38%) y el monto que representan (76%)

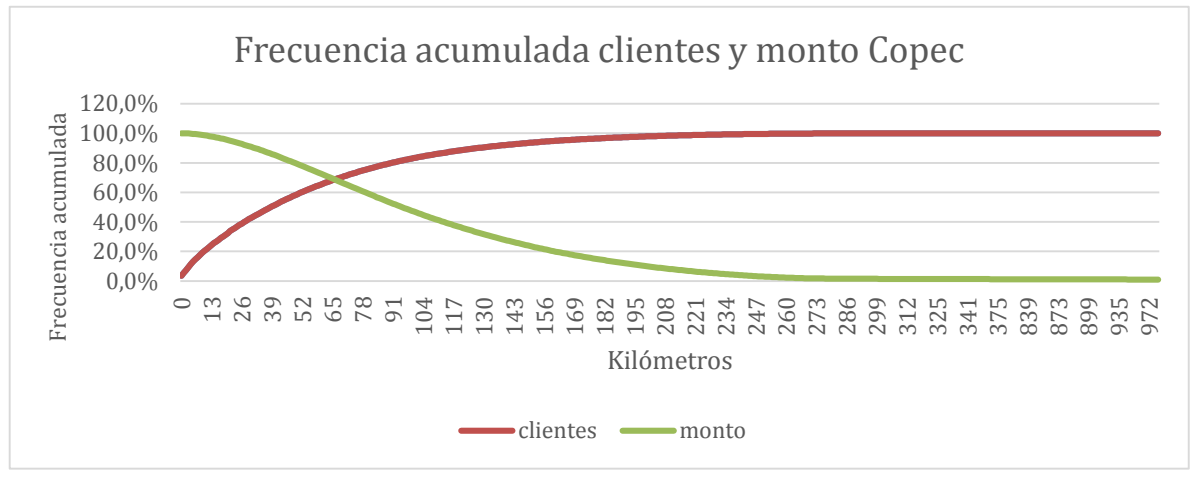

**Ilustración 11: Frecuencia acumulada Copec. Elaboración Propia.**

Luego de haber determinado los kilómetros de corte, se cuantifican los subconjuntos obtenidos en cada alianza, es así como se obtuvieron los siguientes resultados:

- Santander: El 22% del porcentaje total de clientes representan el 82 % de la acreditación
- Copec: El 38% del porcentaje total de clientes representan el 76 % de la acreditación
- Salcobrand: El 24% del porcentaje total de clientes representan el 74% de la acreditación
- Movistar: El 28% del porcentaje total de clientes representan el 71 % de la acreditación.

Finalmente, se comprueba que al realizar este método de incremento marginal decreciente, los valores se acercan bastante a la regla 80-20 y al promedio, por lo que se puede sostener que el criterio si bien no es lo más relevante en este procedimiento, cumple con ser un criterio robusto al contrastarlo con otro.

#### **8.2. Estudio ventanas de tiempo**

Para poder afirmar que el criterio de corte escogido en cada alianza es sólido y puede trascender a través del tiempo, se estudiaron diez ventanas de tiempo en cada alianza. Esto consistió en analizar los datos transaccionales desde mayo de 2012 hasta mayo 2014 y así formar ventanas de tiempos, en que cada ventana se incluía un mes más cercano al actual.

Al realizar este estudio se pudo constatar que a pesar de que existía un aumento en la acumulación de las alianzas, esta variación era muy pequeña y constante a través del tiempo. En consecuencia se puede aseverar que los puntajes de corte son estables y robustos. (ver gráficos en Anexo n°6)

#### <span id="page-29-0"></span>**9. ANÁLISIS DE VARIABLES**

Con el fin de conocer qué factores podrían influir en la determinación del perfil de interés de cada alianza, se estableció un set de variables con diversa información sobre el cliente, como comportamiento en el programa de LANPASS, variables demográficas, y acreditación en otras alianzas. La idea es considerar a priori la mayor cantidad de variables, para luego someterlas a una metodología previa que pueda indicar su poder predictivo. Específicamente las variables consideradas fueron:

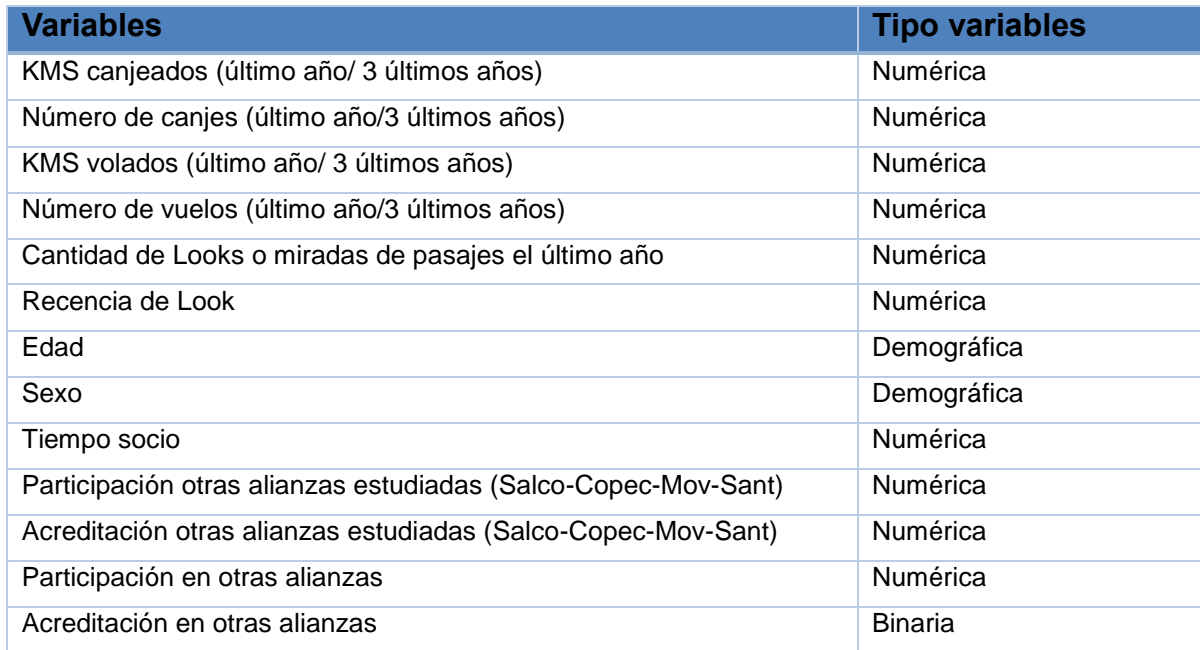

<span id="page-29-1"></span>**Tabla 3: Listado de variables. Fuente: Elaboración propia**

#### <span id="page-30-0"></span>**9.1. Discriminación de variables**

Como ya se hacía mención, con el objeto de conocer qué variables podrían ser más relevantes al momento de determinar si un cliente pertenece al perfil de interés, se elaboró un ranking de las variables mediante probabilidades condicionales. El principal objetivo de este análisis bivariado, además de conocer cómo se comporta cada variable, es poder iniciar el modelo propuesto con un subconjunto de variables y hacer el proceso más eficiente e inequívoco.

La siguiente ilustración muestra un ejemplo del tratamiento a una de las variables analizadas.

| <b>Total Kms volados</b><br>(3años) | <b>No Perfil</b> | Perfil  | <b>TOTAL</b> | <b>Prob (perfil</b><br>interés/total) | <b>ODD</b> | LN(ODD)   | [LN(ODD)] | Percentil | peso  |
|-------------------------------------|------------------|---------|--------------|---------------------------------------|------------|-----------|-----------|-----------|-------|
| 0                                   | 104.850          | 14.238  | 119.088      | 12%                                   | 0.3903     | $-0.9406$ | 0.9406    | 33.86%    | 31,9% |
| 1-10000                             | 89.808           | 28.081  | 117.889      | 24%                                   | 0.777      | $-0.2513$ | 0.2513    | 33,52%    | 8,4%  |
| >10000                              | 49.336           | 65.402  | 114.738      | 57%                                   | 1,8611     | 0,6211    | 0.6211    | 32,62%    | 20,3% |
| <b>TOTAL</b>                        | 243.994          | 107.721 | 351.715      | 31%                                   |            |           |           | 100,00%   | 60,5% |

**Tabla 4: Tabla de contingencias. Fuente: Elaboración propia**

La metodología para elaborar el ranking de variables predictivas de cada alianza se basó en utilizar probabilidades condicionales y a continuación se explica:

1.- En primer lugar se determina la probabilidad de que un intervalo pertenezca al perfil de interés.

2.-El siguiente paso consiste en calcular la probabilidad de pertencer al perfil dado el total de los casos.

3.-Luego es posible obtener ODD, ya que está definido como el cociente entre estos dos valores definidos anteriormente.

4.- Una vez obtenida la ODD, se debe realizar proceso de normalización aplicando logaritmo natural, con el fin de poder posteriormente comparar los intervalos.

5.- Luego de esto se obtiene el valor absoluto de cada logaritmo y se multiplica por la proporción de casos de cada intervalo.

6.- Por último se determina la probabilidad que muestra el grado de dependencia entre la variable independiente y la dependiente, para esto se deben sumar todo los resultados de cada intervalo.

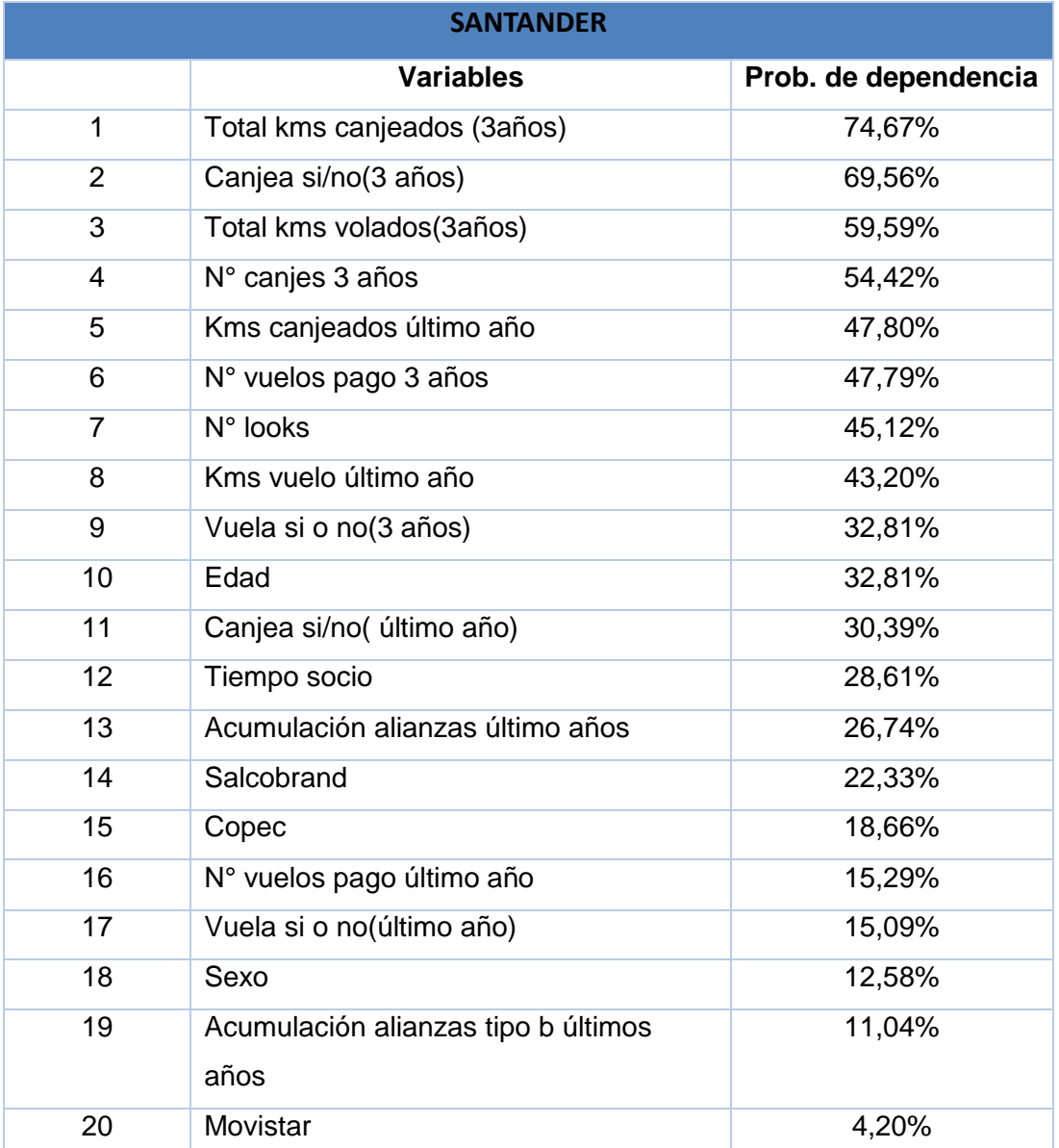

A continuación de muestran los resultados para cada alianza:

#### <span id="page-31-0"></span>**Tabla 5: Listado variables Santander. Fuente: Elaboración propia**

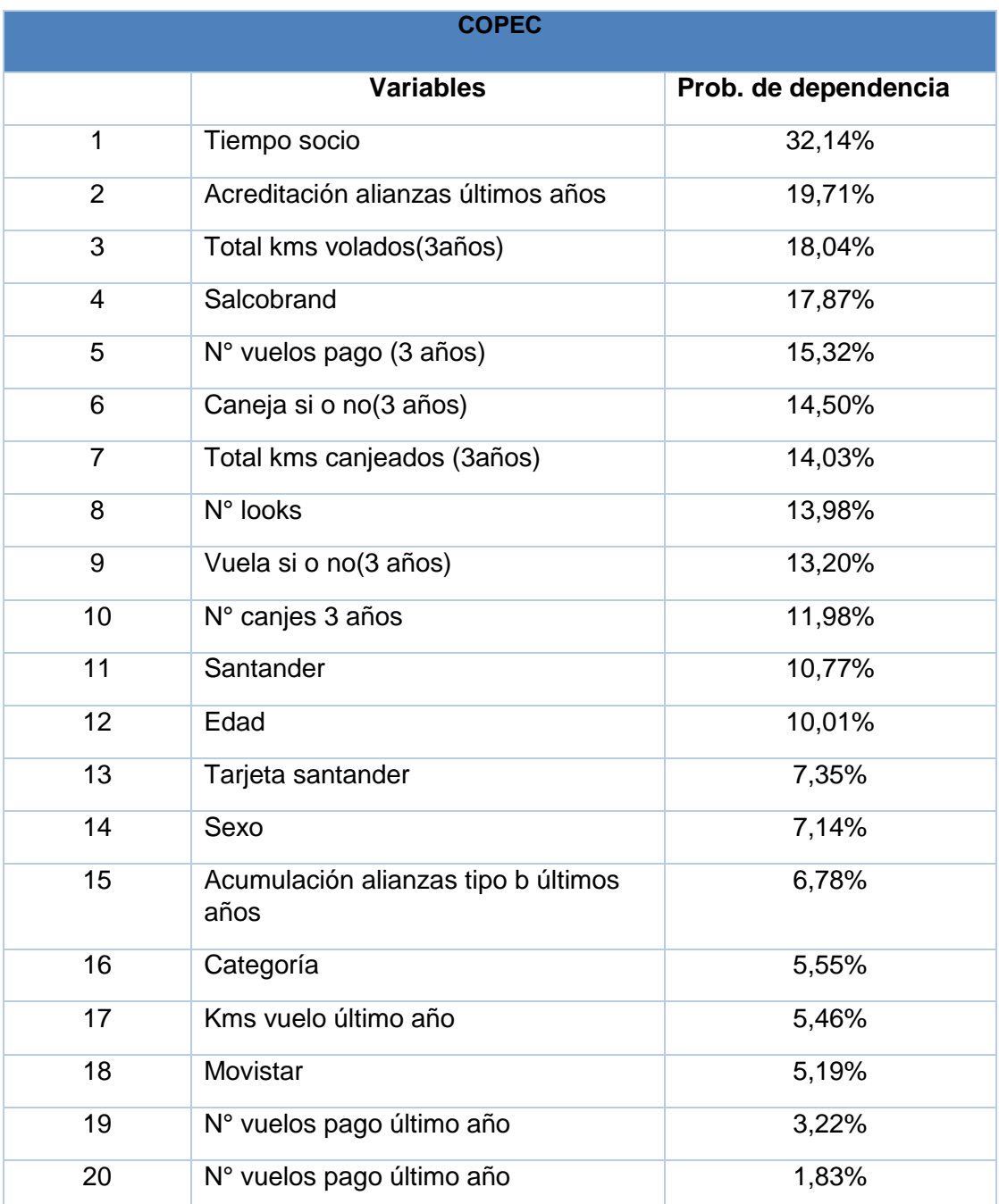

<span id="page-32-0"></span>**Tabla 6.Listado de variables Copec.Fuente: Elaboración propia**

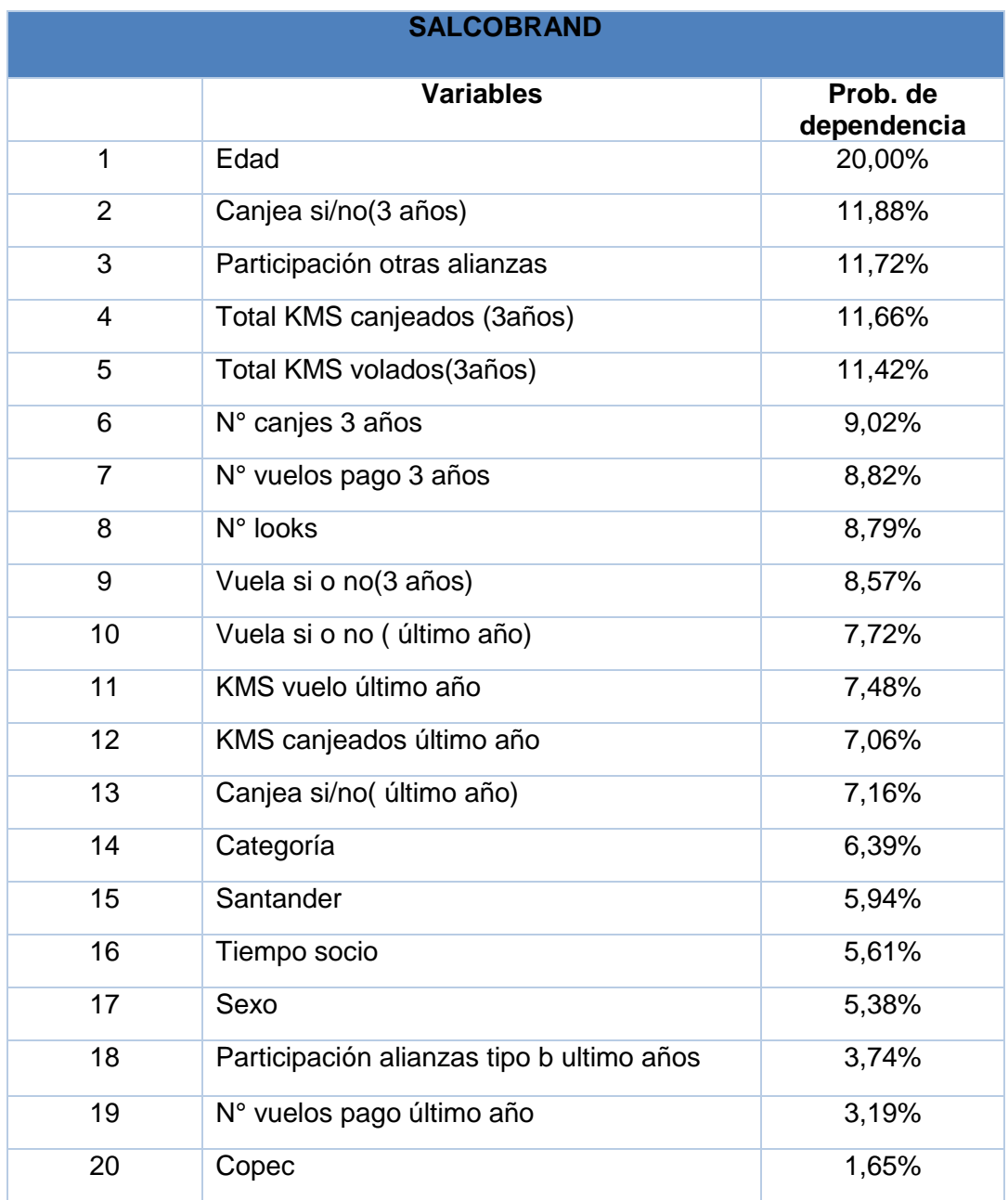

<span id="page-33-0"></span>**Tabla 7: Listado de variables Salcobrand. Fuente.Elaboración propia.**

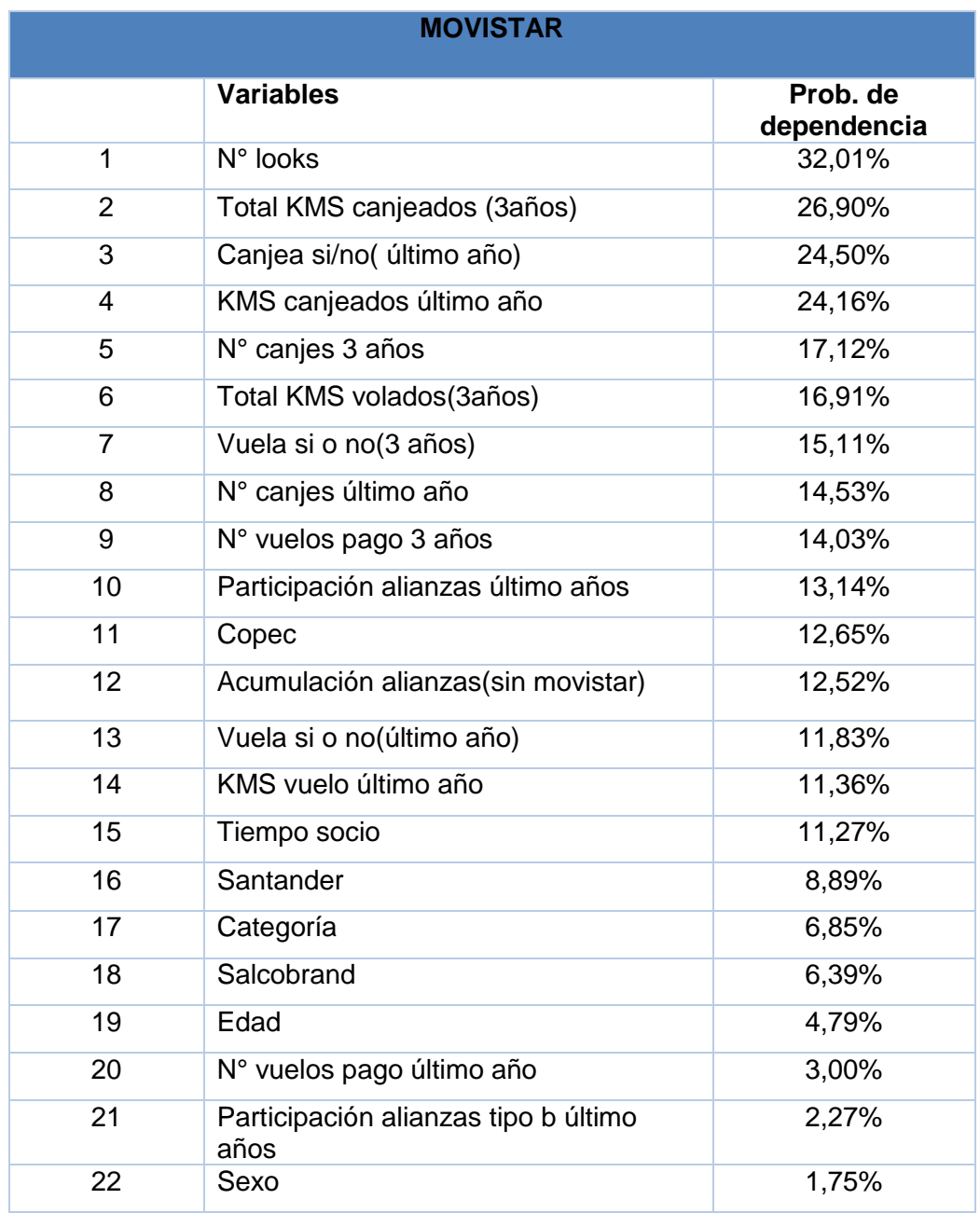

<span id="page-34-0"></span>**Tabla 8: Listado de variables Movistar. Fuente: Elaboración propia**

#### **9.2. Comparación de variables entre alianzas**

A continuación se expondrá una comparación de variables interesantes entre alianzas, lo cual corrobora la afirmación sostenida anteriormente, de que las alianzas poseen comportamientos heterogéneos.

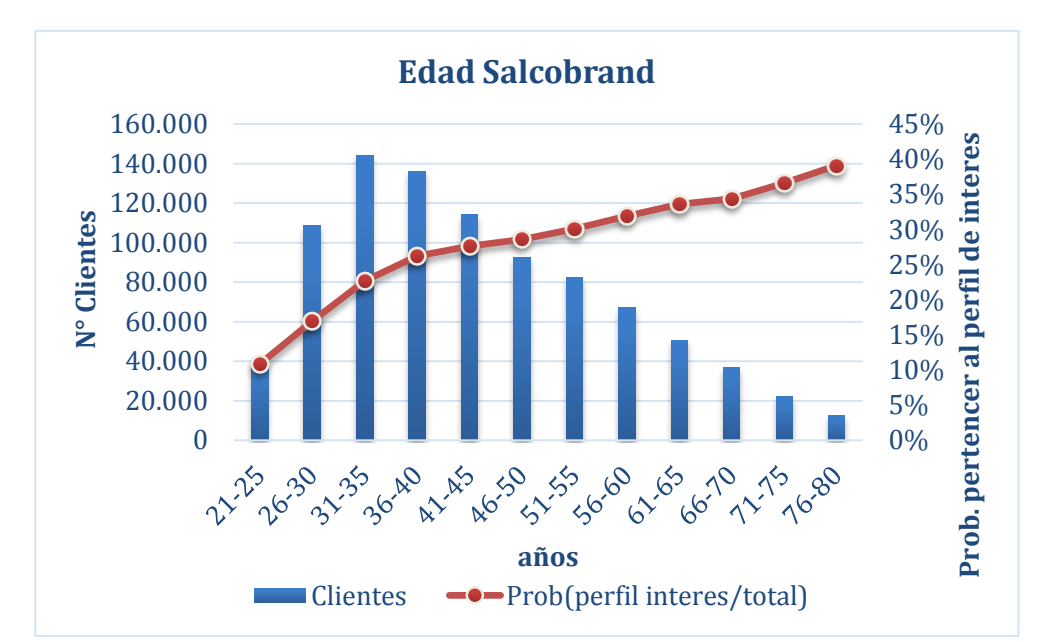

## **Edad**

<span id="page-35-0"></span>**Ilustración 12: Gráfico probabilidades Salcobrand. Fuente: Elaboración propia**
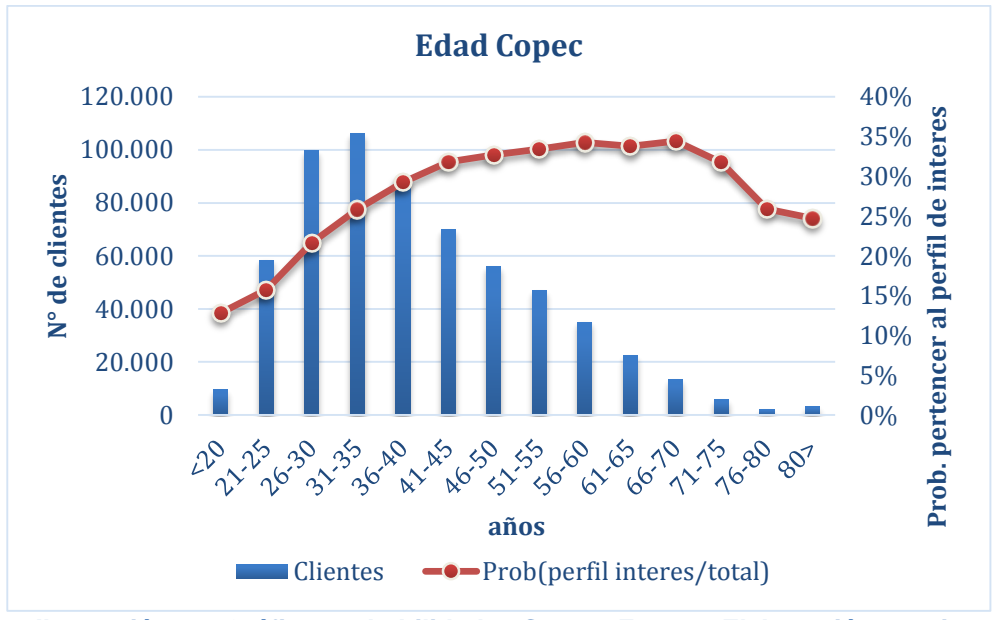

**Ilustración 13: Gráfico probabilidades Copec. Fuente: Elaboración propia**

En ilustración 13 se observa cómo la probabilidad de pertenecer al perfil de interés aumenta a medida que aumenta la edad de las personas, llegando a una probabilidad sobre 40% en los clientes mayores de 76 años de Salcobrand. Otro escenario es el que manifiesta Copec, donde la probabilidad se mantiene constante a partir de los 40 a los 66 años y luego comienza un descenso en esta probabilidad.

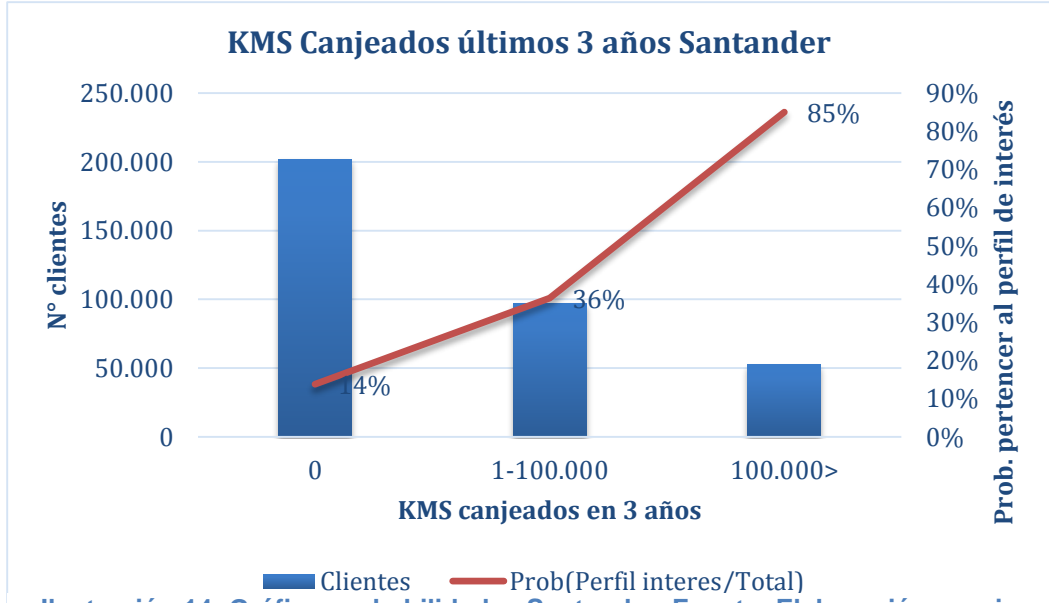

### **Canje**

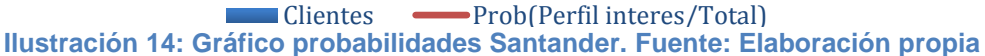

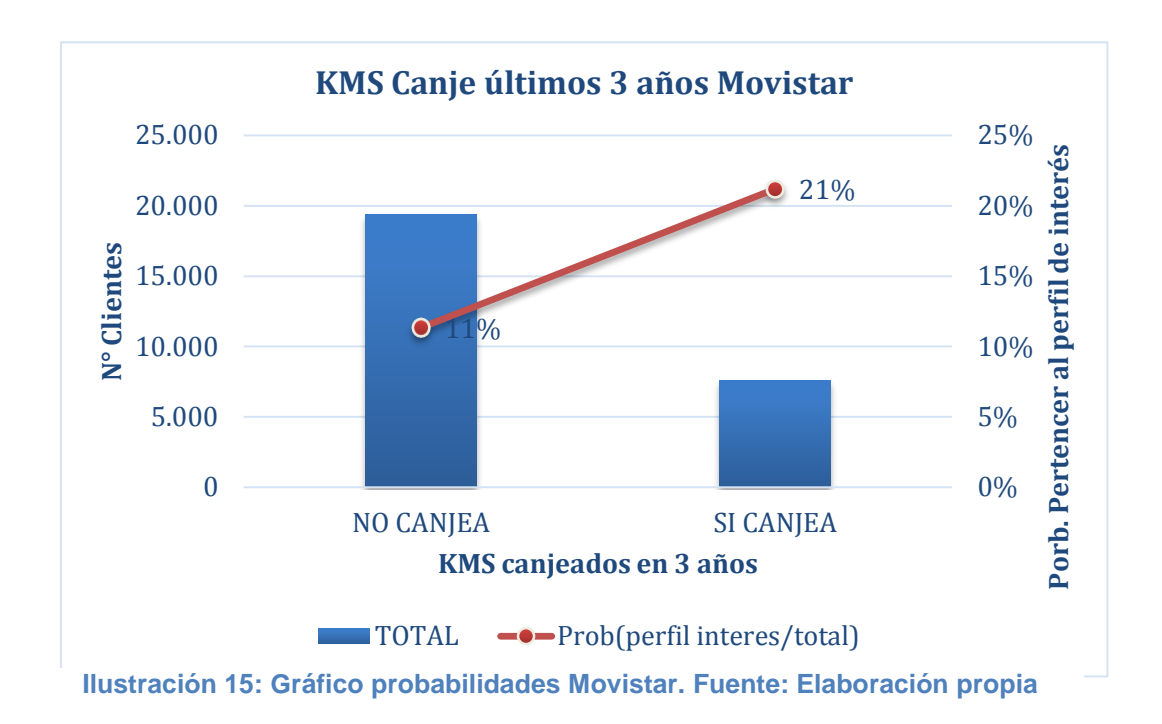

En el caso del canje, la ilustración 15 muestra lo relevante que es esta variable para Santander, donde quienes no han canjeado hace 3 años poseen una probabilidad cercana al 15% de acumular, mientras que quienes canjean sobre 100.000 kilómetros en 3 años poseen una probabilidad de 85%.

Por otra parte Movistar, muestra que los intervalos relevantes son sólo si Canjea o no canjea, mostrando que la diferencia entre canjear y no canjear es sólo de un 10% a diferencia de lo que ocurre en Santander con una diferencia del 70% entre estos dos segmento.

### **10. Modelos de propensión**

Las tareas predictivas son modelos supervisados que realizan inferencias en los datos con el fin de hacer predicciones.

Se construyeron dos modelos, Logit y árboles de decisión, de manera de poder comparar y elegir la técnica que entregue los mejores resultados. En ambos modelos se utilizó como criterio de evaluación la curva de ganancia, que consiste en mostrar gráficamente la cantidad de clientes pertenecientes al perfil que capta el modelo, en cada decil, siendo evidente que el mejor modelo será el que capte mayor porcentaje de unos en el menor intervalo de clientes tomados.

Implementación: Para el desarrollo del modelo de regresión logística y árbol de decisión se utilizará el software SPSS.

### **10.1. Modelo Logit**

Como se mencionó anteriormente, el modelo Logit posee como variable dependiente una variable cualitativa dicotómica, donde en este caso queda determinado como 1 si es que el cliente pertenece al perfil y 0 de lo contrario. Además posee una o más variables explicativas independientes (covariables), que como ya se ha visto, para cada alianza serán distintos.

En consecuencia, el modelo Logit queda expresado como:

 $\ln(p) - \ln(1-p) = \beta_0 + \beta_1 * x_1 + \beta_2 * x_2 + \beta_3 * x_3 + \cdots + \beta_n * x_n$ 

#### Donde  $p = \{$ 1, Pertenece al Perfil de Interés 0, No pertenece al Perfil de Interés

El proceso de regresión logística se basó en incluir y probar distintas variables, tanto de forma continua como categórica hasta llegar a la configuración final que entregue la mejor curva de ganancia de información, o en otras palabras la configuración que prediga la mayor cantidad de unos en los primeros decíles.

### **10.1.1. Santander**

Luego de probar con diversas combinaciones de variables se obtuvo que las variables continuas KMS canjeados, KMS volados y Dólares gastados en las demás alianzas serían las que poseen mayor poder predictivo.

| Variables en la ecuación |                     |          |          |    |      |        |  |  |
|--------------------------|---------------------|----------|----------|----|------|--------|--|--|
|                          |                     | B        | Wald     | gl | Sig. | Exp(B) |  |  |
| Paso                     | Total_KMS_canjeados | .301     | 29451,22 |    | ,000 | 1,351  |  |  |
| 1a                       | TOTAL KMS vuelo     | .103     | 1368,90  |    | ,000 | 1,108  |  |  |
|                          | dolares totales     | .092     | 505,63   |    | ,000 | 1,096  |  |  |
|                          | Constante           | $-1,641$ | 94173,42 |    | ,000 | ,194   |  |  |

**Tabla 9: Variables modelo Santander** a. Variable(s) introducida(s) en el paso 1: Total\_KMS\_canjeados, TOTAL\_KMS\_vuelo, dolares\_totales.

| Resumen del modelo |                         |                          |            |  |  |  |
|--------------------|-------------------------|--------------------------|------------|--|--|--|
| Pas                | -2 log de la            | R cuadrado               | R cuadrado |  |  |  |
| Ω                  | verosimilitud           | de Cox y                 | de         |  |  |  |
|                    |                         | Snell                    | Nagelkerke |  |  |  |
| 1                  | 334149,369 <sup>a</sup> | .246                     | .397       |  |  |  |
|                    |                         | Daouman madala Cantondar |            |  |  |  |

**Tabla 10: Resumen modelo Santander**

De los resultados arrojados por el modelo es posible desprender lo siguiente para Santander:

- Todas las variables incluidas en el modelo son significativas al 95% de confianza por tener un p-valor inferior a 0,05
- Según el modelo de regresión logística, las variables establecidas según orden de importancia son:
	- 1. KMS canjeados (3 últimos años)
	- 2. KMS VUELO (3 últimos años)
	- 3. Dólares gastados mensualmente en otras alianzas.
- El R cuadradro de Cox y Snell es un coeficiente de determinación generalizado que se utiliza para estimar la proporción de varianza de la variable dependiente explicada por las variables predictoras (independientes). La R cuadrado de Cox y Snell se basa en la comparación del log de la verosimilitud (LL) para el modelo respecto al log de la verosimilitud (LL) para un modelo de línea base. Sus valores oscilan entre 0 y 1.

Según este coeficiente el modelo tiene una validez de aproximadamente 0,25, lo que significa que el 25% de la variación de la variable dependiente es explicada por las variables incluidas en el modelo.

### **10.1.2. Copec**

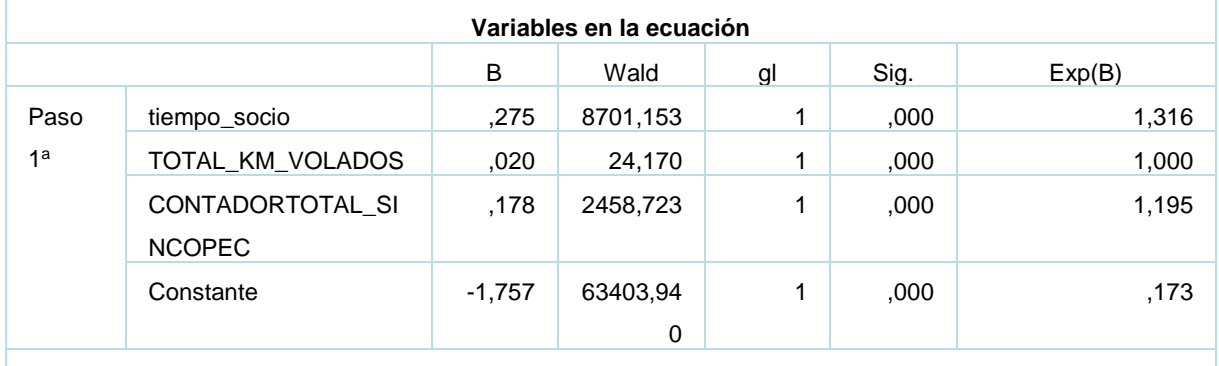

a. Variable(s) introducida(s) en el paso 1: tiempo\_socio, TOTAL\_KM\_VOLADOS,

CONTADORTOTAL\_SINCOPEC.

**Tabla 11: Variables modelo Copec**

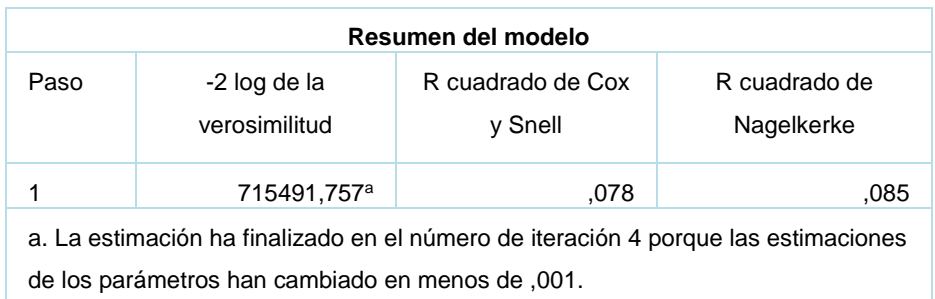

**Tabla 12: Resumen modelo Copec**

De los resultados arrojados por el modelo es posible desprender lo siguiente para Copec:

- Todas las variables incluidas en el modelo son significativas por tener un p-valor inferior a 0,05
- Según el modelo de regresión logística, las variables establecidas según orden de importancia son:
	- 1. Tiempo socio
	- 2. Participación otras alianzas
	- 3. KMS Vuelo( 3 años)
- Según el coeficiente de dominación de validez R cuadrado, el modelo tiene una validez de 0,085, lo que significa que el 8% de la variación de la variable dependiente es explicada por las variables incluidas en el modelo.

# **10.1.3. Salcobrand**

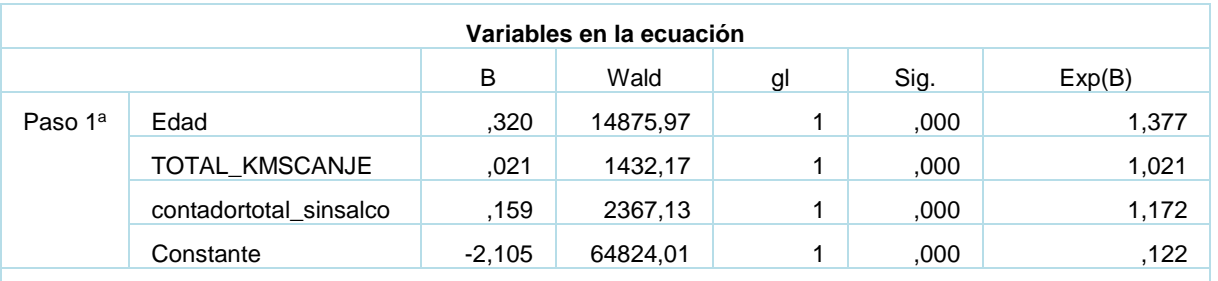

a. Variable(s) introducida(s) en el paso 1: Edad, TOTAL\_KMSCANJE, contadortotal\_sinsalco **Tabla 13: Variables modelo Salcobrand**

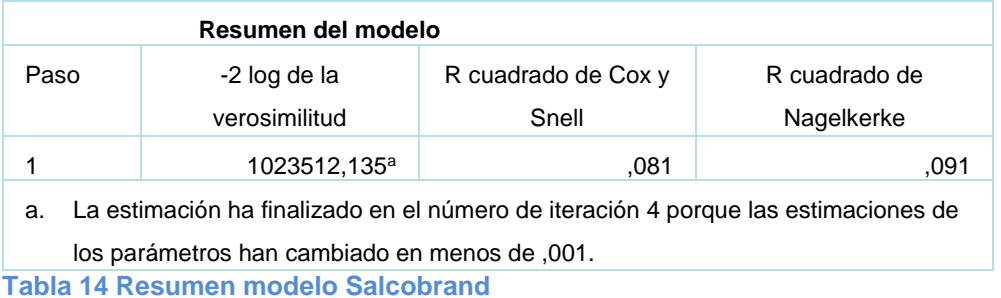

De los resultados arrojados por el modelo es posible desprender lo siguiente para Salcobrand:

- Todas las variables incluidas en el modelo son significativas por tener un p-valor inferior a 0,05
- Según el modelo de regresión logística, las variables establecidas por orden de importancia son:
	- 1. Edad
	- 2. Participación otras alianzas
	- 3. KMS canjeados en 3 años
- Según el coeficiente de dominación de validez R cuadrado, el modelo tiene una validez de 0,081, lo que significa que el 8,1% de la variación de la variable dependiente es explicada por las variables incluidas en el modelo.

## **10.1.4. Movistar**

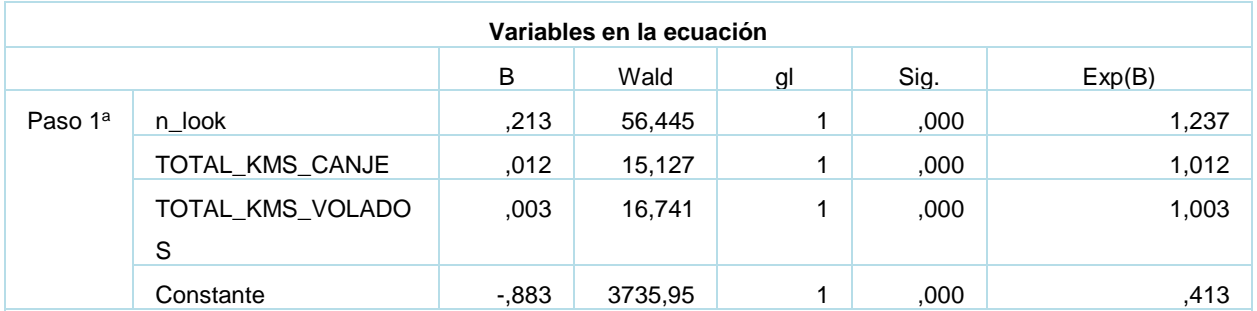

a. Variable(s) introducida(s) en el paso 1: n\_look, TOTAL\_KMS\_CANJE, TOTAL\_KMS\_VOLADOS.

**Tabla 15: Variables modelo Movistar**

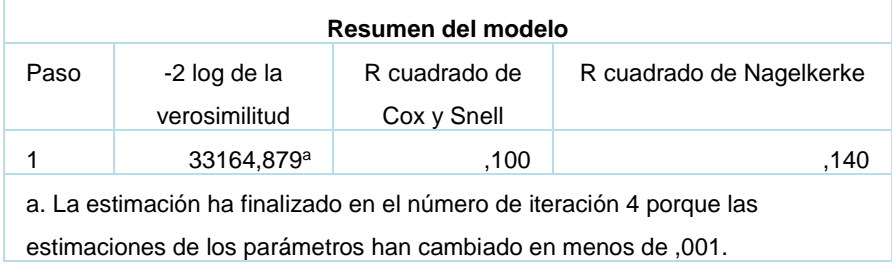

**Tabla 16: Resumen modelo Movistar**

De los resultados arrojados por el modelo es posible desprender lo siguiente para Movistar:

- Todas las variables incluidas en el modelo son significativas por tener un p-valor inferior a 0,05
- Según el modelo de regresión logística, las variables establecidas por orden de importancia son:
	- 1. N°Looks
	- 2. KMS canjeados
	- 3. KMS vuelo
- Según el coeficiente de dominación de validez R cuadrado, el modelo tiene una validez de 0,10, lo que significa que 10% de la variación de la variable dependiente es explicada por las variables incluidas en el modelo.

## **10.2. Árbol de decisión**

Los modelos de árboles de decisión poseen la característica de ser robustos a errores o datos perdidos [5]. Existen árboles de regresiones y de clasificación, sin embargo considerando que la variable dependiente es binaria, se construirán árboles de clasificación.

Dada la amplitud de los árboles de decisión y con el fin de hacer mucho más fácil la interpretación al lector, se detallará sólo las reglas más extremas de los árboles construidos para las cuatro alianzas. 5

<u>.</u>

<sup>5</sup> Ver reglas de decisión alianzas en anexo n°7

### **10.2.1. Santander**

La primera clasificación que realiza el árbol tiene relación con los kilómetros canjeados, lo que significa que el modelo determinó como esta variable como la más discriminatoria. Seguida a esta variable están los kilómetros acumulados por vuelo y finalmente los Dólares totales, que significa la cantidad promedio de dólares gastados mensualmente en otras alianzas.

La primera rama más extrema establece que, quienes canjean en tres años sobre 158.000 KMS, gastan en otras alianzas sobre 140 dólares mensuales y a la vez acumulan por vuelo hasta 48.000 KMS tienen la máxima probabilidad de pertenecer al perfil, esto es 93%.

Por otra parte, el modelo establece que, quienes no canjean, no acumulan por vuelo y tampoco participan en otras alianzas tienen un 4% de probabilidad de pertenecer al perfil.

Como ya se mencionó, dada la amplitud de los árboles obtenidos se analizarán las ramas más extremas de los árboles lo que permitirá comprender el perfil de los clientes con mayor y menos propensión a ser del perfil de interés.

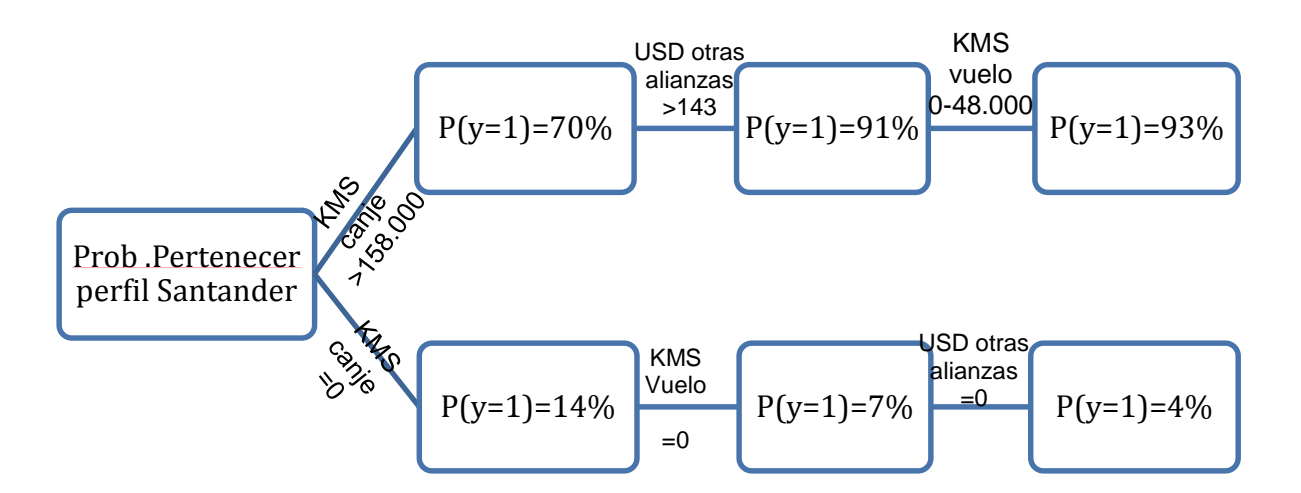

**Ilustración 16: Árbol de decisión Santander. Fuente: Elaboración propia**

### **10.2.2. Copec**

Para el caso de Copec la variable con mayor poder predictivo es el tiempo de socio, lo que tiene coherencia con el análisis descriptivo realizado al comienzo, el cual mostró que era la alianza con mayor porcentaje de clientes nuevo en el programa de fidelización.

La segunda variable que el modelo arroja como más importante para predecir son los kilómetros de vuelos, antes que lo kilómetros canjeados. La explicación de este hecho va de la mano con el tiempo de socio considerando que los clientes en promedio tardan 2 años en canjear.

El primer nodo de este árbol discrimina a los clientes que llevan más de 3 años en el programa, otorgándole un 31% de probabilidad de pertenencia, luego esta aumenta si los clientes acumulan por vuelo entre 3.500 y 8.000 KMS, finalmente, lo clientes que además participan en más de 3 alianzas (además de Copec) poseen un 47% de propensión de pertenecer al perfil.

Del mismo modo, si los clientes llevan menos de un año inscritos en LANPASS, no participan en otras alianzas y acumulan por vuelo menos de 400 KMS poseen un 4% de probabilidad de pertenecer al perfil.

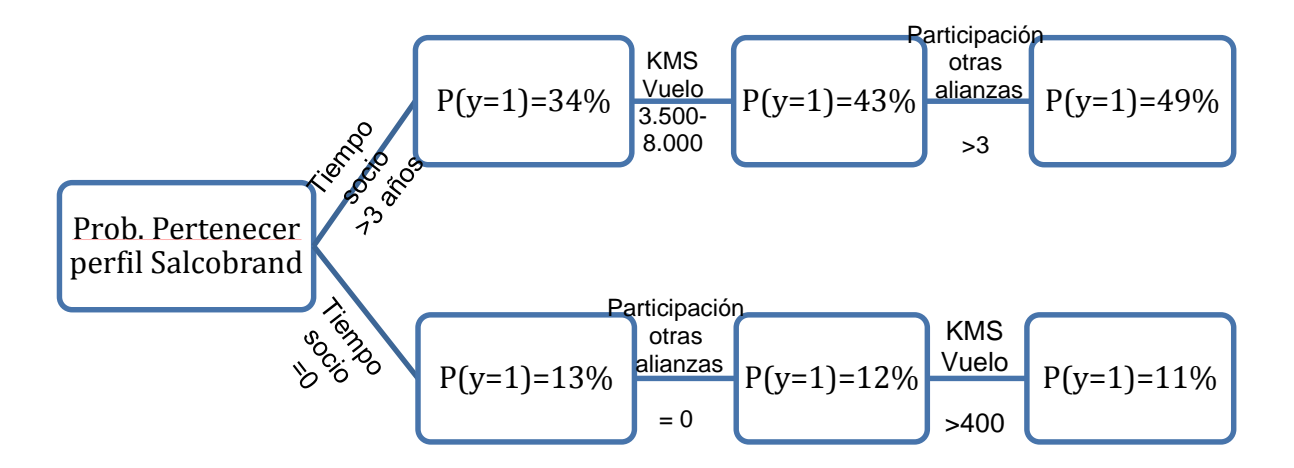

**Ilustración 17: Árbol de decisión Copec. Fuente: Elaboración propia**

### **10.2.3. Salcobrand**

Para esta alianza el modelo de árbol de decisión determina que la variable más predictora es la edad, seguido por el canje y la participación en otras alianzas.

La clasificación más radical está establecida por quienes superan los 64 años, han canjeado sobre los 54.000 KMS en tres años y participan en al menos una alianza además de Salcobrand. Los clientes que poseen estas características tienen casi un 50% de probabilidad de pertenecer al perfil. Distinta es la situación de los clientes que con edad inferior a los 28 años, que no canjean y tampoco acumulan en otras alianzas, estas personas se caracterizan por ser el segmento que posee la menor probabilidad de pertenecer al perfil de interés con un 11%.

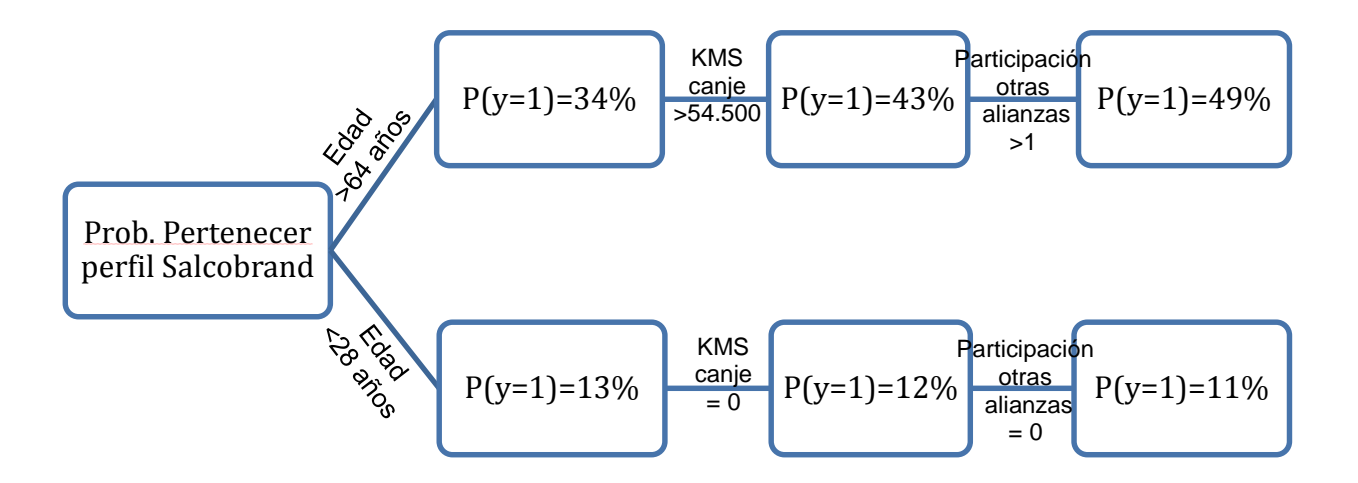

**Ilustración 18: Árbol de decisión Movistar. Fuente: Elaboración propia**

# **10.2.4. Movistar**

Finalmente para Movistar el modelo arrojó que el número de look de los clientes en el último año era una variable que discriminaba por sobre las demás variables; más abajo están kilómetros canjeados en tres años y acumulación por vuelo en el mismo horizonte de tiempo.

Tal como se puede apreciar en la ilustración, los clientes que miran pasajes a través de la página más de 5 veces en el último año tienen una probabilidad de 49% de pertenecer al perfil de interés, esta probabilidad aumenta un 10% cuando los clientes además acumulan una cantidad inferior a los 1700 KMS por vuelo, y finalmente quienes han canjeado una cantidad inferior a los 20.000 KMS en un horizonte de 3 años, poseen una probabilidad de 66 % de pertenencia.

El otro caso más radical, lo presentan los clientes que no han ingresado a la página a mirar pasajes en el último año, tampoco han canjeado pero si han acumulado por vuelo una cantidad inferior a 1.700 KMS, quienes tienen una probabilidad de 21% de pertenecer al perfil.

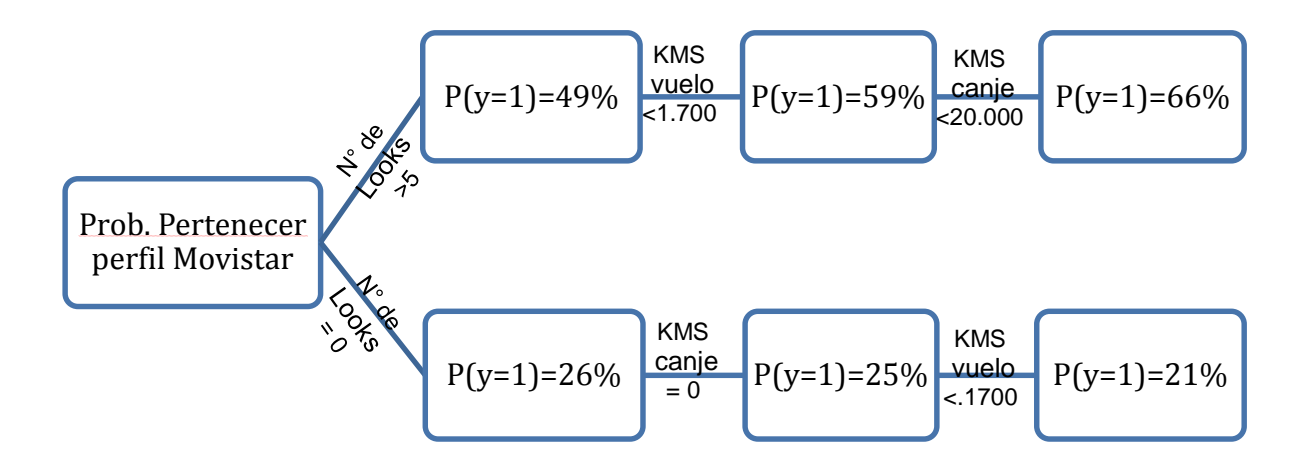

**Ilustración 19: Árbol de decisión Movistar. Fuente: Elaboración propia**

### **10.3. Comparación de modelos**

Como se expuso anteriormente, la relevancia de aplicar más de un modelo es asegurarse que los resultados sean fiables y que finalmente el modelo construido se ajuste a la realidad

Para comparar lo modelos se consideró en una primera instancia las principales ventajas y debilidades teóricas de cada uno, y luego mediante los resultados empíricos se compararon las curvas de ganancia de información de ambos modelos para determinar finalmente el elegido.

La principal ventaja de los modelos basados en árboles de decisión es la simplicidad en su utilización e interpretación ya que sus reglas de decisión no necesitan procesos matemáticos para ser interpretadas [21]

Además tiene el beneficio que para variables continuas determina los cortes o intervalos siempre que sean significativos. Por otra parte son robustos a errores, tanto en la variable de respuesta como en los atributos, esto quiere decir, que a pesar de que existan valores perdidos dentro de la data se puede trabajar. [5].

La regresión logística tiene la ventaja que logra cuantificar la importancia de cada una de las covariables para la variable dependiente, y la relación existentes entre estas.

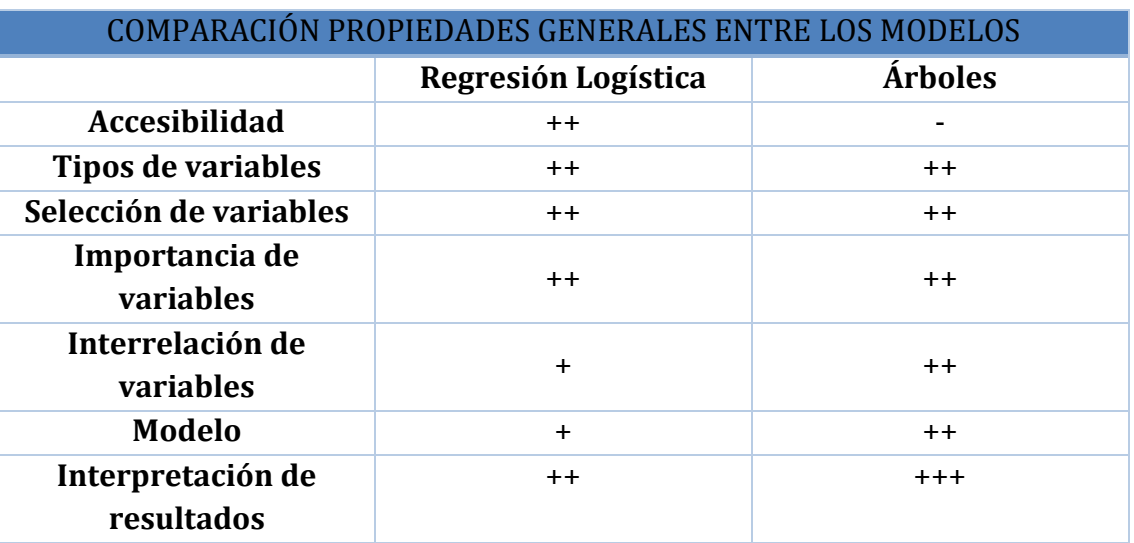

A continuación se expone un cuadro comparativo de Árboles de decisión y regresión logística:

#### **Se ha graduado desde (-), peor, a (+++), mejor, las propiedades evaluadas**

**Tabla 17: Comparación propiedades generales entre los modelos. Fuente: http://scielo.isciii.es/scielo.php?pid=S0213-91112008000100013&script=sci\_arttext**

Del cuadro comparativo se desprende que en general son técnicas parejas, no obstante difieren en algunos puntos como:

- Accesibilidad: La mayoría de los programas estadísticos de uso habitual incluyen Regresión Logística, por la cantidad de publicaciones que emplean este método, no así con los árboles que tienen menor difusión.
- Interrelación de variables: En RL deben incluirse en el modelo, los árboles analizan las interrelaciones en sus reglas de decisión.
- Interpretación de resultados: Aquí radica la mayor ventaja de los árboles de decisión, y es superior que regresión logística.

Luego de haber estudiado los modelos, se procedió a realizar las respectivas curvas de ganancias de información de cada modelo. El objetivo es optar por el modelo que capture mayor información. Los gráficos se ven a continuación.

Las ilustraciones del anexo n° 8 muestran cómo las dos técnicas tienen variaciones mínimas, las curvas están prácticamente superpuestas en todos los casos, sin embargo, el modelo a elegir será el árbol de decisión realizado en SPSS, dado que es el modelo que más se ajusta a variables continuas, dado que va realizando cortes donde es realmente significativo. Esto es beneficioso sobre todo para Santander que es una alianza que posee amplio desarrollo en las variables canje, vuelo y dinero gastado que son variables continuas y es el mismo modelo se encargue de realizar los intervalos que más se ajusten.

Por otro lado, el árbol de decisión permite a la empresa entender cómo se están comportando sus clientes al hacer las segmentaciones automáticamente, y de este modo enriquecer las estrategias a los segmentos.

### **10.4. Evaluación de modelos.**

### **10.4.1. Curvas de ganancia**

Una vez que el modelo arrojó las probabilidades de pertenecer al perfil de interés de cada cliente (en cada alianza), se procedió a ordenarlos de forma decreciente acuerdo al valor de su probabilidad. De este modo se construyeron curvas de ganancias, donde gráficamente es posible apreciar el porcentaje de clientes perteneciente al perfil obtenido en cada decil.

A continuación es posible apreciar las curvas de ganancias de cada alianza y las curvas que se obtienen si no se hubiese construido ningún modelo, esta última curva es construida considerando que teóricamente la probabilidad de tomar clientes con porcentaje de éxito es la misma que el decil aleatorio considerado, es decir, es una curva correspondiente a la recta a fin donde Y=X.

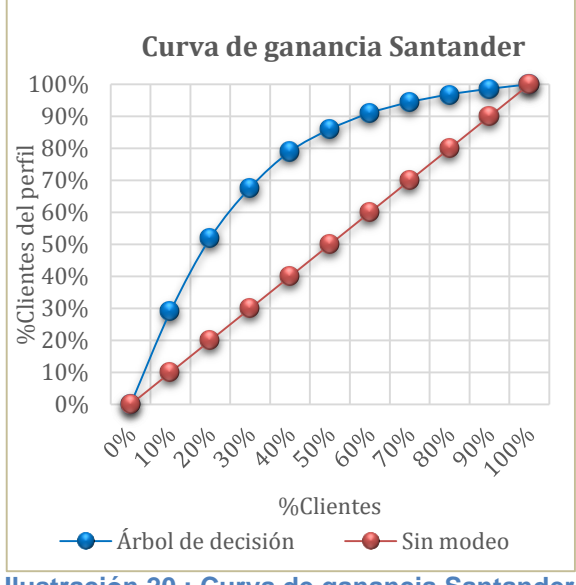

0% 10% 20% 30% 40% 50% 60% 70% 80% 90% 100% 0% 50% 100% %Clientes del perfil %Clientes **Curva de ganancia Copec**  $\leftarrow$  árbol de decision  $\leftarrow$  Sin modelo

**Ilustración 20 : Curva de ganancia Santander Ilustración 21: Curva de ganancia Copec**

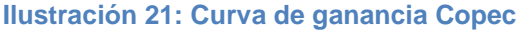

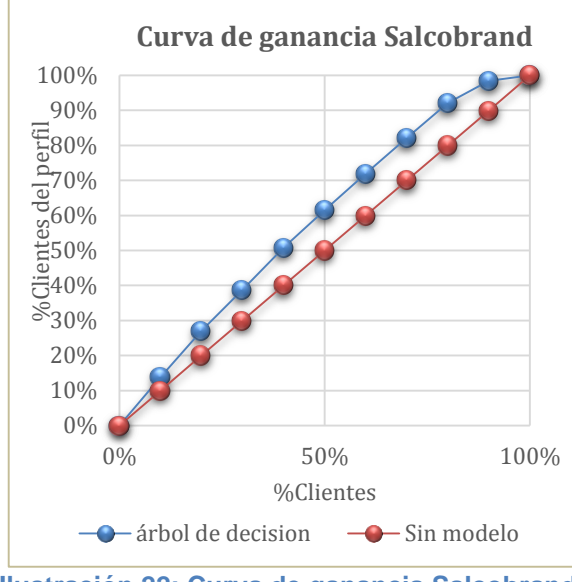

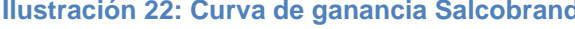

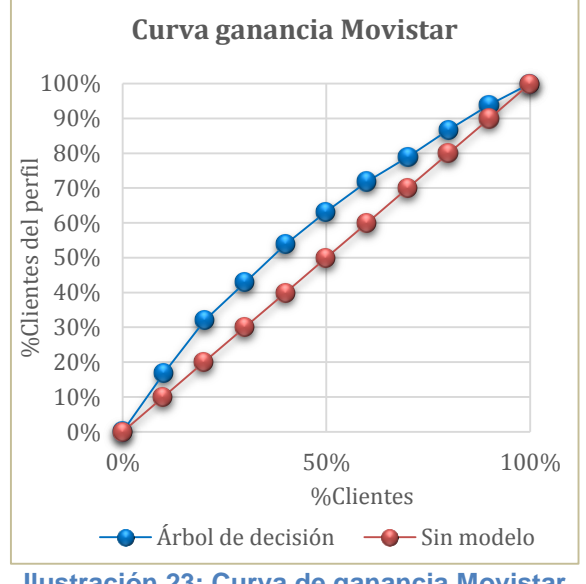

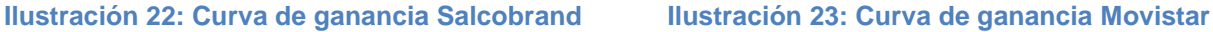

La ilustración 25 corresponde a la curva de ganancia de Santander, la que muestra que el primer decil de clientes captura un 30% de los clientes del perfil de interés, sin embargo Salcobrand, Copec y Movistar presentan escenarios distintos, ya que las curvas de ganancias están por debajo de Santander, alcanzando un 20% en el primer decil en el caso de movistar y rozando el 15% en el caso de Copec. Estos resultados se alinean con los entregados por el modelo Logit, el que calificó con el menor R cuadrado Salcobrand y Copec.

En consecuencia, dados los resultados de los dos modelos, se sostiene el modelo mayor poder predictivo es Santander.

### **10.4.2. Calibración**

La calibración es una técnica que permite evaluar el modelo y en consecuencia validarlo, específicamente permite determinar si es que existió problemas de sobreajuste de la variables incluidas Para esto se fragmentó los datos en dos conjuntos. El primero corresponde a la muestra de entrenamiento o Train compuesta por datos que finalmente se entrenará el modelo.

El segundo conjunto es llamado muestra de prueba o test, la que finalmente arrojará si el modelo se ajusta a los datos o no.

La separación entre la muestra de entrenamiento y la muestra de prueba se realiza usando la proporción 70-30. Esto quiere decir que la muestra de entrenamiento tendrá el 70% del universo de datos y la muestra de prueba contendrá el 30% restante.

Conforme con el procedimiento, se aplicó el modelo a la muestra TRAIN y luego se aplicó el modelo en la muestra de prueba de modo de saber si los resultados cambiaban al consideran este 30% de data nueva.

De los resultados expuestos en el anexo n°9 es posible apreciar que las dos curvas de Train y Test son prácticamente iguales en todos los modelos realizados, por lo que se desprende que los modelos finales no presentan sobreajuste en los datos, y en consecuencia estos modelos quedan validados bajo este método de evaluación

Generalmente no se espera ver curvas tan similares, sin embargo esto puede deberse a la gran cantidad de datos con la que se está trabajando

# **11. Caracterización de clientes**

Como una manera de conocer a los clientes que pertenecen a los nodos más propensos a ser del perfil de interés, se caracterizó a los clientes en base a variables que no consideraba el modelo de propensión.

Para esto, primero se debió determinar la cantidad de clientes que pertenecen a cada nodo, para esto se realizó un histograma con la cantidad de clientes en cada nodo.

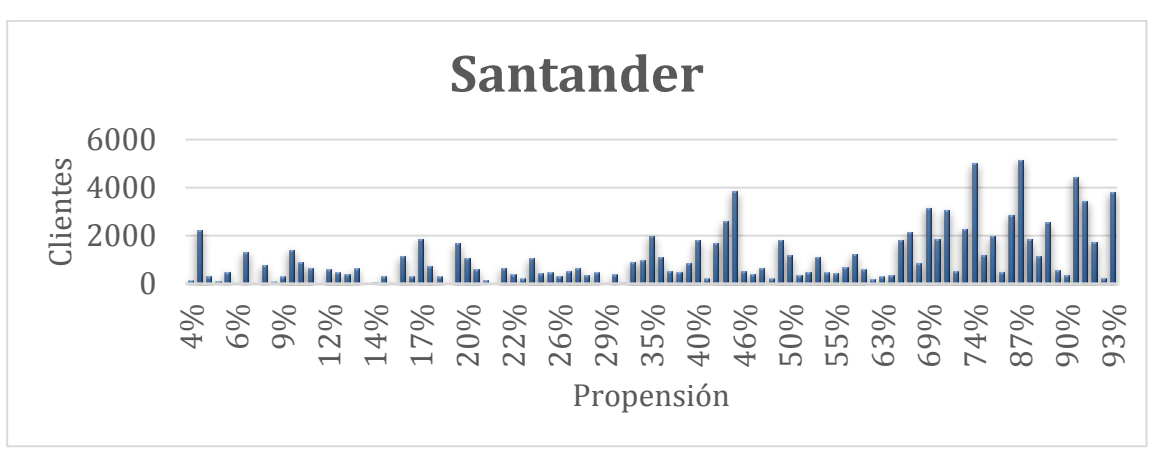

**Ilustración 24: Histograma nodos Santander. Fuente: Elaboración propia**

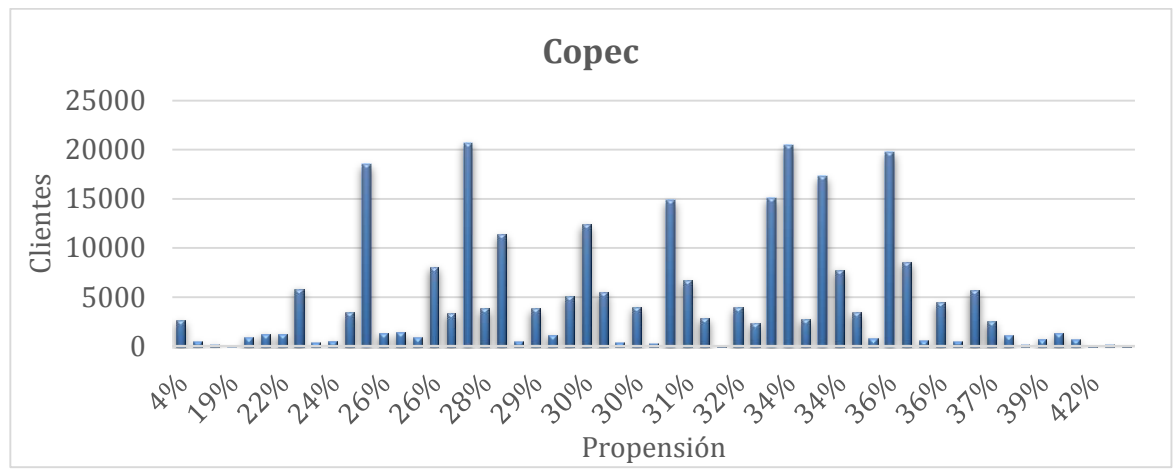

**Ilustración 25: Histograma nodos Copec. Fuente: Elaboración propia**

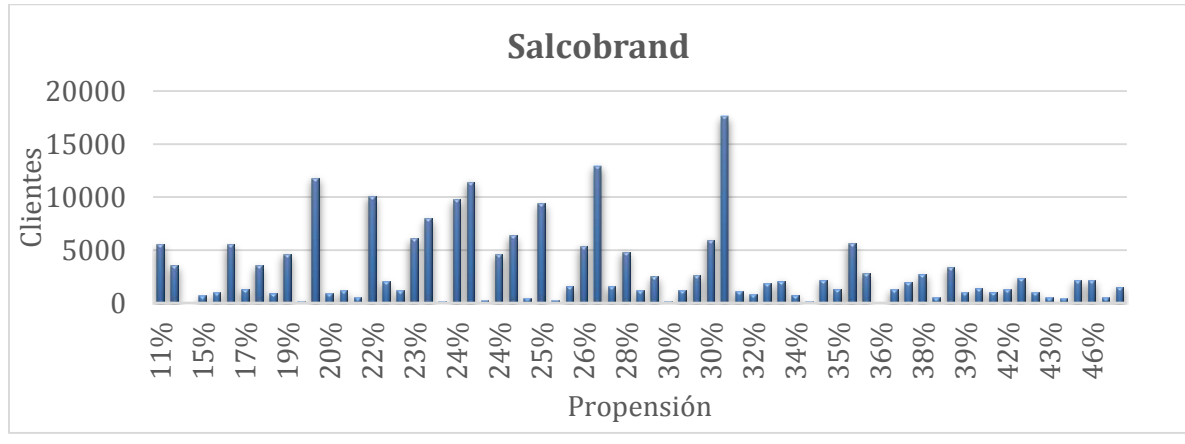

**Ilustración 26: Histograma nodos Salcobrand. Fuente: Elaboración propia**

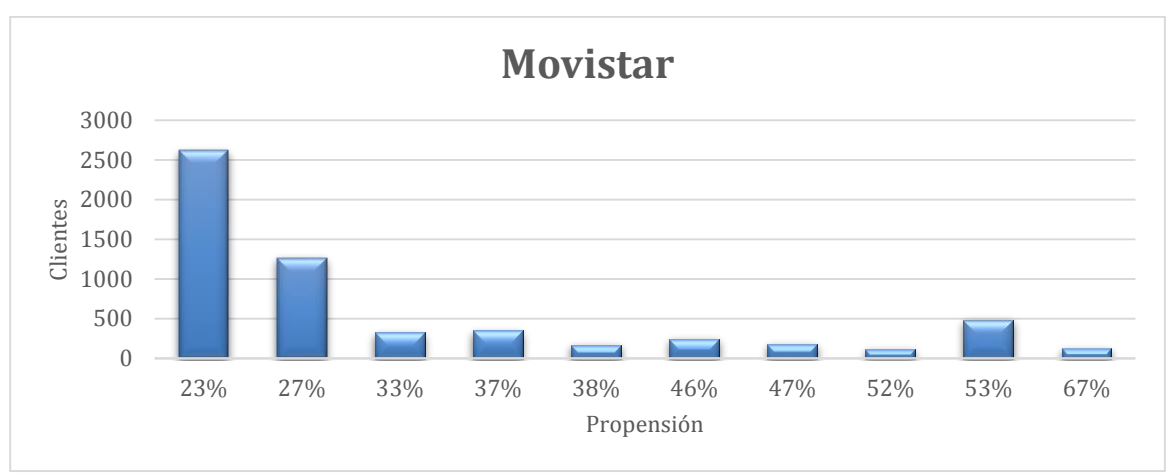

**Ilustración 27: Histograma nodos Movistar. Fuente: Elaboración propia**

De los histogramas es posible apreciar cómo Santander una vez más se diferencia de las demás alianzas, mostrando que la mayoría de los clientes en los nodos más propensos Distinta situación presenta movistar donde la mayoría de sus clientes se encuentra en el nodo de menos propensión.

Luego de exponen gráficamente el número de clientes en cada nodo, se caracterizarán los clientes pertenecientes al 10% superior de propensión en cada alianza.

Santander:

- Los clientes Santander se caracterizan por ser voladores Long Haul, esto significa que la mayoría de sus viajes son a países pertenecientes a continentes como Oceanía o Europa.
- En su gran mayoría son clientes Premium lo que significa que mantienen una mediana a alta frecuencia de vuelo.
- El 70% de los clientes Santander participa en más de dos alianzas
- Finalmente estos clientes resultan ser al mismo tiempo de alto valor para el banco, ya que prácticamente el 90% tiene tarjeta Wolrd Member.

Copec:

- Son clientes que vuelan principalmente dentro de Latinoamérica, también llamado destinos regionales.
- El 65% de este segmento corresponde a clientes LANPASS, vale decir, que su frecuencia de viaje es baja, se está hablando de personas que viajan ocasionalmente solo para vacaciones.
- Finalmente sólo el 30% de los clientes han canjeado KMS el último año, lo que vuelve a respaldarse por el hecho de que existe alto porcentaje que son

clientes nuevo para el programa de LANPASS y aún no tendrían los KMS suficientes acumulados para poder canjear.

Salcobrand:

- Los clientes Salcobrand, al igual que Santander también se caracterizan realizar vuelos larga distancia.
- El 60% de los clientes son LANPASS. Esto indica que a pesar de realizar vuelos a larga distancia estos tienen una muy baja frecuencia.
- 70% ha volado el último año, o que permite inferir finalmente que los clientes Salcobrand en general vuelan con baja frecuencia pero a destinos de larga distancia.

Movistar

- Son clientes que en su mayoría viajan dentro de chile o Latinoamérica.
- En su mayoría son clientes LANPASS
- El 60% de los clientes mantiene dos o más alianzas.

### **12. Aplicaciones comerciales**

Para determinar cuáles serían las aplicaciones comerciales que se darían a los modelos, es que se investigó sobre cuáles son las más inmediatas necesidades que posee cada alianza, para así ajustarse a sus requerimientos, lo que finalmente dará lugar al entregable de este trabajo.

### **12.1. Santander**

Considerando que esta alianza ya posee un amplio desarrollo de acumulación y además que las promociones elaboradas poseen restricción de inscripción, es que al menos por este momento no se hace necesario en estrategia de Up-selling, sino más bien se trabajará por la estrategia de captación de nuevos clientes, ya que es lo que actualmente la empresa financiera requiere de LANPASS.

El procedimiento que se siguió para identificar nuevos clientes tuvo como primer lugar preparar la base de datos final, que contiene el número total de clientes LANPASS, esta debe estar preparada para poder aplicar cualquiera de los modelos construidos.

Luego de procesar los datos, se aplicó el modelo árboles de decisión construido para Santander a toda la base de datos, obteniendo así la probabilidad de pertenecer al perfil de interés de Santander de todos los clientes LANPASS.

El siguiente paso se basó en eliminar todos los clientes que ya eran clientes Santander, ya que obviamente se debe descartar los clientes que ya fueron captados, luego se cruzó esta base de clientes con todos los clientes que LANPASS mediante otros métodos no supervisados ya había señalado como potenciales clientes para el banco. La idea detrás de esto es considerar nuevos clientes que aún no habían sido detectados.

Finalmente se identificaron 30.000 nuevos potenciales clientes correspondientes quienes poseían la mayor probabilidad a pertenecer al perfil de Santander. Cabe decir que se determinó este universo de clientes porque poseían una probabilidad mayor a 0,6 y además es una cantidad que la empresa estimó conveniente.

#### **12.2. Copec**

Copec presenta otro escenario; como ya se ha mencionado, para acumular KMS en esta alianza se debe presentar la tarjeta MUNDO COPEC LANPASS. En esta alianza existe un tercio de los clientes que tiene la tarjeta y nunca la ha utilizado, por esta razón y porque además representa un costo no menor a la empresa generar nuevas tarjetas, es que la estrategia a considerar corresponde a la activación y reactivación de clientes.

Para cumplir con dicha estrategia se consideró el potencial Up selling que tenía cada cliente, y así determinar quienes tenían mayor potencial de crecimiento. Para determinarlo se utilizó la siguiente ecuación:

# Up Selling: Prob. pertencer al perfil \* KMS de corte Copec − Monto promedio acumulación actual

Donde la probabilidad de pertenecer al perfil ha sido entregado por el modelo árboles de decisión, los KMS de corte en Copec fue fijado en 55 KMS dado el criterio anteriormente mencionado, y el Monto promedio es lo que actualmente el cliente acumula mensualmente. Evidentemente cuando al referirse a la activación de clientes, se habla de clientes donde su monto de acumulación promedio es igual cero, que nunca han utilizado su tarjeta para acumular kilómetros.

En consecuencia, a partir de esta fórmula de Identificaron de 100.000 clientes inactivos con mayor potencial de crecimiento, para estos clientes se propone incentivarlos mediante bonos de kilómetros por pasar a la bencinera presentado la tarjeta en los próximos días.

Por otra parte se consideró los clientes que estaban por debajo del criterio de corte acumulación, es decir, aquellos que no pertenecen al perfil de interés de la alianza.

Una vez identificados estos clientes, se aplicó la formula expuesta anteriormente a cada uno de los clientes, y posteriormente se ordenaron de forma decreciente según su potencial de crecimiento. De este modo se identificaron 35.000 nuevos clientes con mayor potencial de Up selling, dando origen a una estrategia de reactivación de clientes.

#### **12.3. Salcobrand**

Existe un amplio número de clientes que componen la base Salcobrand-LANPASS y esto producto de la facilidad con la que se puede acumular kilómetros en esta alianza, dado que con sólo facilitar el rut y comprar sobre cierto monto en la farmacia se acumulan kilómetros. Sin embargo esto podría cambiar si no se justifica bien que existen clientes que valoran o podrían valorar más los kilómetros.

Dado esto, primero a partir del análisis RFM elaborado en el análisis descriptivo se determinó los clientes que actualmente poseen buen comportamiento y que corresponden al perfil de interés. Para esto se determinó que la recencia no podía ser superior a 3 meses (es decir que la última vez que asistió a la farmacia fue hace menos de 3 meses atrás) la frecuencia superior a 8, (es decir que de los 12 meses ha asistido al menos 8) y el monto fuese superior a 20 kilómetros mensuales de acumulación, es así como se identificaron 200.000 clientes con buen comportamiento según método RFM.

Por otra parte, al igual que con Copec, se consideraron los clientes que actualmente no pertenecen al perfil de interés y se determinó quienes tenían mayor potencial de crecimiento de acumulación utilizando la ecuación Up selling. De este modo se identificaron 300.000 clientes.

Finalmente, como posiblemente existen clientes LANPASS que podrían ser buenos clientes en Salcobrand y aún no han sido detectados, es que se aplicó el modelo de propensión de esta alianza. Después de ordenarlos de forma decreciente y obviamente eliminar quienes ya pertenecían a esta alianza, se identificaron 70.000 potenciales nuevos clientes para Salcobrand.

### **12.4. Movistar**

Dado que los clientes de Movistar acumulan KMS mediante la contratación de planes de celulares, el potencial de crecimiento es bajo, ya que no es frecuente aumentar el valor del plan ni contratar un plan adicional.

Por esta razón es que la estrategia utilizada para esta alianza es la captación de nuevos clientes, que dicho sea de paso es parte de lo que debe entregar LANPASS movistar todos los años.

De la misma manera que en otras alianzas, se aplicó el modelo de propensión construido para movistar a toda la base LANPASS, identificando 24.000 nuevos clientes con mayor propensión a pertenecer al perfil de interés de alianza.

### **13. Impacto para la empresa**

Luego de determinar las aplicaciones comerciales a este trabajo se hace necesario estimar un valor aproximado del impacto que esto podría traer a la empresa.

Considerando los nuevos potenciales clientes de alto valor que podrían incorporarse se procedió a estimar cual podría ser el valor esperado para la empresa. Para obtener el valor esperado se consideraron las probabilidades de todos los clientes y se ponderó por los kilómetros de corte de cada alianza de pertenecer al perfil de interés, para luego hacer la sumatoria por alianza.

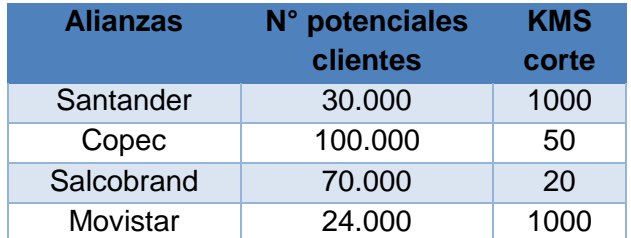

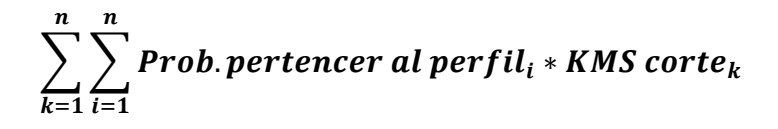

Utilizando esta fórmula es que se los tuvieron los kilómetros que LANPASS podría aumentar en un mes con estos nuevos clientes (detallado en sección de aplicaciones comerciales), llegando a los siguientes resultados.

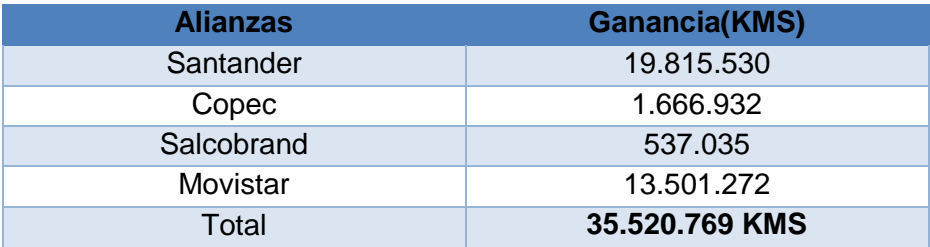

**Tabla 18: Ganancia mensual esperada. Fuente: Elaboración propia.**

En consecuencia, sólo considerando los clientes nuevos identificados para cada alianza (sin contar los clientes identificados para realizar up selling en Salcobrand y Copec) se podría obtener una ganancia esperada mensual de 35.520.769 KMS, si se considera que por cada KM los clientes deben desembolsar aproximadamente 1 dólar (esto puede variar entre alianza), se podría aspirar a ganar **USD \$35.520.769** mensuales en el escenario más optimista, es decir, si se captaran todos los clientes identificados de las cuatro alianzas.

## **14. Conclusiones**

El presente trabajo de título buscó establecer un sistema cuantitativo del cual se pueda identificar los clientes más propensos a acumular beneficios de una empresa y así fortalecer el desarrollo de alianzas estratégicas de LANPASS.

Para cumplir el objetivo general se utilizó una metodología basada en dos importante procedimientos. Primero un análisis descriptivo y bivariado y luego la construcción, aplicación y evaluación de dos técnica predictivas, árboles de decisión y regresión logística.

El valor agregado de este trabajo se encuentra en descubrir las variables más importantes en cada alianza, que finalmente predicen la propensión de acumular beneficios en estas. Por lo demás permite comprender el comportamiento de los clientes en cada alianza entendiendo qué variables son las que definen los clientes pertenecientes al perfil de interés o de alto valor.

Los resultados arrojados por el modelo árboles de decisión fueron las variables con mayor poder predictivo y estadísticamente significativas en cada alianza:

Santander:

- 1. KMS canjeados en tres años
- 2. KMS acumulados por vuelo en 3 años
- 3. Dólares gastados en otras alianzas mensualmente

### Copec:

- 1. Tiempo de socio en LANPASS
- 2. KMS acumulados por vuelo en 3 años
- 3. Participación en otras alianzas

### Salcobrand:

- 1. Edad
- 2. KMS canjeados en tres años
- 3. Participación en otras alianzas

### Movistar:

- 1. Número de Looks
- 2. KMS canjeados en tres años
- 3. KMS acumulados por vuelo en 3 años

A partir de las variables encontradas fue posible concluir que las alianzas contractuales y donde los clientes tienen la posibilidad de acumular una mayor cantidad de kilómetros, las variables relacionadas directamente con el programa como Canje, vuelo y looks se hacen mucho más importantes y predictivas.

Se puede deducir que al ser alianzas que proporcionan mayor cantidad de kilómetros los clientes pueden acumular más kilómetros y a la vez ver mucho más cercana la posibilidad de viajar o canjear. Esta misma razón hace que el número de looks sea la variable más discriminatoria para el caso de movistar; si bien los clientes no poseen el mismo comportamiento de vuelo de los clientes Santander, son clientes que piensan en volar y por lo mismo con frecuencia revisan pasajes con pretensiones de viaje.

Las alianzas Copec y Salcobrand presentan variables de tipo demográficas con mayor poder predictivo. En caso de Salcobrand es la edad, arrojando el modelo que quienes poseen sobre 64 años son los más propensos a acumular beneficios. Considerando que es de común conocimiento que quienes poseen una edad más avanzada también poseen mayor probabilidad de enfermarse, es que se desprende que se está hablando de ancianos que están prefiriendo comprar medicamentos o artículos de aseo en esta farmacia y ven la acumulación de kilómetros como un valor agregado a su consumo.

Por otro lado, considerando que para el caso de Salcobrand la probabilidad de ser un cliente de alto valor, aumenta a medida aumentan los años, es que se propone tomar medidas como incentivos a un segmento inferior y cercano al de 64 años, de manera de tener a los clientes conectados y fidelizados al programa con anticipación. De esta manera se puede hacer crecer este segmento más propenso captando clientes adultos que valoran los kilómetros.

Por último para Copec la variable más importante es el tiempo de socio, lo que resulta coherente si se piensa que esta fue la única alianza que en el análisis descriptivo mostró una mayor cantidad de clientes nuevos en el programa, por lo tanto se puede afirmar que quienes llevan más tiempo dentro del programa LANPASS y que han viajado y canjeado beneficios son los más propensos a ser clientes de alto valor para Copec.

Finalmente dado los resultados obtenido, es posible sostener que el concepto de "Kilómetros adictos" haciendo alusión a clientes que buscan por todos los medios (alianzas) los kilómetros, prácticamente no existe, y esto se justifica al ver que cada alianza tiene distintos perfiles de clientes y no existe un sólo tipo de cliente que sea de ato valor en todas las alianzas estudias.

Esto también se ve reflejado en la ilustración n° 3, donde muestra que el cruce de clientes en las cuatro alianzas no alcanza ni un 1% de la base total.

En consecuencia, se puede hablar de buenos perfiles de acumulación, pero no de clientes "kilómetros-adictos".

### **15. Limitaciones y Trabajo futuro**

Parte de las limitaciones que se presentaron en este trabajo fue el no contar con información desagregada de las transacciones mensuales de los clientes en las alianzas, razón por la cual se consideraron sus transacciones o acumulación de beneficios sólo a nivel anual, posiblemente este conocimiento hubiese permitido conocer y entender más en profundidad el comportamiento cotidiano de los clientes, con un modelo aún más cercano a la realidad.

Otra información que podría haber enriquecido el trabajo hubiese sido tener registro del comportamiento de los clientes en otras empresas del mismo rubro de las alianzas asociadas a LANPASS, vale decir, si la persona figura como cliente en empresas de la competencia, y así tener un plano más claro del comportamiento del cliente.

Otro aspecto que fue una limitante y que podría haber agregado valor es tener conocimiento de la cercanía geográfica de las empresas a los usuarios, sobre todo en los partner no contractuales como el caso de Copec y Salcobrand. De esta manera se hubiese analizado la hipótesis de la cuán determinante en el consumo de los clientes es la cercanía de las tiendas en el consumo de los clientes. Evidentemente es una información que aún no es posible obtener pero si sería muy interesante de analizar.

Se propone como trabajo futuro estudiar la influencia de promociones realizadas por LANPASS y las alianzas a los clientes, a modo de ejemplo si un cliente Santander participa en la última promoción sería interesante obtener la probabilidad que posee esta persona a unirse la siguiente próxima promoción o la probabilidad de seguir acumulando beneficios, o bien ver la posibilidad si es un cliente que continuamente participa en promociones de alianzas tendrá una mayor probabilidad de incorporarse a nuevas alianzas de LANPASS.

En consecuencia, el objetivo de futuros trabajos debiese apuntar a indagar la línea de predecir el comportamiento de acumulación en las alianzas de los clientes considerando su respuesta a promociones realizadas. De esta manera se podría determinar la relación entre la participación en promociones del cliente y su acumulación en esa alianza o en otras.

## **16. Bibliografía**

- 1. HAN, JIAWES y KAMBER, MICHELINE. 2001. Data Mining: Concepts and Techniques. Segunda Edición.
- 2. R. Blattberg, B. Kim y S. Neslin, «Frequency Reward Programs,» en Database Marketing, Springer New York, pp. 549-578, 2008.
- 3. CHAPMAN, PETE y CLINTON, JULIAN. 2000. CRISP-DM 1.0, Step by Step data mining guide.
- 4. DE LA FUENTE FERNÁNDEZ SANTIAGO. 2011. Regresión Logística. España, Universidad Autónoma de Madrid, Facultad de ciencias económicas y empresariales.
- 5. BIELZA, CONCHA y LARRAÑAGA, PEDRO. Árboles de Clasificación, Aprendizaje Automático. Universidad Politécnica de Madrid, Facultad de Informática, Departamento de Inteligencia Artificial.
- 6. MARTÍNEZ MUÑOZ, GONZALO. 2006. "Clasificación Mediante Conjuntos". Tesis Doctoral. España, Universidad Autónoma de Madrid, Departamento de Ingeniería Informática.
- 7. GOIC MARCEL.2013."Logit". En: CURSO IN5602, Marketing II, Santiago, Universidad de Chile, Facultad de Ciencias Físicas y Matemáticas.
- 8. GOIC MARCEL.2013." Estimación Logit". En: CURSO IN5602, Marketing II, Santiago, Universidad de Chile, Facultad de Ciencias Físicas y Matemáticas.
- 9. ABURTO LUIS. 2014. "Customer Relationship Management". En: CURSO IN78J, Business intelligence, Santiago, Universidad de Chile, Facultad de Ciencias Físicas y Matemáticas.
- 10.MARGARITA ISORAITE. Importance of strategic alliances in company's activity [en línea]. [Consulta: 12 noviembre 2014 ] < [http://www3.mruni.eu/~int.economics/5nr/Isoraite.pdf>](http://www3.mruni.eu/~int.economics/5nr/Isoraite.pdf).
- 11.GODOY SCHIAFFINO JOSÉ MIGUEL.2008. Medición del impacto del ingreso de nuevas alianzas en programas de lealtad. Memoria (Ingeniería Civil Industrial).Chile, Universidad de Chile, Facultad de Ciencias Físicas y Matemáticas.
- 12.ALVARADO NARANJO MAXIMILIANO. 2012. Generación de un modelo de propensión de compra en la industria de las telecomunicaciones. Memoria (Ingeniería Civil Industrial).Chile, Universidad de Chile, Facultad de Ciencias Físicas y Matemáticas.
- 13.PEREIRA BIZAMA NICOLE.2014. Identificación de clientes con patrones de consumo eléctrico fraudulento. Memoria (Ingeniería Civil Industrial).Chile, Universidad de Chile, Facultad de Ciencias Físicas y Matemáticas.
- 14.RÍOS PALMA CARLA.2013. Análisis del efecto de un club de fidelización en el comportamiento de clientes bajo régimen contractual. Memoria (Ingeniería Civil Industrial).Chile, Universidad de Chile, Facultad de Ciencias Físicas y Matemáticas.
- 15.J. SEMPERE. Aprendizaje de árboles de decisión, Universidad Politécnica de Valencia, Valencia.
- 16.Introducción al modelo de regresión logística. [en línea] < http://www.seqc.es/es/Varios/7/40/Modulo 3: Regresion logistica y multipl [e/](http://www.seqc.es/es/Varios/7/40/Modulo_3:_Regresion_logistica_y_multiple/) >[consulta: 03 diciembre de 2014]
- 17.BOSCH, MAXIMO. 2008. "¿Cuál es el valor de los clubes de lealtad?". EN: V Congreso de Retail. Abril 2008. Lima, Perú.
- 18.VISION PEOPLE. El CRM como estrategia de negocio. [en línea] http://www.microsoft.com/spain/empresas/soluciones/guia\_crm.mspx [consulta: 07 de diciembre 2014]
- 19.LAN. [en línea] < [www.LAN.com](http://www.lan.com/) > [consulta: 05 diciembre de 2014]
- 20.PALMA, MATILDE y TRUJILLANO, JAVIER. [s.a.]. Approach to the methodology of classification and regression trees. [en línea]. [Consulta: 14 noviembre de 2014] < [http://scielo.isciii.es/scielo.php?pid=S021391112008000100013&script=sci\\_](http://scielo.isciii.es/scielo.php?pid=S021391112008000100013&script=sci_arttext) [arttext](http://scielo.isciii.es/scielo.php?pid=S021391112008000100013&script=sci_arttext) >.
- 21.R. BLATTBERG, B. KIM Y S. NESLIN, «Frequency Reward Programs,» en Database Marketing, Springer New York, pp. 549-578, 2008.

# **17. Anexos**

Anexo n° 01:

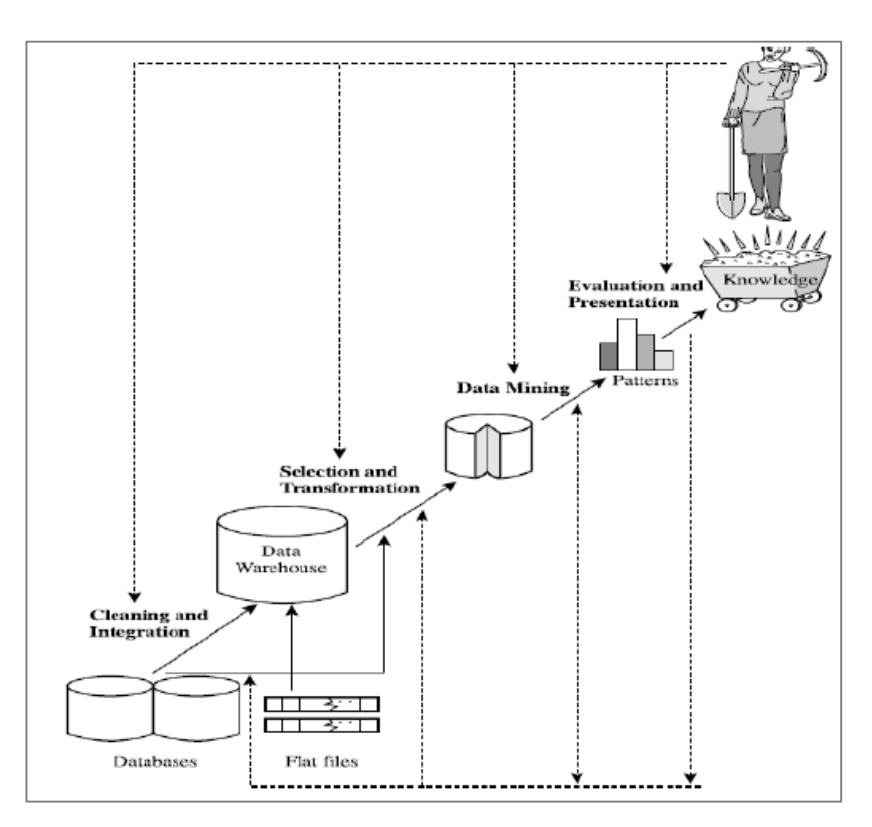

**Ilustración 28: Metodología KDD.**

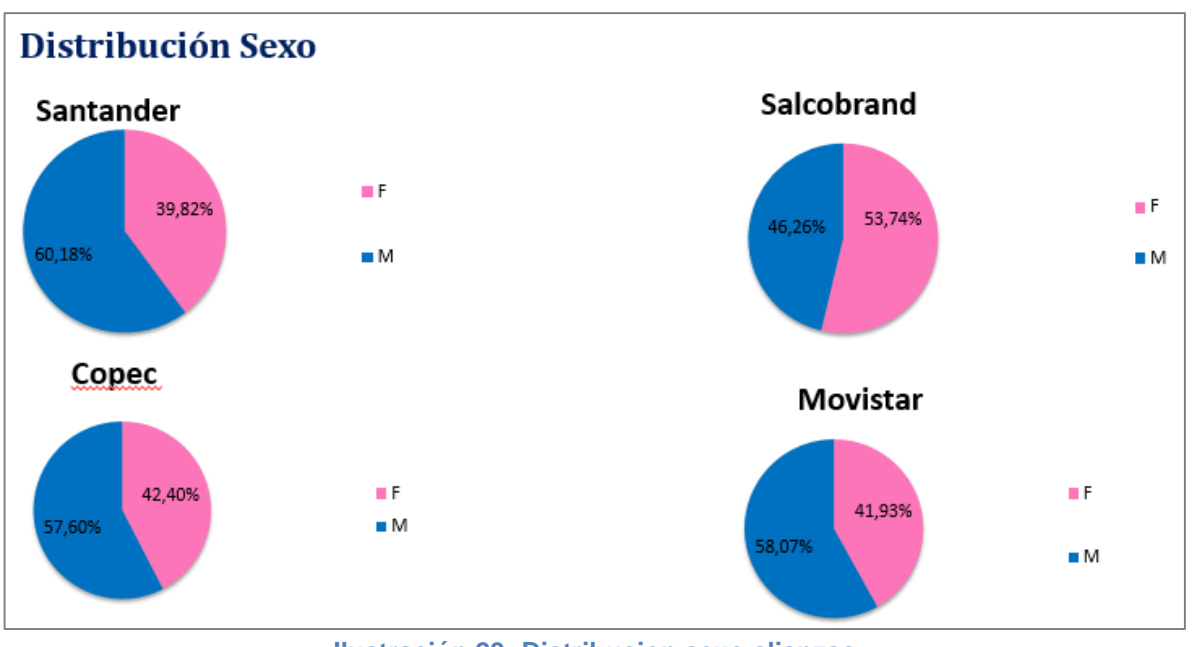

**Ilustración 29: Distribucion sexo alianzas.**

Anexo° 03

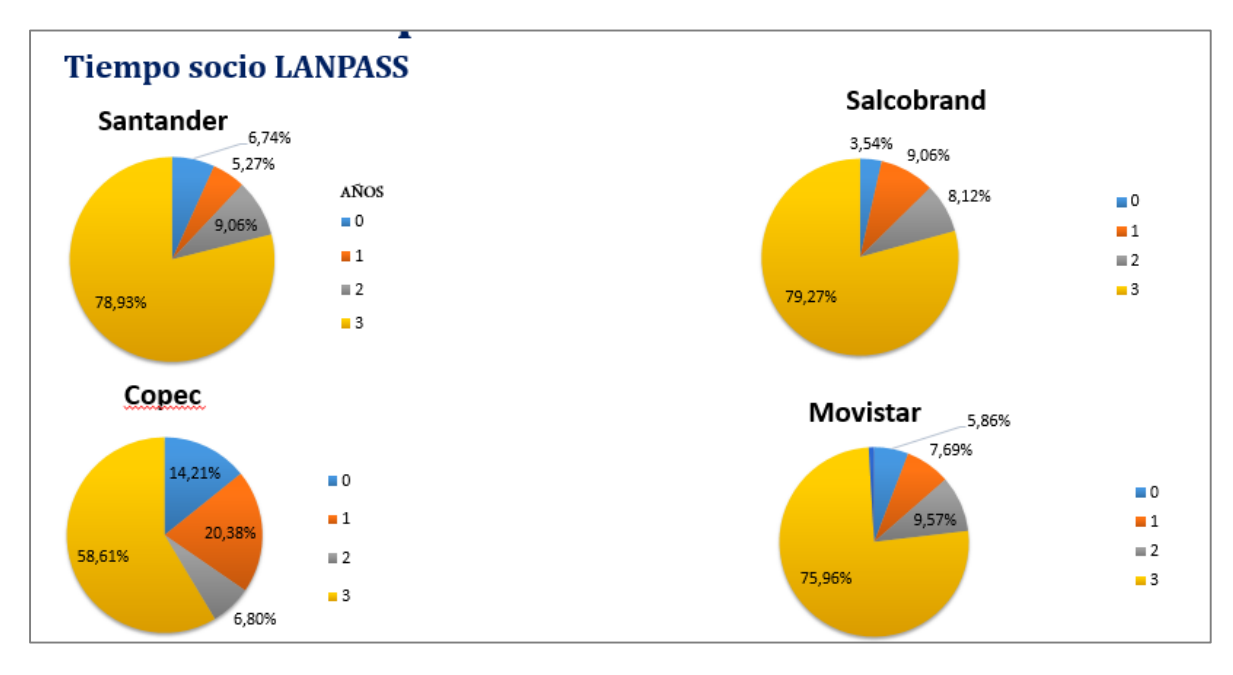

**Ilustración 30: Tiempos socio LANPASS**

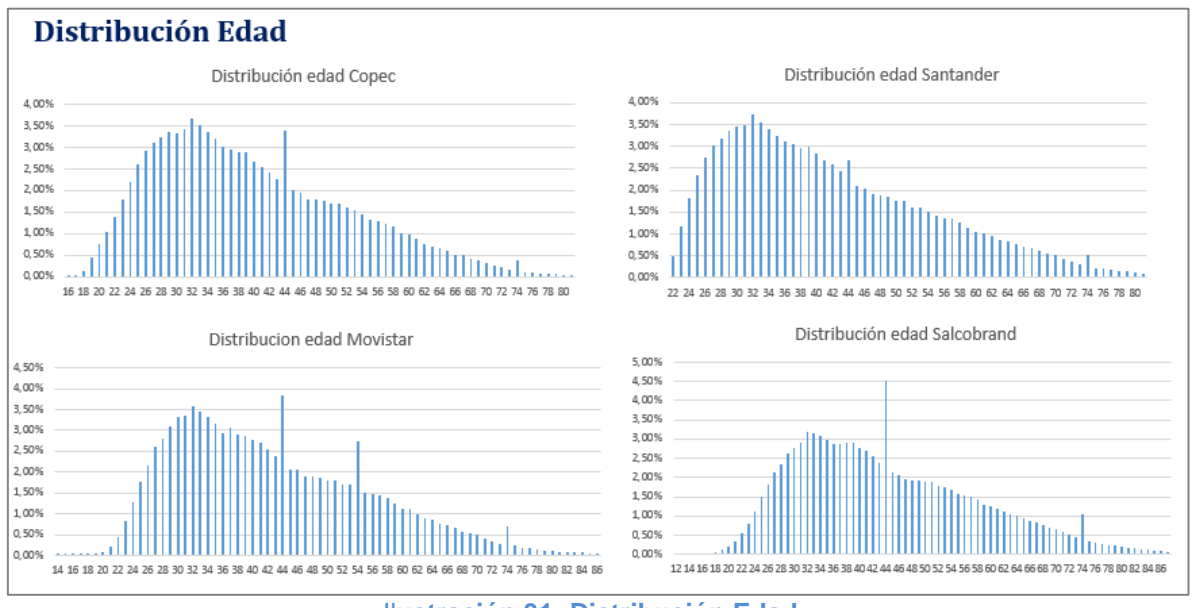

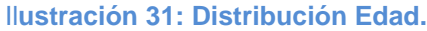

# Anexo n°05

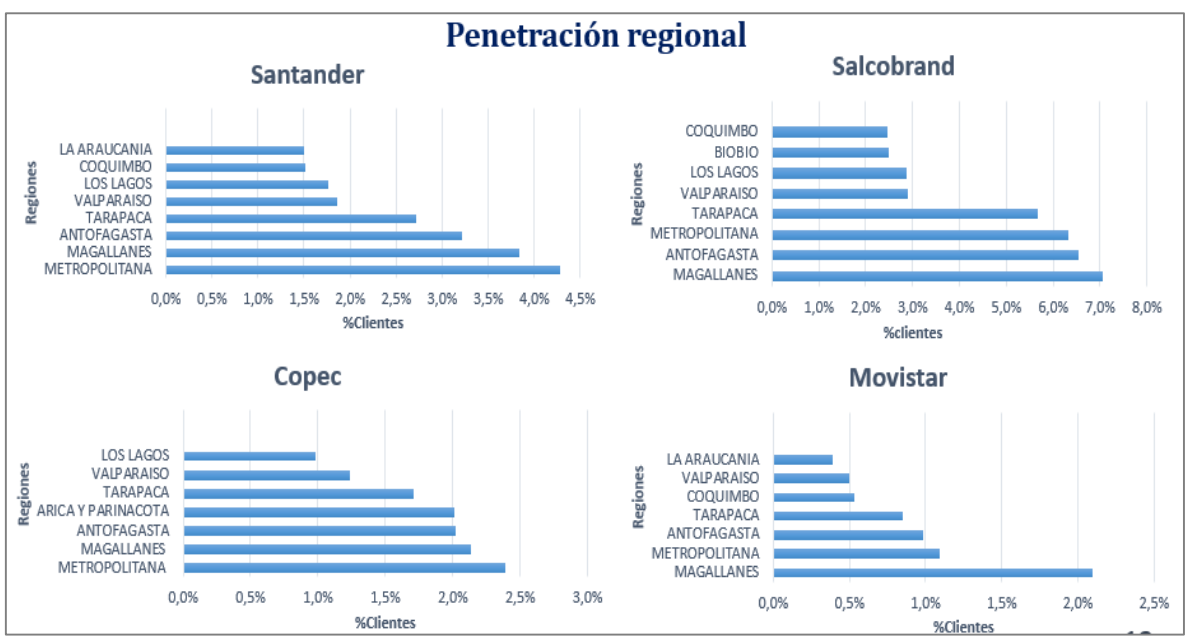

**Ilustración 32: Penetración regional alianzas.**

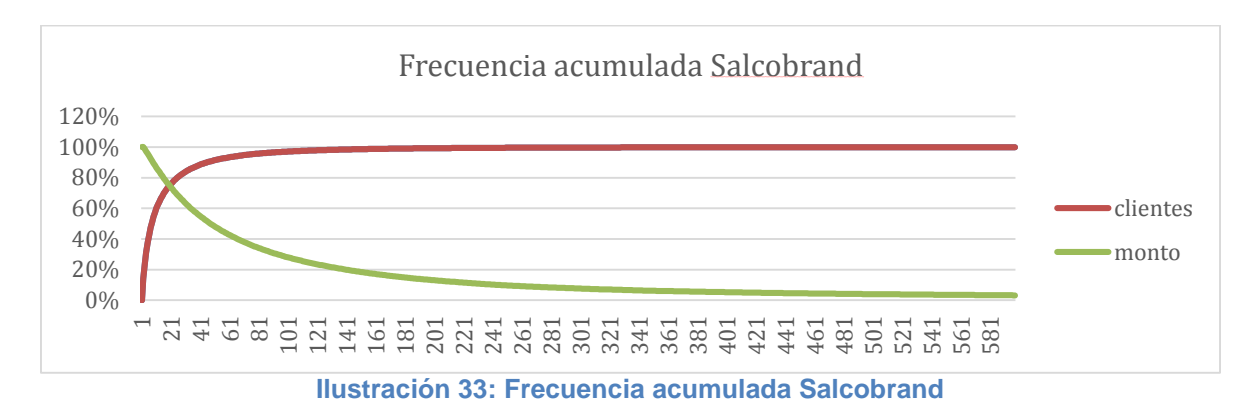

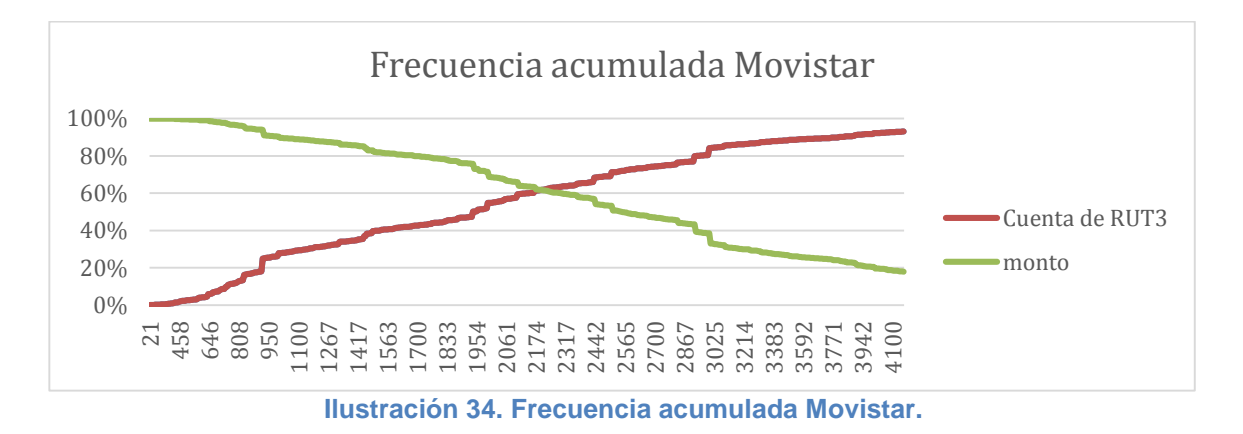

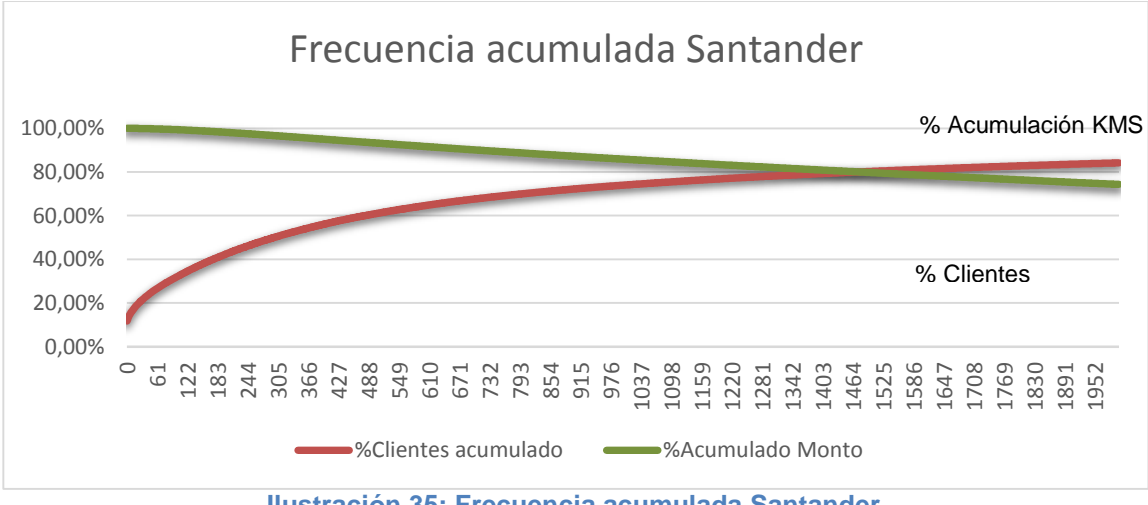

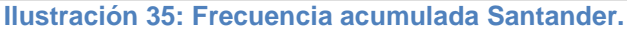

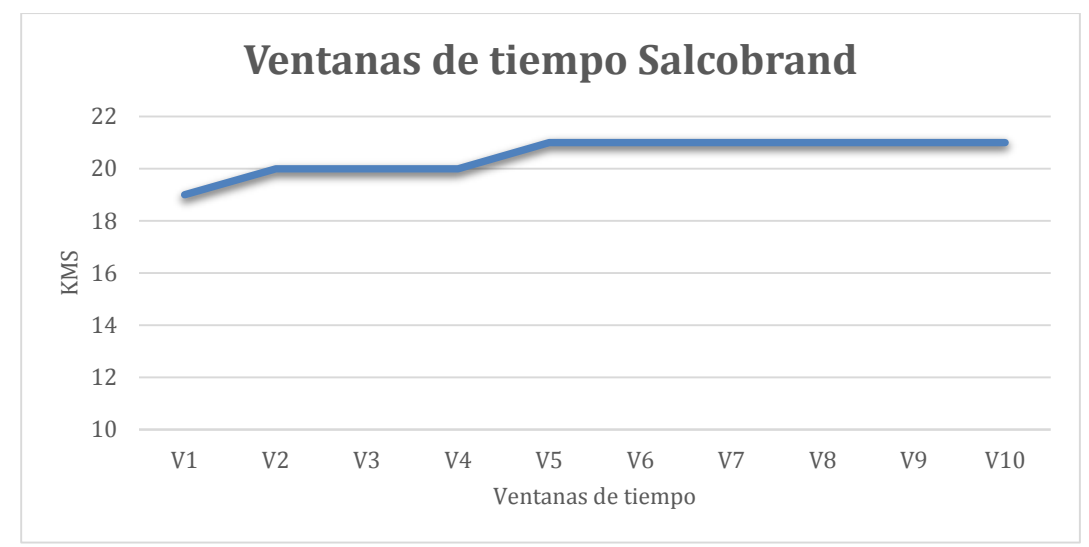

**Ilustración 36: Análisis ventanas de tiempo Salcobrand.**

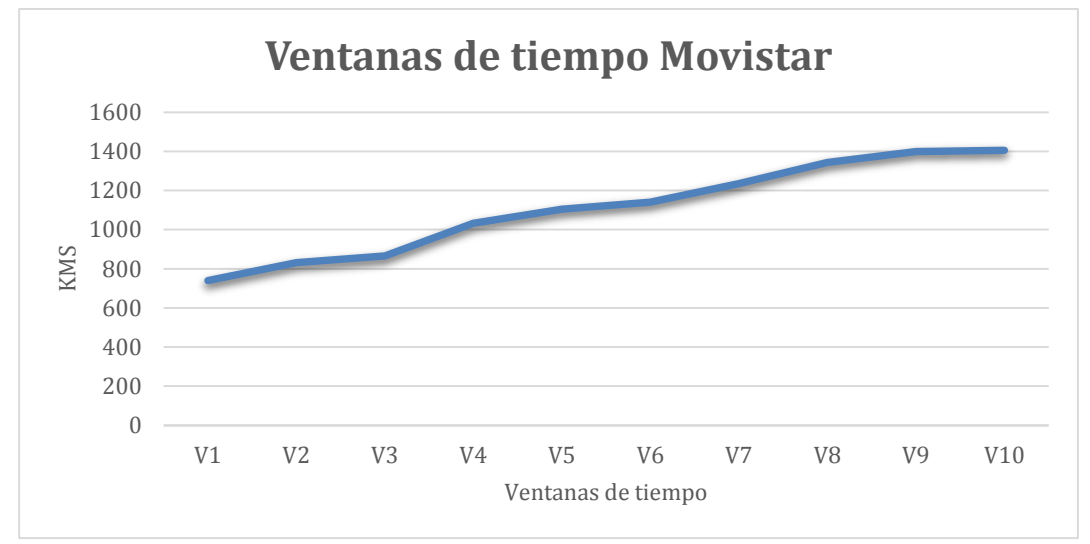

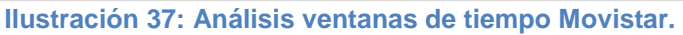

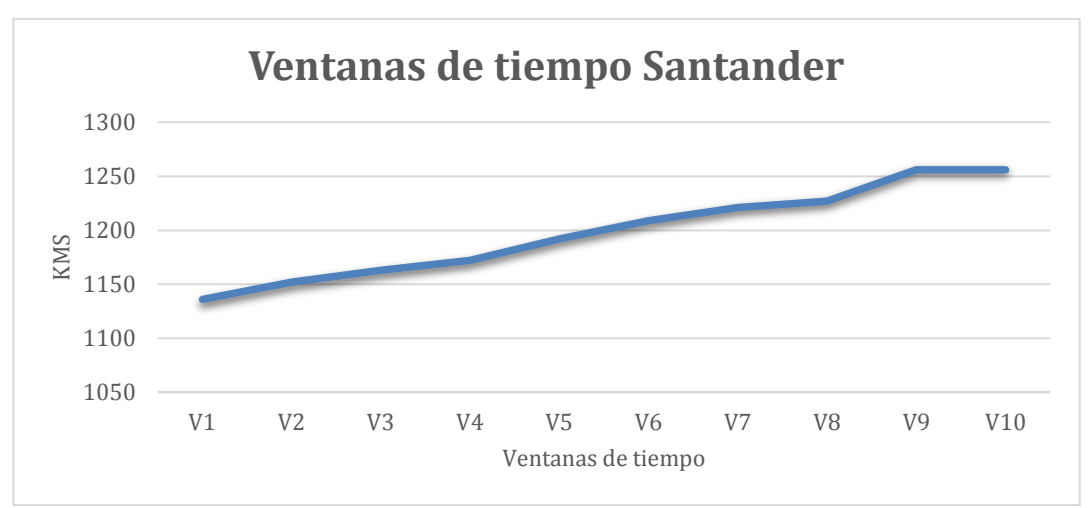

**Ilustración 38: Análisis ventanas de tiempo Santander.**

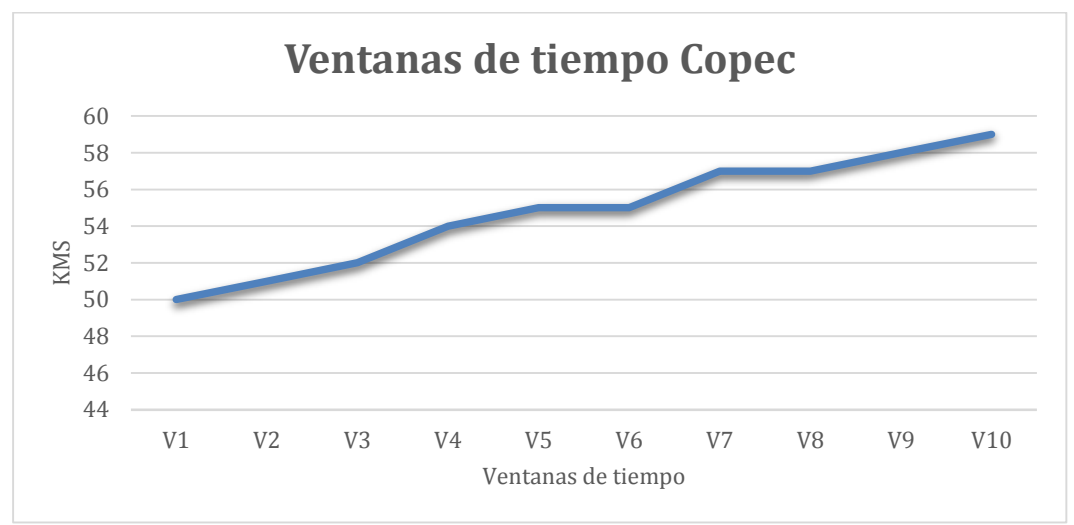

**Ilustración 39: Análisis ventanas de tiempo Copec.**

Anexo n°08:

Comparación de modelos:
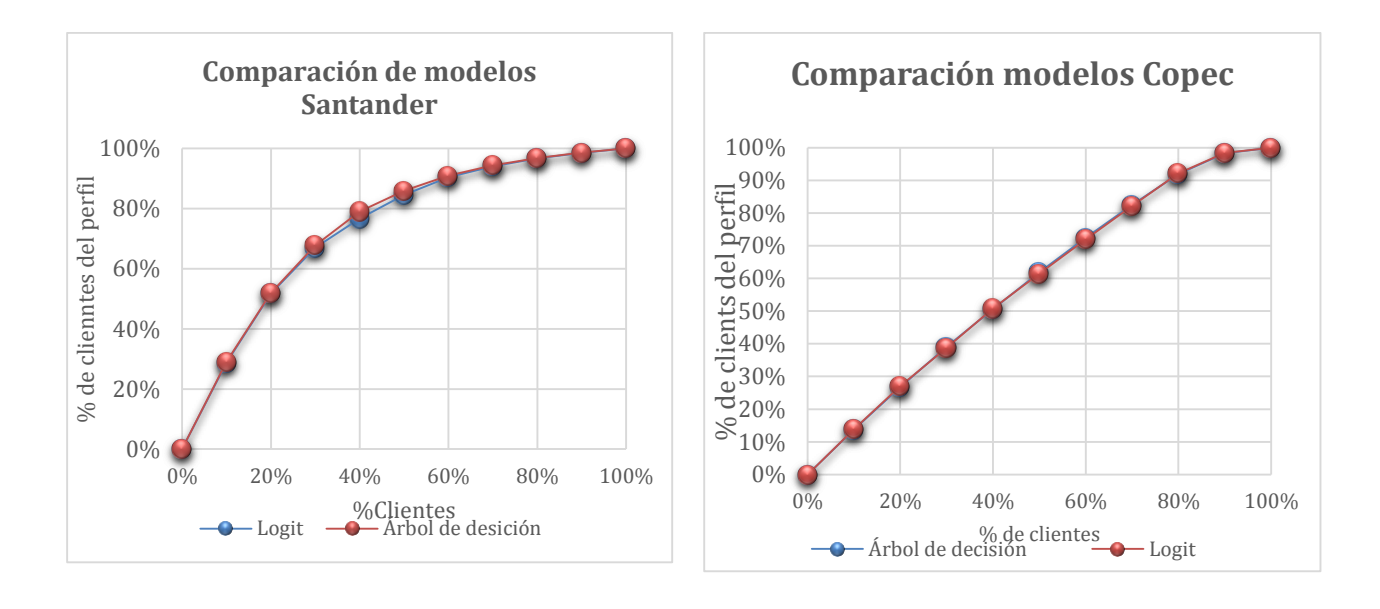

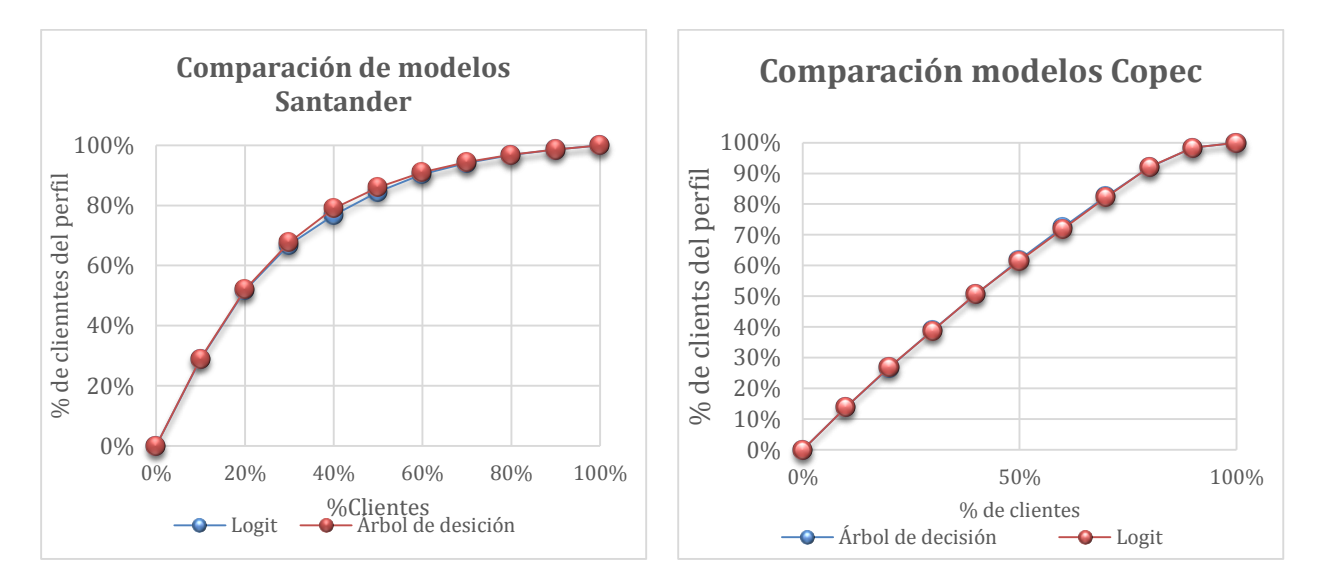

## **Ilustración 40: Comparación de modelos. Fuente: Elaboración propia**

Anexo n° 9: Calibración modelos

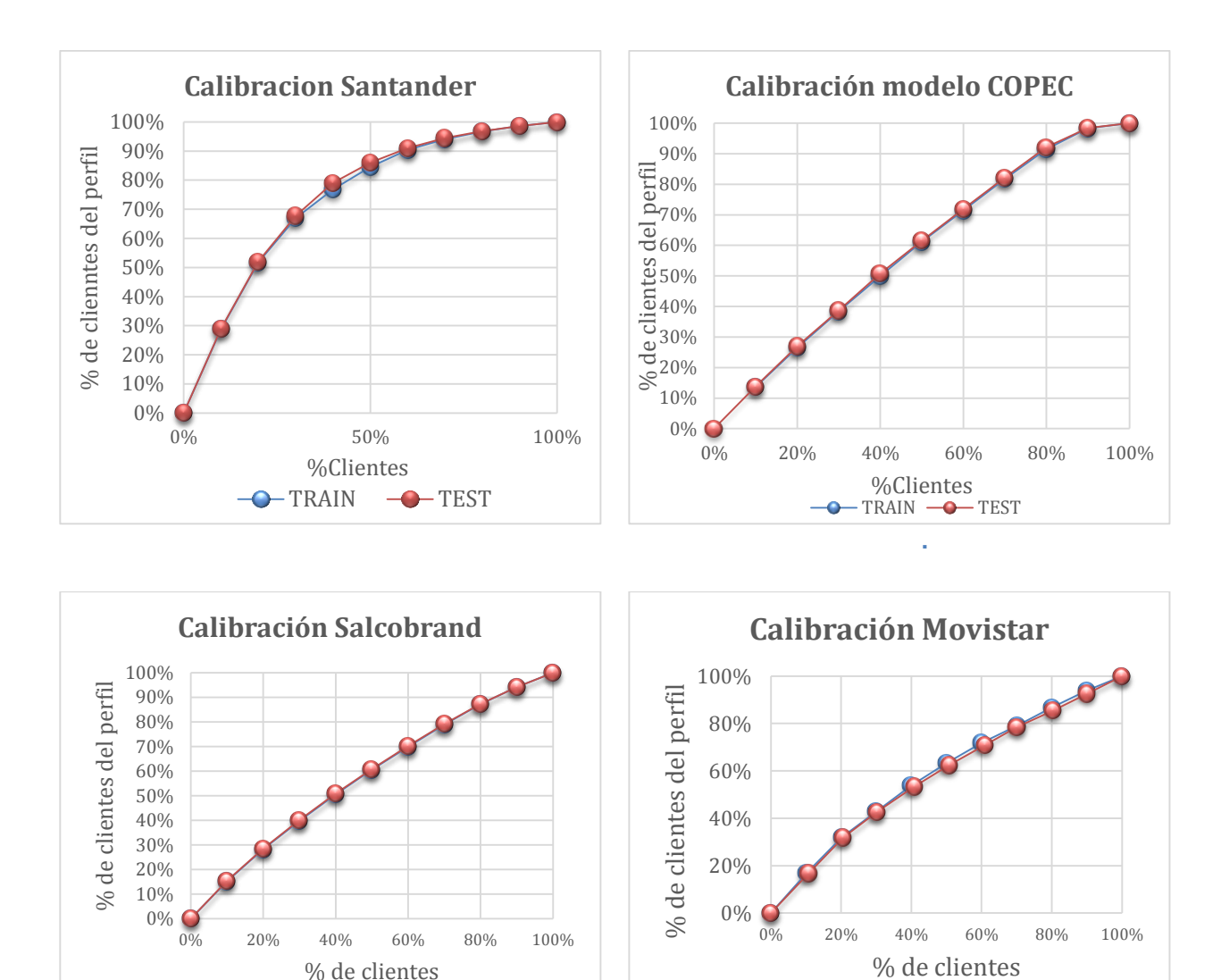

## **Ilustración 41: Calibración modelos. Fuente: Elaboración propia**

 $\leftarrow$ TEST $\leftarrow$ TRAIN

Anexo n° 10: Reglas árboles de decisión:

 $\overline{\bullet}$  TRAIN  $\overline{\bullet}$  TEST

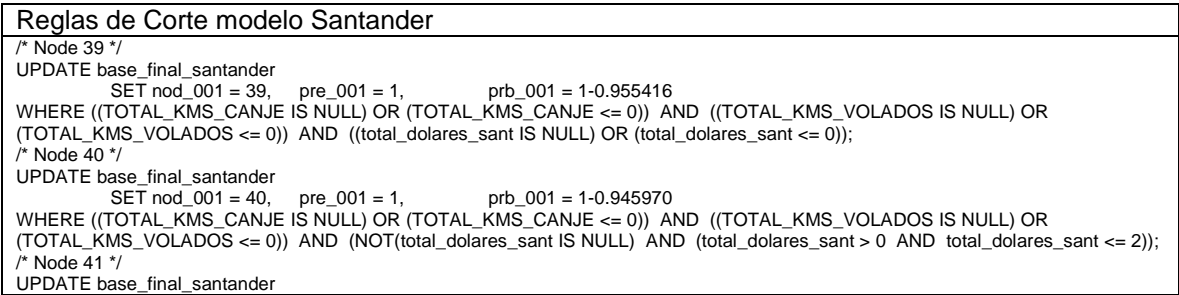

SET nod\_001 = 41, pre\_001 = 1, prb\_001 = 1-0.929864 WHERE ((TOTAL\_KMS\_CANJE IS NULL) OR (TOTAL\_KMS\_CANJE <= 0)) AND ((TOTAL\_KMS\_VOLADOS IS NULL) OR (TOTAL\_KMS\_VOLADOS <= 0)) AND (NOT(total\_dolares\_sant IS NULL) AND (total\_dolares\_sant > 2 AND total\_dolares\_sant <=  $(11)$ ; /\* Node 42 \*/ UPDATE base\_final\_santander SET nod\_001 = 42, pre\_001 = 1, prb\_001 = 1-0.911068 WHERE ((TOTAL\_KMS\_CANJE IS NULL) OR (TOTAL\_KMS\_CANJE <= 0)) AND ((TOTAL\_KMS\_VOLADOS IS NULL) OR (TOTAL\_KMS\_VOLADOS <= 0)) AND (NOT(total\_dolares\_sant IS NULL) AND (total\_dolares\_sant > 11 AND total\_dolares\_sant <= 61)); /\* Node 43 \*/ UPDATE base\_final\_santander SET nod\_001 = 43, pre\_001 = 1, prb\_001 = 1-0.877607 WHERE ((TOTAL\_KMS\_CANJE IS NULL) OR (TOTAL\_KMS\_CANJE <= 0)) AND ((TOTAL\_KMS\_VOLADOS IS NULL) OR (TOTAL\_KMS\_VOLADOS <= 0)) AND (NOT(total\_dolares\_sant IS NULL) AND (total\_dolares\_sant > 61 AND total\_dolares\_sant <=  $(143)$ : /\* Node 44 \*/ UPDATE base\_final\_santander SET nod\_001 = 44, pre\_001 = 1, prb\_001 = 1-0.789816 WHERE ((TOTAL\_KMS\_CANJE IS NULL) OR (TOTAL\_KMS\_CANJE <= 0)) AND ((TOTAL\_KMS\_VOLADOS IS NULL) OR (TOTAL\_KMS\_VOLADOS <= 0)) AND (NOT(total\_dolares\_sant IS NULL) AND (total\_dolares\_sant > 143)); /\* Node 45 \*/ UPDATE base\_final\_santander  $pre_001 = 1,$  prb $_01 = 1$ -0.939425 WHERE ((TOTAL\_KMS\_CANJE IS NULL) OR (TOTAL\_KMS\_CANJE <= 0)) AND (NOT(TOTAL\_KMS\_VOLADOS IS NULL) AND (TOTAL\_KMS\_VOLADOS > 0 AND TOTAL\_KMS\_VOLADOS <= 825)) AND ((total\_dolares\_sant IS NULL) OR (total\_dolares\_sant <= 2)); /\* Node 46 \*/ UPDATE base\_final\_santander  $pre_001 = 1,$  prb $_001 = 1$ -0.912758 WHERE ((TOTAL\_KMS\_CANJE IS NULL) OR (TOTAL\_KMS\_CANJE <= 0)) AND (NOT(TOTAL\_KMS\_VOLADOS IS NULL) AND (TOTAL\_KMS\_VOLADOS > 0 AND TOTAL\_KMS\_VOLADOS <= 825)) AND (NOT(total\_dolares\_sant IS NULL) AND (total\_dolares\_sant > 2 AND total\_dolares\_sant <= 11)); /\* Node 47 \*/ UPDATE base\_final\_santander SET nod\_001 = 47, pre\_001 = 1, prb\_001 = 1-0.878443 WHERE ((TOTAL\_KMS\_CANJE IS NULL) OR (TOTAL\_KMS\_CANJE <= 0)) AND (NOT(TOTAL\_KMS\_VOLADOS IS NULL) AND (TOTAL\_KMS\_VOLADOS > 0 AND TOTAL\_KMS\_VOLADOS <= 825)) AND (NOT(total\_dolares\_sant IS NULL) AND  $(total$  dolares sant > 11 AND total dolares sant  $\leq$  143)); /\* Node 48 \*/ UPDATE base\_final\_santander  $SET nod_001 = 48$ ,  $pre_001 = 1$ ,  $prb_001 = 1-0.788462$ WHERE ((TOTAL\_KMS\_CANJE IS NULL) OR (TOTAL\_KMS\_CANJE <= 0)) AND (NOT(TOTAL\_KMS\_VOLADOS IS NULL) AND (TOTAL\_KMS\_VOLADOS > 0 AND TOTAL\_KMS\_VOLADOS <= 825)) AND (NOT(total\_dolares\_sant IS NULL) AND (total\_dolares\_sant > 143)); /\* Node 49 \*/ UPDATE base\_final\_santander SET nod\_001 = 49, pre\_001 = 1, prb\_001 = 1-0.925749 WHERE ((TOTAL\_KMS\_CANJE IS NULL) OR (TOTAL\_KMS\_CANJE <= 0)) AND (NOT(TOTAL\_KMS\_VOLADOS IS NULL) AND (TOTAL\_KMS\_VOLADOS > 825 AND TOTAL\_KMS\_VOLADOS <= 2399)) AND ((total\_dolares\_sant IS NULL) OR (total\_dolares\_sant  $\leq$  = 0)): /\* Node 50 \*/ UPDATE base\_final\_santander  $\text{pre}$  001 = 1, prb 001 = 1-0.894780 WHERE ((TOTAL\_KMS\_CANJE IS NULL) OR (TOTAL\_KMS\_CANJE <= 0)) AND (NOT(TOTAL\_KMS\_VOLADOS IS NULL) AND (TOTAL\_KMS\_VOLADOS > 825 AND TOTAL\_KMS\_VOLADOS <= 2399)) AND (NOT(total\_dolares\_sant IS NULL) AND  $(total$  dolares sant > 0 AND total dolares sant  $\leq$  11)); /\* Node 51 \*/ UPDATE base\_final\_santander SET nod\_001 = 51, pre\_001 = 1, prb\_001 = 1-0.863717 WHERE ((TOTAL\_KMS\_CANJE IS NULL) OR (TOTAL\_KMS\_CANJE <= 0)) AND (NOT(TOTAL\_KMS\_VOLADOS IS NULL) AND (TOTAL\_KMS\_VOLADOS > 825 AND TOTAL\_KMS\_VOLADOS <= 2399)) AND (NOT(total\_dolares\_sant IS NULL) AND (total dolares sant > 11 AND total dolares sant  $\leq$  61)); /\* Node 52 \*/ UPDATE base\_final\_santander  $pre_001 = 1,$  prb $_001 = 1-0.838084$ WHERE ((TOTAL\_KMS\_CANJE IS NULL) OR (TOTAL\_KMS\_CANJE <= 0)) AND (NOT(TOTAL\_KMS\_VOLADOS IS NULL) AND (TOTAL\_KMS\_VOLADOS > 825 AND TOTAL\_KMS\_VOLADOS <= 2399)) AND (NOT(total\_dolares\_sant IS NULL) AND (total dolares sant > 61 AND total dolares sant  $\leq$  143)); /\* Node 53 \*/ UPDATE base\_final\_santander SET nod\_001 = 53, pre\_001 = 1, prb\_001 = 1-0.737800 WHERE ((TOTAL\_KMS\_CANJE IS NULL) OR (TOTAL\_KMS\_CANJE <= 0)) AND (NOT(TOTAL\_KMS\_VOLADOS IS NULL) AND (TOTAL\_KMS\_VOLADOS > 825 AND TOTAL\_KMS\_VOLADOS <= 2399)) AND (NOT(total\_dolares\_sant IS NULL) AND (total\_dolares\_sant > 143)); /\* Node 54 \*/ UPDATE base\_final\_santander  $\text{pre}$  001 = 1, prb 001 = 1-0.896267

WHERE ((TOTAL\_KMS\_CANJE IS NULL) OR (TOTAL\_KMS\_CANJE <= 0)) AND (NOT(TOTAL\_KMS\_VOLADOS IS NULL) AND (TOTAL\_KMS\_VOLADOS > 2399 AND TOTAL\_KMS\_VOLADOS <= 5456)) AND ((total\_dolares\_sant IS NULL) OR (total\_dolares\_sant  $(20)$ /\* Node 55 \*/ UPDATE base\_final\_santander SET nod\_001 = 55, pre\_001 = 1, prb\_001 = 1-0.876856 WHERE ((TOTAL\_KMS\_CANJE IS NULL) OR (TOTAL\_KMS\_CANJE <= 0)) AND (NOT(TOTAL\_KMS\_VOLADOS IS NULL) AND (TOTAL\_KMS\_VOLADOS > 2399 AND TOTAL\_KMS\_VOLADOS <= 5456)) AND (NOT(total\_dolares\_sant IS NULL) AND  $(total_dolares\_sant > 0$  AND total\_dolares\_sant <= 5)); /\* Node 56 \*/ UPDATE base\_final\_santander SET nod\_001 = 56, pre\_001 = 1, prb\_001 = 1-0.852057 WHERE ((TOTAL\_KMS\_CANJE IS NULL) OR (TOTAL\_KMS\_CANJE <= 0)) AND (NOT(TOTAL\_KMS\_VOLADOS IS NULL) AND (TOTAL\_KMS\_VOLADOS > 2399 AND TOTAL\_KMS\_VOLADOS <= 5456)) AND (NOT(total\_dolares\_sant IS NULL) AND  $(total$  dolares sant > 5 AND total dolares sant  $\leq$  11)); /\* Node 57 \*/ UPDATE base\_final\_santander  $\text{pre}$  001 = 1, prb 001 = 1-0.828458 WHERE ((TOTAL\_KMS\_CANJE IS NULL) OR (TOTAL\_KMS\_CANJE <= 0)) AND (NOT(TOTAL\_KMS\_VOLADOS IS NULL) AND (TOTAL\_KMS\_VOLADOS > 2399 AND TOTAL\_KMS\_VOLADOS <= 5456)) AND (NOT(total\_dolares\_sant IS NULL) AND (total dolares sant > 11 AND total dolares sant  $\leq$  61));  $\overline{}$  Node 58  $\overline{}'$ UPDATE base\_final\_santander  $pre_001 = 1,$  prb $_001 = 1-0.781797$ WHERE ((TOTAL\_KMS\_CANJE IS NULL) OR (TOTAL\_KMS\_CANJE <= 0)) AND (NOT(TOTAL\_KMS\_VOLADOS IS NULL) AND (TOTAL\_KMS\_VOLADOS > 2399 AND TOTAL\_KMS\_VOLADOS <= 5456)) AND (NOT(total\_dolares\_sant IS NULL) AND (total dolares sant > 61 AND total dolares sant  $\lt$  = 143)); /\* Node 59 \*/ UPDATE base\_final\_santander  $pre_001 = 1,$  prb $_001 = 1$ -0.704025 WHERE ((TOTAL\_KMS\_CANJE IS NULL) OR (TOTAL\_KMS\_CANJE <= 0)) AND (NOT(TOTAL\_KMS\_VOLADOS IS NULL) AND (TOTAL\_KMS\_VOLADOS > 2399 AND TOTAL\_KMS\_VOLADOS <= 5456)) AND (NOT(total\_dolares\_sant IS NULL) AND (total\_dolares\_sant > 143)); /\* Node 60 \*/ UPDATE base\_final\_santander SET nod\_001 = 60, pre\_001 = 1, prb\_001 = 1-0.847651 WHERE ((TOTAL\_KMS\_CANJE IS NULL) OR (TOTAL\_KMS\_CANJE <= 0)) AND (NOT(TOTAL\_KMS\_VOLADOS IS NULL) AND (TOTAL\_KMS\_VOLADOS > 5456 AND TOTAL\_KMS\_VOLADOS <= 12129)) AND ((total\_dolares\_sant IS NULL) OR  $(total$  dolares\_sant <= 2)); /\* Node 61 \*/ UPDATE base\_final\_santander SET nod\_001 = 61, pre\_001 = 1, prb\_001 = 1-0.802350 WHERE ((TOTAL\_KMS\_CANJE IS NULL) OR (TOTAL\_KMS\_CANJE <= 0)) AND (NOT(TOTAL\_KMS\_VOLADOS IS NULL) AND (TOTAL\_KMS\_VOLADOS > 5456 AND TOTAL\_KMS\_VOLADOS <= 12129)) AND (NOT(total\_dolares\_sant IS NULL) AND (total\_dolares\_sant > 2 AND total\_dolares\_sant <= 26)); /\* Node 62 \*/ UPDATE base\_final\_santander SET nod\_001 = 62, pre\_001 = 1, prb\_001 = 1-0.757750 WHERE ((TOTAL\_KMS\_CANJE IS NULL) OR (TOTAL\_KMS\_CANJE <= 0)) AND (NOT(TOTAL\_KMS\_VOLADOS IS NULL) AND (TOTAL\_KMS\_VOLADOS > 5456 AND TOTAL\_KMS\_VOLADOS <= 12129)) AND (NOT(total\_dolares\_sant IS NULL) AND  $(total_dolares\_sant > 26$  AND total\_dolares\_sant <= 61)); /\* Node 63 \*/ UPDATE base\_final\_santander  $\text{pre}$  001 = 1, prb 001 = 1-0.715698 WHERE ((TOTAL\_KMS\_CANJE IS NULL) OR (TOTAL\_KMS\_CANJE <= 0)) AND (NOT(TOTAL\_KMS\_VOLADOS IS NULL) AND (TOTAL\_KMS\_VOLADOS > 5456 AND TOTAL\_KMS\_VOLADOS <= 12129)) AND (NOT(total\_dolares\_sant IS NULL) AND (total dolares sant  $> 61$  AND total dolares sant  $\lt= 143$ ));  $*$  Node 64  $*$ / UPDATE base\_final\_santander SET nod\_001 = 64, pre\_001 = 1, prb\_001 = 1-0.625293 WHERE ((TOTAL\_KMS\_CANJE IS NULL) OR (TOTAL\_KMS\_CANJE <= 0)) AND (NOT(TOTAL\_KMS\_VOLADOS IS NULL) AND (TOTAL\_KMS\_VOLADOS > 5456 AND TOTAL\_KMS\_VOLADOS <= 12129)) AND (NOT(total\_dolares\_sant IS NULL) AND (total\_dolares\_sant > 143)); /\* Node 65 \*/ UPDATE base\_final\_santander  $pre_001 = 1,$  prb $_001 = 1-0.777204$ WHERE ((TOTAL\_KMS\_CANJE IS NULL) OR (TOTAL\_KMS\_CANJE <= 0)) AND (NOT(TOTAL\_KMS\_VOLADOS IS NULL) AND (TOTAL\_KMS\_VOLADOS > 12129 AND TOTAL\_KMS\_VOLADOS <= 23240)) AND ((total\_dolares\_sant IS NULL) OR (total dolares sant  $<= 0$ )); /\* Node 66 \*/ UPDATE base\_final\_santander SET nod\_001 = 66, pre\_001 = 1, prb\_001 = 1-0.738231 WHERE ((TOTAL\_KMS\_CANJE IS NULL) OR (TOTAL\_KMS\_CANJE <= 0)) AND (NOT(TOTAL\_KMS\_VOLADOS IS NULL) AND (TOTAL\_KMS\_VOLADOS > 12129 AND TOTAL\_KMS\_VOLADOS <= 23240)) AND (NOT(total\_dolares\_sant IS NULL) AND  $(total_dolares_sant > 0$  AND total\_dolares\_sant <math>= 5); /\* Node 67 \*/ UPDATE base\_final\_santander  $\text{pre}$  001 = 1, prb 001 = 1-0.688003

WHERE ((TOTAL\_KMS\_CANJE IS NULL) OR (TOTAL\_KMS\_CANJE <= 0)) AND (NOT(TOTAL\_KMS\_VOLADOS IS NULL) AND (TOTAL\_KMS\_VOLADOS > 12129 AND TOTAL\_KMS\_VOLADOS <= 23240)) AND (NOT(total\_dolares\_sant IS NULL) AND (total\_dolares\_sant > 5 AND total\_dolares\_sant <= 26));  $\overline{)'}$ \* Node 68 \*/ UPDATE base\_final\_santander SET nod\_001 = 68, pre\_001 = 1, prb\_001 = 1-0.636759 WHERE ((TOTAL\_KMS\_CANJE IS NULL) OR (TOTAL\_KMS\_CANJE <= 0)) AND (NOT(TOTAL\_KMS\_VOLADOS IS NULL) AND (TOTAL\_KMS\_VOLADOS > 12129 AND TOTAL\_KMS\_VOLADOS <= 23240)) AND (NOT(total\_dolares\_sant IS NULL) AND  $(total_dolares\_sant > 26$  AND total\_dolares\_sant <=  $143$ )); /\* Node 69 \*/ UPDATE base\_final\_santander SET nod\_001 = 69, pre\_001 = 1, prb\_001 = 1-0.523810 WHERE ((TOTAL\_KMS\_CANJE IS NULL) OR (TOTAL\_KMS\_CANJE <= 0)) AND (NOT(TOTAL\_KMS\_VOLADOS IS NULL) AND (TOTAL\_KMS\_VOLADOS > 12129 AND TOTAL\_KMS\_VOLADOS <= 23240)) AND (NOT(total\_dolares\_sant IS NULL) AND  $(total$  dolares sant > 143)); /\* Node 70 \*/ UPDATE base\_final\_santander  $\text{pre}$  001 = 1. prb 001 = 1-0.669863 WHERE ((TOTAL\_KMS\_CANJE IS NULL) OR (TOTAL\_KMS\_CANJE <= 0)) AND (NOT(TOTAL\_KMS\_VOLADOS IS NULL) AND (TOTAL\_KMS\_VOLADOS > 23240 AND TOTAL\_KMS\_VOLADOS <= 48320)) AND ((total\_dolares\_sant IS NULL) OR (total\_dolares\_sant <= 0));  $\overline{)'}$ \* Node 71 \*/ UPDATE base\_final\_santander  $pre_001 = 1,$  prb $_01 = 1$ -0.609311 WHERE ((TOTAL\_KMS\_CANJE IS NULL) OR (TOTAL\_KMS\_CANJE <= 0)) AND (NOT(TOTAL\_KMS\_VOLADOS IS NULL) AND (TOTAL\_KMS\_VOLADOS > 23240 AND TOTAL\_KMS\_VOLADOS <= 48320)) AND (NOT(total\_dolares\_sant IS NULL) AND (total dolares sant > 0 AND total dolares sant  $\leq$  = 11)); /\* Node 72 \*/ UPDATE base\_final\_santander  $pre_001 = 1,$  prb $_001 = 1-0.544405$ WHERE ((TOTAL\_KMS\_CANJE IS NULL) OR (TOTAL\_KMS\_CANJE <= 0)) AND (NOT(TOTAL\_KMS\_VOLADOS IS NULL) AND (TOTAL\_KMS\_VOLADOS > 23240 AND TOTAL\_KMS\_VOLADOS <= 48320)) AND (NOT(total\_dolares\_sant IS NULL) AND (total\_dolares\_sant > 11 AND total\_dolares\_sant <= 26)); /\* Node 73 \*/ UPDATE base\_final\_santander SET nod\_001 = 73, pre\_001 = 1, prb\_001 = 1-0.501718 WHERE ((TOTAL\_KMS\_CANJE IS NULL) OR (TOTAL\_KMS\_CANJE <= 0)) AND (NOT(TOTAL\_KMS\_VOLADOS IS NULL) AND (TOTAL\_KMS\_VOLADOS > 23240 AND TOTAL\_KMS\_VOLADOS <= 48320)) AND (NOT(total\_dolares\_sant IS NULL) AND (total dolares sant > 26 AND total dolares sant  $\lt$  = 143)); /\* Node 74 \*/ UPDATE base\_final\_santander SET nod\_001 = 74, pre\_001 = 1, prb\_001 = 0.570475 WHERE ((TOTAL\_KMS\_CANJE IS NULL) OR (TOTAL\_KMS\_CANJE <= 0)) AND (NOT(TOTAL\_KMS\_VOLADOS IS NULL) AND (TOTAL\_KMS\_VOLADOS > 23240 AND TOTAL\_KMS\_VOLADOS <= 48320)) AND (NOT(total\_dolares\_sant IS NULL) AND (total\_dolares\_sant > 143)); /\* Node 75 \*/ UPDATE base\_final\_santander SET nod\_001 = 75, pre\_001 = 1, prb\_001 = 0.537608 WHERE ((TOTAL\_KMS\_CANJE IS NULL) OR (TOTAL\_KMS\_CANJE <= 0)) AND (NOT(TOTAL\_KMS\_VOLADOS IS NULL) AND (TOTAL\_KMS\_VOLADOS > 48320)) AND ((total\_dolares\_sant IS NULL) OR (total\_dolares\_sant <= 11)); /\* Node 76 \*/ UPDATE base\_final\_santander SET nod\_001 = 76, pre\_001 = 1, prb\_001 = 0.582653 WHERE ((TOTAL\_KMS\_CANJE IS NULL) OR (TOTAL\_KMS\_CANJE <= 0)) AND (NOT(TOTAL\_KMS\_VOLADOS IS NULL) AND (TOTAL\_KMS\_VOLADOS > 48320)) AND (NOT(total\_dolares\_sant IS NULL) AND (total\_dolares\_sant > 11 AND total\_dolares\_sant  $\leq$  61)); /\* Node 77 \*/ UPDATE base\_final\_santander SET nod\_001 = 77, pre\_001 = 1, prb\_001 = 0.635688 WHERE ((TOTAL\_KMS\_CANJE IS NULL) OR (TOTAL\_KMS\_CANJE <= 0)) AND (NOT(TOTAL\_KMS\_VOLADOS IS NULL) AND (TOTAL\_KMS\_VOLADOS > 48320)) AND (NOT(total\_dolares\_sant IS NULL) AND (total\_dolares\_sant > 61 AND total\_dolares\_sant  $\leq$  = 143)); /\* Node 78 \*/ UPDATE base\_final\_santander  $pre_001 = 1,$  prb $_01 = 0.704871$ WHERE ((TOTAL\_KMS\_CANJE IS NULL) OR (TOTAL\_KMS\_CANJE <= 0)) AND (NOT(TOTAL\_KMS\_VOLADOS IS NULL) AND (TOTAL\_KMS\_VOLADOS > 48320)) AND (NOT(total\_dolares\_sant IS NULL) AND (total\_dolares\_sant > 143)); /\* Node 79 \*/ UPDATE base\_final\_santander  $pre_001 = 1,$  prb $_001 = 1$ -0.958961 WHERE (NOT(TOTAL\_KMS\_CANJE IS NULL) AND (TOTAL\_KMS\_CANJE > 0 AND TOTAL\_KMS\_CANJE <= 10400)) AND ((TOTAL\_KMS\_VOLADOS IS NULL) OR (TOTAL\_KMS\_VOLADOS <= 0)) AND ((total\_dolares\_sant IS NULL) OR (total\_dolares\_sant  $(6 - 61)$ ; /\* Node 80 \*/ UPDATE base\_final\_santander  $\text{pre}$  001 = 1, prb 001 = 1-0.937028 WHERE (NOT(TOTAL\_KMS\_CANJE IS NULL) AND (TOTAL\_KMS\_CANJE > 0 AND TOTAL\_KMS\_CANJE <= 10400)) AND ((TOTAL\_KMS\_VOLADOS IS NULL) OR (TOTAL\_KMS\_VOLADOS <= 0)) AND (NOT(total\_dolares\_sant IS NULL) AND (total\_dolares\_sant > 61 AND total\_dolares\_sant <= 143)); /\* Node 81 \*/

UPDATE base\_final\_santander SET nod\_001 = 81, pre\_001 = 1, prb\_001 = 1-0.887324 WHERE (NOT(TOTAL\_KMS\_CANJE IS NULL) AND (TOTAL\_KMS\_CANJE > 0 AND TOTAL\_KMS\_CANJE <= 10400)) AND ((TOTAL\_KMS\_VOLADOS IS NULL) OR (TOTAL\_KMS\_VOLADOS <= 0)) AND (NOT(total\_dolares\_sant IS NULL) AND (total dolares sant  $> 143$ )); /\* Node 82 \*/ UPDATE base\_final\_santander  $pre_001 = 1,$  prb $_001 = 1-0.944157$ WHERE (NOT(TOTAL\_KMS\_CANJE IS NULL) AND (TOTAL\_KMS\_CANJE > 0 AND TOTAL\_KMS\_CANJE <= 10400)) AND (NOT(TOTAL\_KMS\_VOLADOS IS NULL) AND (TOTAL\_KMS\_VOLADOS > 0 AND TOTAL\_KMS\_VOLADOS <= 2399)) AND ((total\_dolares\_sant IS NULL) OR (total\_dolares\_sant <= 143)); /\* Node 83 \*/ UPDATE base\_final\_santander SET nod\_001 = 83, pre\_001 = 1, prb\_001 = 1-0.852113 WHERE (NOT(TOTAL\_KMS\_CANJE IS NULL) AND (TOTAL\_KMS\_CANJE > 0 AND TOTAL\_KMS\_CANJE <= 10400)) AND (NOT(TOTAL\_KMS\_VOLADOS IS NULL) AND (TOTAL\_KMS\_VOLADOS > 0 AND TOTAL\_KMS\_VOLADOS <= 2399)) AND (NOT(total\_dolares\_sant IS NULL) AND (total\_dolares\_sant > 143));  $*$  Node 84 $*$ / UPDATE base\_final\_santander SET nod\_001 = 84, pre\_001 = 1, prb\_001 = 1-0.924257 WHERE (NOT(TOTAL\_KMS\_CANJE IS NULL) AND (TOTAL\_KMS\_CANJE > 0 AND TOTAL\_KMS\_CANJE <= 10400)) AND (NOT(TOTAL\_KMS\_VOLADOS IS NULL) AND (TOTAL\_KMS\_VOLADOS > 2399 AND TOTAL\_KMS\_VOLADOS <= 5456)) AND  $($ (total\_dolares\_sant IS NULL) OR (total\_dolares\_sant <= 143)); /\* Node 85 \*/ UPDATE base\_final\_santander SET nod\_001 = 85, pre\_001 = 1, prb\_001 = 1-0.786667 WHERE (NOT(TOTAL\_KMS\_CANJE IS NULL) AND (TOTAL\_KMS\_CANJE > 0 AND TOTAL\_KMS\_CANJE <= 10400)) AND (NOT(TOTAL\_KMS\_VOLADOS IS NULL) AND (TOTAL\_KMS\_VOLADOS > 2399 AND TOTAL\_KMS\_VOLADOS <= 5456)) AND (NOT(total\_dolares\_sant IS NULL) AND (total\_dolares\_sant > 143)); /\* Node 86 \*/ UPDATE base\_final\_santander SET nod\_001 = 86, pre\_001 = 1, prb\_001 = 1-0.927052 WHERE (NOT(TOTAL\_KMS\_CANJE IS NULL) AND (TOTAL\_KMS\_CANJE > 0 AND TOTAL\_KMS\_CANJE <= 10400)) AND (NOT(TOTAL\_KMS\_VOLADOS IS NULL) AND (TOTAL\_KMS\_VOLADOS > 5456 AND TOTAL\_KMS\_VOLADOS <= 12129)) AND  $(NOT (total$  dolares sant IS NULL) AND (total dolares sant <= 2)); /\* Node 87 \*/ UPDATE base\_final\_santander SET nod\_001 = 87, pre\_001 = 1, prb\_001 = 1-0.862445 WHERE (NOT(TOTAL\_KMS\_CANJE IS NULL) AND (TOTAL\_KMS\_CANJE > 0 AND TOTAL\_KMS\_CANJE <= 10400)) AND (NOT(TOTAL\_KMS\_VOLADOS IS NULL) AND (TOTAL\_KMS\_VOLADOS > 5456 AND TOTAL\_KMS\_VOLADOS <= 12129)) AND ((total\_dolares\_sant IS NULL) OR (total\_dolares\_sant > 2 AND total\_dolares\_sant <= 143));  $\overline{'}$ \* Node 88 \*/ UPDATE base\_final\_santander SET  $nod_001 = 88$ ,  $pre_001 = 1$ ,  $prob_001 = 1-0.708333$ WHERE (NOT(TOTAL\_KMS\_CANJE IS NULL) AND (TOTAL\_KMS\_CANJE > 0 AND TOTAL\_KMS\_CANJE <= 10400)) AND (NOT(TOTAL\_KMS\_VOLADOS IS NULL) AND (TOTAL\_KMS\_VOLADOS > 5456 AND TOTAL\_KMS\_VOLADOS <= 12129)) AND (NOT(total\_dolares\_sant IS NULL) AND (total\_dolares\_sant > 143)); /\* Node 89 \*/ UPDATE base\_final\_santander  $SET \cdot nod_001 = 89$ ,  $pre_001 = 1$ ,  $prb_001 = 1-0.863850$ WHERE (NOT(TOTAL\_KMS\_CANJE IS NULL) AND (TOTAL\_KMS\_CANJE > 0 AND TOTAL\_KMS\_CANJE <= 10400)) AND (NOT(TOTAL\_KMS\_VOLADOS IS NULL) AND (TOTAL\_KMS\_VOLADOS > 12129 AND TOTAL\_KMS\_VOLADOS <= 23240)) AND ((total\_dolares\_sant IS NULL) OR (total\_dolares\_sant <= 11));  $^*$  Node 90  $^*$ / UPDATE base\_final\_santander SET nod\_001 = 90, pre\_001 = 1, prb\_001 = 1-0.824561 WHERE (NOT(TOTAL\_KMS\_CANJE IS NULL) AND (TOTAL\_KMS\_CANJE > 0 AND TOTAL\_KMS\_CANJE <= 10400)) AND (NOT(TOTAL\_KMS\_VOLADOS IS NULL) AND (TOTAL\_KMS\_VOLADOS > 12129 AND TOTAL\_KMS\_VOLADOS <= 23240)) AND (NOT(total\_dolares\_sant IS NULL) AND (total\_dolares\_sant > 11 AND total\_dolares\_sant <= 26)); /\* Node 91 \*/ UPDATE base\_final\_santander SET nod\_001 = 91, pre\_001 = 1, prb\_001 = 1-0.690058 WHERE (NOT(TOTAL\_KMS\_CANJE IS NULL) AND (TOTAL\_KMS\_CANJE > 0 AND TOTAL\_KMS\_CANJE <= 10400)) AND (NOT(TOTAL\_KMS\_VOLADOS IS NULL) AND (TOTAL\_KMS\_VOLADOS > 12129 AND TOTAL\_KMS\_VOLADOS <= 23240)) AND (NOT(total\_dolares\_sant IS NULL) AND (total\_dolares\_sant > 26)); /\* Node 20 \*/ UPDATE base\_final\_santander SET nod\_001 = 20, pre\_001 = 1, prb\_001 = 1-0.668203 WHERE (NOT(TOTAL\_KMS\_CANJE IS NULL) AND (TOTAL\_KMS\_CANJE > 0 AND TOTAL\_KMS\_CANJE <= 10400)) AND (NOT(TOTAL\_KMS\_VOLADOS IS NULL) AND (TOTAL\_KMS\_VOLADOS > 23240 AND TOTAL\_KMS\_VOLADOS <= 48320)); /\* Node 21 \*/ UPDATE base\_final\_santander  $SET \cdot nod_001 = 21$ ,  $pre_001 = 1$ ,  $prb_001 = 0.584270$ WHERE (NOT(TOTAL\_KMS\_CANJE IS NULL) AND (TOTAL\_KMS\_CANJE > 0 AND TOTAL\_KMS\_CANJE <= 10400)) AND (NOT(TOTAL\_KMS\_VOLADOS IS NULL) AND (TOTAL\_KMS\_VOLADOS > 48320)); /\* Node 92 \*/ UPDATE base\_final\_santander  $pre_001 = 1,$  prb $_001 = 1$ -0.833840

WHERE (NOT(TOTAL\_KMS\_CANJE IS NULL) AND (TOTAL\_KMS\_CANJE > 10400 AND TOTAL\_KMS\_CANJE <= 29900)) AND ((TOTAL\_KMS\_VOLADOS IS NULL) OR (TOTAL\_KMS\_VOLADOS <= 12129)) AND ((total\_dolares\_sant IS NULL) OR (total\_dolares\_sant  $\leq$  = 5));  $\overline{)'}$ \* Node 93 \*/ UPDATE base\_final\_santander SET nod\_001 = 93, pre\_001 = 1, prb\_001 = 1-0.805572 WHERE (NOT(TOTAL\_KMS\_CANJE IS NULL) AND (TOTAL\_KMS\_CANJE > 10400 AND TOTAL\_KMS\_CANJE <= 29900)) AND ((TOTAL\_KMS\_VOLADOS IS NULL) OR (TOTAL\_KMS\_VOLADOS <= 12129)) AND (NOT(total\_dolares\_sant IS NULL) AND (total\_dolares\_sant > 5 AND total\_dolares\_sant <= 61)); /\* Node 94 \*/ UPDATE base\_final\_santander SET nod  $001 = 94$ , pre  $001 = 1$ , prb  $001 = 1-0.784314$ WHERE (NOT(TOTAL\_KMS\_CANJE IS NULL) AND (TOTAL\_KMS\_CANJE > 10400 AND TOTAL\_KMS\_CANJE <= 29900)) AND ((TOTAL\_KMS\_VOLADOS IS NULL) OR (TOTAL\_KMS\_VOLADOS <= 12129)) AND (NOT(total\_dolares\_sant IS NULL) AND (total dolares sant > 61 AND total dolares sant  $\lt$  = 143)); /\* Node 95 \*/ UPDATE base\_final\_santander SET nod\_001 = 95, pre\_001 = 1, prb\_001 = 1-0.726338 WHERE (NOT(TOTAL\_KMS\_CANJE IS NULL) AND (TOTAL\_KMS\_CANJE > 10400 AND TOTAL\_KMS\_CANJE <= 29900)) AND ((TOTAL\_KMS\_VOLADOS IS NULL) OR (TOTAL\_KMS\_VOLADOS <= 12129)) AND (NOT(total\_dolares\_sant IS NULL) AND (total\_dolares\_sant > 143));  $\overline{)'}$ \* Node 96 \*/ UPDATE base\_final\_santander  $pre_001 = 1,$  prb $_01 = 1$ -0.827484 WHERE (NOT(TOTAL\_KMS\_CANJE IS NULL) AND (TOTAL\_KMS\_CANJE > 10400 AND TOTAL\_KMS\_CANJE <= 29900)) AND (NOT(TOTAL\_KMS\_VOLADOS IS NULL) AND (TOTAL\_KMS\_VOLADOS > 12129 AND TOTAL\_KMS\_VOLADOS <= 23240)) AND (NOT(total\_dolares\_sant IS NULL) AND (total\_dolares\_sant <= 2)); /\* Node 97 \*/ UPDATE base\_final\_santander SET nod\_001 = 97, pre\_001 = 1, prb\_001 = 1-0.780127 WHERE (NOT(TOTAL\_KMS\_CANJE IS NULL) AND (TOTAL\_KMS\_CANJE > 10400 AND TOTAL\_KMS\_CANJE <= 29900)) AND (NOT(TOTAL\_KMS\_VOLADOS IS NULL) AND (TOTAL\_KMS\_VOLADOS > 12129 AND TOTAL\_KMS\_VOLADOS <= 23240)) AND (NOT(total\_dolares\_sant IS NULL) AND (total\_dolares\_sant > 2 AND total\_dolares\_sant <= 11)); /\* Node 98 \*/ UPDATE base\_final\_santander SET nod\_001 = 98, pre\_001 = 1, prb\_001 = 1-0.739625 WHERE (NOT(TOTAL\_KMS\_CANJE IS NULL) AND (TOTAL\_KMS\_CANJE > 10400 AND TOTAL\_KMS\_CANJE <= 29900)) AND (NOT(TOTAL\_KMS\_VOLADOS IS NULL) AND (TOTAL\_KMS\_VOLADOS > 12129 AND TOTAL\_KMS\_VOLADOS <= 23240)) AND ((total\_dolares\_sant IS NULL) OR (total\_dolares\_sant > 11 AND total\_dolares\_sant <= 143)); /\* Node 99 \*/ UPDATE base\_final\_santander SET nod\_001 = 99, pre\_001 = 1, prb\_001 = 1-0.598410 WHERE (NOT(TOTAL\_KMS\_CANJE IS NULL) AND (TOTAL\_KMS\_CANJE > 10400 AND TOTAL\_KMS\_CANJE <= 29900)) AND (NOT(TOTAL\_KMS\_VOLADOS IS NULL) AND (TOTAL\_KMS\_VOLADOS > 12129 AND TOTAL\_KMS\_VOLADOS <= 23240)) AND (NOT(total\_dolares\_sant IS NULL) AND (total\_dolares\_sant > 143)); /\* Node 100 \*/ UPDATE base\_final\_santander SET nod\_001 = 100, pre\_001 = 1, prb\_001 = 1-0.722734 WHERE (NOT(TOTAL\_KMS\_CANJE IS NULL) AND (TOTAL\_KMS\_CANJE > 10400 AND TOTAL\_KMS\_CANJE <= 29900)) AND (NOT(TOTAL\_KMS\_VOLADOS IS NULL) AND (TOTAL\_KMS\_VOLADOS > 23240 AND TOTAL\_KMS\_VOLADOS <= 48320)) AND (NOT(total\_dolares\_sant IS NULL) AND (total\_dolares\_sant <= 5)); /\* Node 101 \*/ UPDATE base\_final\_santander SET nod  $001 = 101$ , pre  $001 = 1$ , prb  $001 = 1-0.632568$ WHERE (NOT(TOTAL\_KMS\_CANJE IS NULL) AND (TOTAL\_KMS\_CANJE > 10400 AND TOTAL\_KMS\_CANJE <= 29900)) AND (NOT(TOTAL\_KMS\_VOLADOS IS NULL) AND (TOTAL\_KMS\_VOLADOS > 23240 AND TOTAL\_KMS\_VOLADOS <= 48320)) AND ((total\_dolares\_sant IS NULL) OR (total\_dolares\_sant > 5 AND total\_dolares\_sant <= 143)); /\* Node 102 \*/ UPDATE base\_final\_santander SET nod\_001 = 102, pre\_001 = 1, prb\_001 = 1-0.511222 WHERE (NOT(TOTAL\_KMS\_CANJE IS NULL) AND (TOTAL\_KMS\_CANJE > 10400 AND TOTAL\_KMS\_CANJE <= 29900)) AND (NOT(TOTAL\_KMS\_VOLADOS IS NULL) AND (TOTAL\_KMS\_VOLADOS > 23240 AND TOTAL\_KMS\_VOLADOS <= 48320)) AND (NOT(total\_dolares\_sant IS NULL) AND (total\_dolares\_sant > 143)); /\* Node 103 \*/ UPDATE base\_final\_santander  $SET nod_001 = 103$ ,  $pre_001 = 1$ ,  $prob_001 = 0.505682$ WHERE (NOT(TOTAL\_KMS\_CANJE IS NULL) AND (TOTAL\_KMS\_CANJE > 10400 AND TOTAL\_KMS\_CANJE <= 29900)) AND (NOT(TOTAL\_KMS\_VOLADOS IS NULL) AND (TOTAL\_KMS\_VOLADOS > 48320)) AND ((total\_dolares\_sant IS NULL) OR (total dolares sant  $\leq$  61)); /\* Node 104 \*/ UPDATE base\_final\_santander SET nod\_001 = 104, pre\_001 = 1, prb\_001 = 0.619672 WHERE (NOT(TOTAL\_KMS\_CANJE IS NULL) AND (TOTAL\_KMS\_CANJE > 10400 AND TOTAL\_KMS\_CANJE <= 29900)) AND (NOT(TOTAL\_KMS\_VOLADOS IS NULL) AND (TOTAL\_KMS\_VOLADOS > 48320)) AND (NOT(total\_dolares\_sant IS NULL) AND  $(total_dolares\_sant > 61)$ ; /\* Node 105 \*/ UPDATE base\_final\_santander  $SET nod_001 = 105$ ,  $pre_001 = 1$ ,  $prob_001 = 1-0.598650$ 

WHERE (NOT(TOTAL KMS\_CANJE IS NULL) AND (TOTAL\_KMS\_CANJE > 29900 AND TOTAL\_KMS\_CANJE <= 66000)) AND (NOT(total\_dolares\_sant IS NULL) AND (total\_dolares\_sant <= 2)) AND (NOT(TOTAL\_KMS\_VOLADOS IS NULL) AND  $(TOTAI$  KMS VOLADOS  $\leq 5456$ )); /\* Node 106 \*/ UPDATE base\_final\_santander SET nod\_001 = 106, pre\_001 = 1, prb\_001 = 1-0.655310 WHERE (NOT(TOTAL\_KMS\_CANJE IS NULL) AND (TOTAL\_KMS\_CANJE > 29900 AND TOTAL\_KMS\_CANJE <= 66000)) AND (NOT(total\_dolares\_sant IS NULL) AND (total\_dolares\_sant <= 2)) AND ((TOTAL\_KMS\_VOLADOS IS NULL) OR  $(TOTAL_KMS_VOLADOS > 5456' AND TOTAL_KMS_VOLADOS < = 48320$ ); /\* Node 107 \*/ UPDATE base\_final\_santander SET nod  $001 = 107$ , pre  $001 = 1$ , prb  $001 = 1-0.543093$ WHERE (NOT(TOTAL\_KMS\_CANJE IS NULL) AND (TOTAL\_KMS\_CANJE > 29900 AND TOTAL\_KMS\_CANJE <= 66000)) AND (NOT(total\_dolares\_sant IS NULL) AND (total\_dolares\_sant <= 2)) AND (NOT(TOTAL\_KMS\_VOLADOS IS NULL) AND (TOTAL\_KMS\_VOLADOS > 48320)); /\* Node 108 \*/ UPDATE base\_final\_santander  $SET \text{ nod } 001 = 108$ , pre  $001 = 1$ , prb  $001 = 1-0.572591$ WHERE (NOT(TOTAL\_KMS\_CANJE IS NULL) AND (TOTAL\_KMS\_CANJE > 29900 AND TOTAL\_KMS\_CANJE <= 66000)) AND ((total\_dolares\_sant IS NULL) OR (total\_dolares\_sant > 2 AND total\_dolares\_sant <= 26)) AND ((TOTAL\_KMS\_VOLADOS IS NULL) OR (TOTAL\_KMS\_VOLADOS  $\leq$  12129)); /\* Node 109 \*/ UPDATE base\_final\_santander  $SET nod_001 = 109$ ,  $pre_001 = 1$ ,  $prb_001 = 1-0.592530$ WHERE (NOT(TOTAL\_KMS\_CANJE IS NULL) AND (TOTAL\_KMS\_CANJE > 29900 AND TOTAL\_KMS\_CANJE <= 66000)) AND ((total\_dolares\_sant IS NULL) OR (total\_dolares\_sant > 2 AND total\_dolares\_sant <= 26)) AND (NOT(TOTAL\_KMS\_VOLADOS IS NULL) AND (TOTAL KMS VOLADOS > 12129 AND TOTAL KMS VOLADOS  $<= 48320$ )); /\* Node 110 \*/ UPDATE base\_final\_santander  $SET \text{ nod}_001 = 110$ ,  $pre_001 = 1$ ,  $prb_001 = 0.527778$ WHERE (NOT(TOTAL\_KMS\_CANJE IS NULL) AND (TOTAL\_KMS\_CANJE > 29900 AND TOTAL\_KMS\_CANJE <= 66000)) AND ((total\_dolares\_sant IS NULL) OR (total\_dolares\_sant > 2 AND total\_dolares\_sant <= 26)) AND (NOT(TOTAL\_KMS\_VOLADOS IS NULL) AND (TOTAL\_KMS\_VOLADOS > 48320)); /\* Node 111 \*/ UPDATE base\_final\_santander SET nod\_001 = 111, pre\_001 = 1, prb\_001 = 1-0.556560 WHERE (NOT(TOTAL\_KMS\_CANJE IS NULL) AND (TOTAL\_KMS\_CANJE > 29900 AND TOTAL\_KMS\_CANJE <= 66000)) AND (NOT(total\_dolares\_sant IS NULL) AND (total\_dolares\_sant > 26 AND total\_dolares\_sant <= 143)) AND ((TOTAL\_KMS\_VOLADOS IS  $NULL$ ) OR (TOTAL\_KMS\_VOLADOS <= 48320)); /\* Node 112 \*/ UPDATE base\_final\_santander SET  $nod_001 = 112$ ,  $pre_001 = 1$ ,  $prob_001 = 0.549811$ WHERE (NOT(TOTAL\_KMS\_CANJE IS NULL) AND (TOTAL\_KMS\_CANJE > 29900 AND TOTAL\_KMS\_CANJE <= 66000)) AND (NOT(total\_dolares\_sant IS NULL) AND (total\_dolares\_sant > 26 AND total\_dolares\_sant <= 143)) AND (NOT(TOTAL\_KMS\_VOLADOS IS NULL) AND (TOTAL\_KMS\_VOLADOS > 48320)); /\* Node 113 \*/ UPDATE base\_final\_santander SET nod\_001 = 113, pre\_001 = 1, prb\_001 = 1-0.508242 WHERE (NOT(TOTAL\_KMS\_CANJE IS NULL) AND (TOTAL\_KMS\_CANJE > 29900 AND TOTAL\_KMS\_CANJE <= 66000)) AND (NOT(total\_dolares\_sant IS NULL) AND (total\_dolares\_sant > 143)) AND ((TOTAL\_KMS\_VOLADOS IS NULL) OR  $(TOTAL_KMS_VOLADOS \le 23240)$ ;  $*$  Node 114  $*/$ UPDATE base\_final\_santander SET nod  $001 = 114$ , pre  $001 = 1$ , prb  $001 = 0.539007$ WHERE (NOT(TOTAL\_KMS\_CANJE IS NULL) AND (TOTAL\_KMS\_CANJE > 29900 AND TOTAL\_KMS\_CANJE <= 66000)) AND (NOT(total\_dolares\_sant IS NULL) AND (total\_dolares\_sant > 143)) AND (NOT(TOTAL\_KMS\_VOLADOS IS NULL) AND (TOTAL\_KMS\_VOLADOS > 23240 AND TOTAL\_KMS\_VOLADOS <= 48320)); /\* Node 115 \*/ UPDATE base\_final\_santander  $SET \text{ nod}\_001 = 115$ ,  $pre\_\_01 = 1$ ,  $prb\_\_01 = 0.628450$ WHERE (NOT(TOTAL\_KMS\_CANJE IS NULL) AND (TOTAL\_KMS\_CANJE > 29900 AND TOTAL\_KMS\_CANJE <= 66000)) AND (NOT(total\_dolares\_sant IS NULL) AND (total\_dolares\_sant > 143)) AND (NOT(TOTAL\_KMS\_VOLADOS IS NULL) AND (TOTAL\_KMS\_VOLADOS > 48320)); /\* Node 116 \*/ UPDATE base\_final\_santander  $SET nod_001 = 116$ ,  $pre_001 = 1$ ,  $prb_001 = 0.668795$ WHERE (NOT(TOTAL\_KMS\_CANJE IS NULL) AND (TOTAL\_KMS\_CANJE > 66000 AND TOTAL\_KMS\_CANJE <= 157900)) AND (NOT(TOTAL\_KMS\_VOLADOS IS NULL) AND (TOTAL\_KMS\_VOLADOS <= 825)) AND (NOT(total\_dolares\_sant IS NULL) AND (total dolares sant  $\lt=$  2)); /\* Node 117 \*/ UPDATE base\_final\_santander SET nod\_001 = 117, pre\_001 = 1, prb\_001 = 0.727273 WHERE (NOT(TOTAL\_KMS\_CANJE IS NULL) AND (TOTAL\_KMS\_CANJE > 66000 AND TOTAL\_KMS\_CANJE <= 157900)) AND (NOT(TOTAL\_KMS\_VOLADOS IS NULL) AND (TOTAL\_KMS\_VOLADOS <= 825)) AND ((total\_dolares\_sant IS NULL) OR (total\_dolares\_sant > 2)); /\* Node 118 \*/ UPDATE base\_final\_santander  $SET nod_001 = 118$ ,  $pre_001 = 1$ ,  $prob_001 = 0.692138$ 

WHERE (NOT(TOTAL\_KMS\_CANJE IS NULL) AND (TOTAL\_KMS\_CANJE > 66000 AND TOTAL\_KMS\_CANJE <= 157900)) AND ((TOTAL\_KMS\_VOLADOS IS NULL) OR (TOTAL\_KMS\_VOLADOS > 825 AND TOTAL\_KMS\_VOLADOS <= 23240)) AND (NOT(total\_dolares\_sant IS NULL) AND (total\_dolares\_sant <= 5)); /\* Node 119 \*/ UPDATE base\_final\_santander SET nod\_001 = 119, pre\_001 = 1, prb\_001 = 0.742348 WHERE (NOT(TOTAL\_KMS\_CANJE IS NULL) AND (TOTAL\_KMS\_CANJE > 66000 AND TOTAL\_KMS\_CANJE <= 157900)) AND ((TOTAL\_KMS\_VOLADOS IS NULL) OR (TOTAL\_KMS\_VOLADOS > 825 AND TOTAL\_KMS\_VOLADOS <= 23240)) AND  $($ (total\_dolares\_sant IS NULL) OR (total\_dolares\_sant > 5 AND total\_dolares\_sant <=  $143$ )); /\* Node 120 \*/ UPDATE base\_final\_santander SET nod  $001 = 120$ , pre  $001 = 1$ , prb  $001 = 0.768015$ WHERE (NOT(TOTAL\_KMS\_CANJE IS NULL) AND (TOTAL\_KMS\_CANJE > 66000 AND TOTAL\_KMS\_CANJE <= 157900)) AND ((TOTAL\_KMS\_VOLADOS IS NULL) OR (TOTAL\_KMS\_VOLADOS > 825 AND TOTAL\_KMS\_VOLADOS <= 23240)) AND  $(NOT (total dollars sant IS NULL) AND (total dollars sant > 143))$ ; /\* Node 121 \*/ UPDATE base\_final\_santander SET nod\_001 = 121, pre\_001 = 1, prb\_001 = 0.639106 WHERE (NOT(TOTAL\_KMS\_CANJE IS NULL) AND (TOTAL\_KMS\_CANJE > 66000 AND TOTAL\_KMS\_CANJE <= 157900)) AND (NOT(TOTAL\_KMS\_VOLADOS IS NULL) AND (TOTAL\_KMS\_VOLADOS > 23240 AND TOTAL\_KMS\_VOLADOS <= 48320)) AND (NOT(total\_dolares\_sant IS NULL) AND (total\_dolares\_sant <= 5)); /\* Node 122 \*/ UPDATE base\_final\_santander SET  $nod_001 = 122$ ,  $pre_001 = 1$ ,  $prob_001 = 0.700547$ WHERE (NOT(TOTAL\_KMS\_CANJE IS NULL) AND (TOTAL\_KMS\_CANJE > 66000 AND TOTAL\_KMS\_CANJE <= 157900)) AND (NOT(TOTAL\_KMS\_VOLADOS IS NULL) AND (TOTAL\_KMS\_VOLADOS > 23240 AND TOTAL\_KMS\_VOLADOS <= 48320)) AND ((total dolares sant IS NULL) OR (total dolares sant  $> 5$  AND total dolares sant  $\lt = 143$ )); /\* Node 123 \*/ UPDATE base\_final\_santander  $SET \text{ nod}_001 = 123$ ,  $pre_001 = 1$ ,  $prob_001 = 0.759744$ WHERE (NOT(TOTAL\_KMS\_CANJE IS NULL) AND (TOTAL\_KMS\_CANJE > 66000 AND TOTAL\_KMS\_CANJE <= 157900)) AND (NOT(TOTAL\_KMS\_VOLADOS IS NULL) AND (TOTAL\_KMS\_VOLADOS > 23240 AND TOTAL\_KMS\_VOLADOS <= 48320)) AND (NOT(total\_dolares\_sant IS NULL) AND (total\_dolares\_sant > 143)); /\* Node 124 \*/ UPDATE base\_final\_santander SET  $nod_001 = 124$ ,  $pre_001 = 1$ ,  $prob_001 = 0.580692$ WHERE (NOT(TOTAL\_KMS\_CANJE IS NULL) AND (TOTAL\_KMS\_CANJE > 66000 AND TOTAL\_KMS\_CANJE <= 157900)) AND (NOT(TOTAL\_KMS\_VOLADOS IS NULL) AND (TOTAL\_KMS\_VOLADOS > 48320)) AND (NOT(total\_dolares\_sant IS NULL) AND  $(total$  dolares sant  $\overline{5}$  = 2));  $\overline{)'}$ \* Node 125 \* $\overline{'}$ UPDATE base\_final\_santander  $SET \cdot nod_001 = 125$ ,  $pre_001 = 1$ ,  $prb_001 = 0.644073$ WHERE (NOT(TOTAL\_KMS\_CANJE IS NULL) AND (TOTAL\_KMS\_CANJE > 66000 AND TOTAL\_KMS\_CANJE <= 157900)) AND (NOT(TOTAL\_KMS\_VOLADOS IS NULL) AND (TOTAL\_KMS\_VOLADOS > 48320)) AND ((total\_dolares\_sant IS NULL) OR (total\_dolares\_sant > 2 AND total\_dolares\_sant <= 61)); /\* Node 126 \*/ UPDATE base\_final\_santander SET nod\_001 = 126, pre\_001 = 1, prb\_001 = 0.692657 WHERE (NOT(TOTAL\_KMS\_CANJE IS NULL) AND (TOTAL\_KMS\_CANJE > 66000 AND TOTAL\_KMS\_CANJE <= 157900)) AND (NOT(TOTAL\_KMS\_VOLADOS IS NULL) AND (TOTAL\_KMS\_VOLADOS > 48320)) AND (NOT(total\_dolares\_sant IS NULL) AND (total\_dolares\_sant > 61)); /\* Node 127 \*/ UPDATE base\_final\_santander SET nod  $001 = 127$ , pre  $001 = 1$ , prb  $001 = 0.836207$ WHERE (NOT(TOTAL\_KMS\_CANJE IS NULL) AND (TOTAL\_KMS\_CANJE > 157900)) AND (NOT(total\_dolares\_sant IS NULL) AND (total\_dolares\_sant <= 0)) AND (NOT(TOTAL\_KMS\_VOLADOS IS NULL) AND (TOTAL\_KMS\_VOLADOS <= 2399)); /\* Node 128 \*/ UPDATE base\_final\_santander  $SET \cdot nod_001 = 128$ ,  $pre_001 = 1$ ,  $prob_001 = 0.926531$ WHERE (NOT(TOTAL\_KMS\_CANJE IS NULL) AND (TOTAL\_KMS\_CANJE > 157900)) AND (NOT(total\_dolares\_sant IS NULL) AND (total\_dolares\_sant <= 0)) AND (NOT(TOTAL\_KMS\_VOLADOS IS NULL) AND (TOTAL\_KMS\_VOLADOS > 2399 AND TOTAL\_KMS\_VOLADOS <= 5456)); /\* Node 129 \*/ UPDATE base\_final\_santander SET  $nod_001 = 129$ ,  $pre_001 = 1$ ,  $prob_001 = 0.874701$ WHERE (NOT(TOTAL\_KMS\_CANJE IS NULL) AND (TOTAL\_KMS\_CANJE > 157900)) AND (NOT(total\_dolares\_sant IS NULL) AND (total\_dolares\_sant <= 0)) AND (NOT(TOTAL\_KMS\_VOLADOS IS NULL) AND (TOTAL\_KMS\_VOLADOS > 5456 AND TOTAL\_KMS\_VOLADOS <= 48320)); /\* Node 130 \*/ UPDATE base\_final\_santander SET nod\_001 = 130, pre\_001 = 1, prb\_001 = 0.836316 WHERE (NOT(TOTAL\_KMS\_CANJE IS NULL) AND (TOTAL\_KMS\_CANJE > 157900)) AND (NOT(total\_dolares\_sant IS NULL) AND (total\_dolares\_sant <= 0)) AND ((TOTAL\_KMS\_VOLADOS IS NULL) OR (TOTAL\_KMS\_VOLADOS > 48320)); /\* Node 35 \*/ UPDATE base\_final\_santander  $\text{pre}$  001 = 1, prb 001 = 0.873662 WHERE (NOT(TOTAL\_KMS\_CANJE IS NULL) AND (TOTAL\_KMS\_CANJE > 157900)) AND (NOT(total\_dolares\_sant IS NULL) AND (total dolares sant >  $0$  AND total dolares sant  $\leq$ = 5)); /\* Node 131 \*/ UPDATE base\_final\_santander

 $SET nod_001 = 131$ ,  $pre_001 = 1$ ,  $prb_001 = 0.886598$ WHERE (NOT(TOTAL\_KMS\_CANJE IS NULL) AND (TOTAL\_KMS\_CANJE > 157900)) AND ((total\_dolares\_sant IS NULL) OR (total\_dolares\_sant > 5 AND total\_dolares\_sant <= 61)) AND (NOT(TOTAL\_KMS\_VOLADOS IS NULL) AND  $(TOTAL$  KMS VOLADOS  $\leq 5456$ ): /\* Node 132 \*/ UPDATE base\_final\_santander  $SET$  nod\_001 = 132, pre\_001 = 1, prb\_001 = 0.917509 WHERE (NOT(TOTAL\_KMS\_CANJE IS NULL) AND (TOTAL\_KMS\_CANJE > 157900)) AND ((total\_dolares\_sant IS NULL) OR (total\_dolares\_sant > 5 AND total\_dolares\_sant <= 61)) AND (NOT(TOTAL\_KMS\_VOLADOS IS NULL) AND (TOTAL\_KMS\_VOLADOS > 5456 AND TOTAL\_KMS\_VOLADOS <= 48320)); /\* Node 133 \*/ UPDATE base\_final\_santander<br>SET nod\_001 = 133, pre\_001 = 1, SET nod\_001 = 133, pre\_001 = 1, prb\_001 = 0.872582 WHERE (NOT(TOTAL\_KMS\_CANJE IS NULL) AND (TOTAL\_KMS\_CANJE > 157900)) AND ((total\_dolares\_sant IS NULL) OR (total\_dolares\_sant > 5 AND total\_dolares\_sant <= 61)) AND ((TOTAL\_KMS\_VOLADOS IS NULL) OR (TOTAL\_KMS\_VOLADOS >  $48320$ )); /\* Node 134 \*/ UPDATE base\_final\_santander  $SET nod_001 = 134$ ,  $pre_001 = 1$ ,  $prob_001 = 0.894904$ WHERE (NOT(TOTAL\_KMS\_CANJE IS NULL) AND (TOTAL\_KMS\_CANJE > 157900)) AND (NOT(total\_dolares\_sant IS NULL) AND (total\_dolares\_sant > 61 AND total\_dolares\_sant <= 143)) AND (NOT(TOTAL\_KMS\_VOLADOS IS NULL) AND  $(TOTAL$  KMS VOLADOS  $\leq 5456$ )): /\* Node 135 \*/ UPDATE base\_final\_santander  $SET nod_001 = 135$ ,  $pre_001 = 1$ ,  $prob_001 = 0.921444$ WHERE (NOT(TOTAL\_KMS\_CANJE IS NULL) AND (TOTAL\_KMS\_CANJE > 157900)) AND (NOT(total\_dolares\_sant IS NULL) AND (total\_dolares\_sant > 61 AND total\_dolares\_sant <= 143)) AND (NOT(TOTAL\_KMS\_VOLADOS IS NULL) AND  $(TOTAL$  KMS VOLADOS > 5456 AND TOTAL KMS VOLADOS <= 48320));  $*$  Node 136  $*/$ UPDATE base\_final\_santander  $SET \cdot nod_001 = 136$ ,  $pre_001 = 1$ ,  $prb_001 = 0.890060$ WHERE (NOT(TOTAL\_KMS\_CANJE IS NULL) AND (TOTAL\_KMS\_CANJE > 157900)) AND (NOT(total\_dolares\_sant IS NULL) AND (total\_dolares\_sant > 61 AND total\_dolares\_sant <= 143)) AND ((TOTAL\_KMS\_VOLADOS IS NULL) OR (TOTAL\_KMS\_VOLADOS >  $(48320)$ : /\* Node 137 \*/ UPDATE base\_final\_santander SET nod\_001 = 137, pre\_001 = 1, prb\_001 = 0.895408 WHERE (NOT(TOTAL\_KMS\_CANJE IS NULL) AND (TOTAL\_KMS\_CANJE > 157900)) AND (NOT(total\_dolares\_sant IS NULL) AND (total\_dolares\_sant > 143)) AND (NOT(TOTAL\_KMS\_VOLADOS IS NULL) AND (TOTAL\_KMS\_VOLADOS <= 0)); /\* Node 138 \*/ UPDATE base\_final\_santander  $SET \cdot nod_001 = 138$ ,  $pre_001 = 1$ ,  $prb_001 = 0.933480$ WHERE (NOT(TOTAL\_KMS\_CANJE IS NULL) AND (TOTAL\_KMS\_CANJE > 157900)) AND (NOT(total\_dolares\_sant IS NULL) AND (total\_dolares\_sant > 143)) AND (NOT(TOTAL\_KMS\_VOLADOS IS NULL) AND (TOTAL\_KMS\_VOLADOS > 0 AND TOTAL\_KMS\_VOLADOS <= 48320)); /\* Node 139 \*/ UPDATE base\_final\_santander SET nod\_001 = 139, pre\_001 = 1, prb\_001 = 0.900672 WHERE (NOT(TOTAL\_KMS\_CANJE IS NULL) AND (TOTAL\_KMS\_CANJE > 157900)) AND (NOT(total\_dolares\_sant IS NULL) AND (total\_dolares\_sant > 143)) AND ((TOTAL\_KMS\_VOLADOS IS NULL) OR (TOTAL\_KMS\_VOLADOS > 48320)); Reglas de decisión modelo Copec /\* Node 24 \*/. UPDATE <TABLE><br>SET nod\_001 = 24,  $pre_001 = 1,$  prb $_001 = 1-0.957100$ WHERE (NOT(tiempo\_socio IS NULL) AND (tiempo\_socio <= 0)) AND ((total\_contadorsin\_copec IS NULL) OR (total\_contadorsin\_copec <= 0)) AND ((TOTAL\_KMS\_VOLADOS IS NULL) OR (TOTAL\_KMS\_VOLADOS <= 400)); /\* Node 25 \*/. UPDATE <TABLE> SET  $nod_001 = 25$ ,  $pre_001 = 1$ ,  $prob_001 = 1-0.937843$ WHERE (NOT(tiempo\_socio IS NULL) AND (tiempo\_socio <= 0)) AND ((total\_contadorsin\_copec IS NULL) OR (total\_contadorsin\_copec <= 0)) AND (NOT(TOTAL\_KMS\_VOLADOS IS NULL) AND (TOTAL\_KMS\_VOLADOS > 400)); /\* Node 6 \*/. UPDATE <TABLE><br>SET nod  $001 = 6$ .  $pre_001 = 1,$  prb $_001 = 1$ -0.908666 WHERE (NOT(tiempo\_socio IS NULL) AND (tiempo\_socio <= 0)) AND (NOT(total\_contadorsin\_copec IS NULL) AND (total\_contadorsin\_copec > 0 AND total\_contadorsin\_copec <= 1));  $*$  Node 26  $*/$ UPDATE <TABLE> $S = 76$ <br>SET nod  $0.01 = 26$  $pre_001 = 1,$  prb $_01 = 1$ -0.885795 WHERE (NOT(tiempo\_socio IS NULL) AND (tiempo\_socio <= 0)) AND (NOT(total\_contadorsin\_copec IS NULL) AND (total\_contadorsin\_copec > 1)) AND ((TOTAL\_KMS\_VOLADOS IS NULL) OR (TOTAL\_KMS\_VOLADOS <= 3532)); /\* Node 27 \*/. UPDATE <TABLE> SET nod\_001 = 27, pre\_001 = 1, prb\_001 = 1-0.814978 WHERE (NOT(tiempo\_socio IS NULL) AND (tiempo\_socio <= 0)) AND (NOT(total\_contadorsin\_copec IS NULL) AND (total\_contadorsin\_copec > 1)) AND (NOT(TOTAL\_KMS\_VOLADOS IS NULL) AND (TOTAL\_KMS\_VOLADOS > 3532)); /\* Node 28 \*/.

UPDATE <TABLE> SET nod\_001 = 28, pre\_001 = 1, prb\_001 = 1-0.724511 WHERE (NOT(tiempo\_socio IS NULL) AND (tiempo\_socio > 0 AND tiempo\_socio <= 1)) AND ((total\_contadorsin\_copec IS NULL) OR (total\_contadorsin\_copec <= 0)) AND ((TOTAL\_KMS\_VOLADOS IS NULL) OR (TOTAL\_KMS\_VOLADOS <= 18030)); /\* Node 29 \*/. UPDATE <TABLE> $SET \text{ nod}\_001 = 29$  $pre_001 = 1,$  prb $_001 = 1-0.761222$ WHERE (NOT(tiempo\_socio IS NULL) AND (tiempo\_socio > 0 AND tiempo\_socio <= 1)) AND ((total\_contadorsin\_copec IS NULL) OR (total\_contadorsin\_copec <= 0)) AND (NOT(TOTAL\_KMS\_VOLADOS IS NULL) AND (TOTAL\_KMS\_VOLADOS > 18030)); /\* Node 9 \*/. UPDATE <TABLE> SET nod\_001 = 9, pre\_001 = 1, prb\_001 = 1-0.686029 WHERE (NOT(tiempo\_socio IS NULL) AND (tiempo\_socio > 0 AND tiempo\_socio <= 1)) AND (NOT(total\_contadorsin\_copec IS NULL) AND (total\_contadorsin\_copec > 0 AND total\_contadorsin\_copec <= 1));  $/*$  Node 10  $*/$ UPDATE <TABLE> SET nod\_001 = 10, pre\_001 = 1, prb\_001 = 1-0.645397 WHERE (NOT(tiempo\_socio IS NULL) AND (tiempo\_socio > 0 AND tiempo\_socio <= 1)) AND (NOT(total\_contadorsin\_copec IS NULL) AND (total contadorsin copec > 1 AND total contadorsin copec  $\leq$  2)); /\* Node 11 \*/. UPDATE <TABLE> SET nod\_001 = 11, pre\_001 = 1, prb\_001 = 1-0.550562 WHERE (NOT(tiempo\_socio IS NULL) AND (tiempo\_socio > 0 AND tiempo\_socio <= 1)) AND (NOT(total\_contadorsin\_copec IS NULL) AND (total\_contadorsin\_copec > 2)); /\* Node 30 \*/. UPDATE <TABLE> SET nod  $001 = 30$ , pre  $001 = 1$ , prb  $001 = 1-0.811927$ WHERE (NOT(tiempo\_socio IS NULL) AND (tiempo\_socio > 1 AND tiempo\_socio <= 2)) AND (NOT(TOTAL\_KMS\_VOLADOS IS NULL) AND (TOTAL\_KMS\_VOLADOS <= 400)) AND (NOT(total\_contadorsin\_copec IS NULL) AND (total\_contadorsin\_copec <= 0)); /\* Node 31 \*/. UPDATE <TABLE><br>SET nod\_001 = 31, pre\_001 = 1, SET nod\_001 = 31, pre\_001 = 1, prb\_001 = 1-0.780198 WHERE (NOT(tiempo\_socio IS NULL) AND (tiempo\_socio > 1 AND tiempo\_socio <= 2)) AND (NOT(TOTAL\_KMS\_VOLADOS IS NULL) AND (TOTAL\_KMS\_VOLADOS <= 400)) AND ((total\_contadorsin\_copec IS NULL) OR (total\_contadorsin\_copec > 0 AND total contadorsin copec  $\leq$  -1)); /\* Node 32 \*/. UPDATE <TABLE>  $SET \text{ nod}_001 = 32$ ,  $pre_001 = 1$ ,  $prb_001 = 1-0.758035$ WHERE (NOT(tiempo\_socio IS NULL) AND (tiempo\_socio > 1 AND tiempo\_socio <= 2)) AND (NOT(TOTAL\_KMS\_VOLADOS IS NULL) AND (TOTAL\_KMS\_VOLADOS <= 400)) AND (NOT(total\_contadorsin\_copec IS NULL) AND (total\_contadorsin\_copec > 1 AND total\_contadorsin\_copec <= 2)); /\* Node 33 \*/. UPDATE <TABLE> SET  $nod_001 = 33$ ,  $pre_001 = 1$ ,  $prob_001 = 1-0.686649$ WHERE (NOT(tiempo\_socio IS NULL) AND (tiempo\_socio > 1 AND tiempo\_socio <= 2)) AND (NOT(TOTAL\_KMS\_VOLADOS IS NULL) AND (TOTAL\_KMS\_VOLADOS <= 400)) AND (NOT(total\_contadorsin\_copec IS NULL) AND (total\_contadorsin\_copec > 2)); /\* Node 34 \*/. UPDATE <TABLE> SET nod  $001 = 34$ , pre  $001 = 1$ , prb  $001 = 1-0.776630$ WHERE (NOT(tiempo\_socio IS NULL) AND (tiempo\_socio > 1 AND tiempo\_socio <= 2)) AND ((TOTAL\_KMS\_VOLADOS IS NULL) OR (TOTAL\_KMS\_VOLADOS > 400 AND TOTAL\_KMS\_VOLADOS <= 3532)) AND ((total\_contadorsin\_copec IS NULL) OR (total\_contadorsin\_copec <= 0)); /\* Node 35 \*/. UPDATE <TABLE><br>SET  $nod_001 = 35$ ,  $pre_001 = 1,$  prb $_001 = 1-0.740822$ WHERE (NOT(tiempo\_socio IS NULL) AND (tiempo\_socio > 1 AND tiempo\_socio <= 2)) AND ((TOTAL\_KMS\_VOLADOS IS NULL) OR (TOTAL\_KMS\_VOLADOS > 400\_AND\_TOTAL\_KMS\_VOLADOS <= 3532)) AND (NOT(total\_contadorsin\_copec IS NULL) AND (OR (TOTAL\_COLADOS > 400\_AND\_TOTAL\_KMS\_VOLADOS <= 3532)) (total contadorsin copec > 0 AND total contadorsin copec <= 1));  $*$  Node 36  $*$ / UPDATE <TABLE> $S = 36$  $pre_001 = 1,$  prb $_001 = 1$ -0.711280 WHERE (NOT(tiempo\_socio IS NULL) AND (tiempo\_socio > 1 AND tiempo\_socio <= 2)) AND ((TOTAL\_KMS\_VOLADOS IS NULL) OR (TOTAL\_KMS\_VOLADOS > 400 AND TOTAL\_KMS\_VOLADOS <= 3532)) AND (NOT(total\_contadorsin\_copec IS NULL) AND (total\_contadorsin\_copec > 1 AND total\_contadorsin\_copec <= 2)); /\* Node 37 \*/. UPDATE <TABLE> SET  $nod_001 = 37$ ,  $pre_001 = 1$ ,  $prob_001 = 1-0.578571$ WHERE (NOT(tiempo\_socio IS NULL) AND (tiempo\_socio > 1 AND tiempo\_socio <= 2)) AND ((TOTAL\_KMS\_VOLADOS IS NULL) OR (TOTAL\_KMS\_VOLADOS > 400 AND TOTAL\_KMS\_VOLADOS <= 3532)) AND (NOT(total\_contadorsin\_copec IS NULL) AND (total\_contadorsin\_copec > 2)); /\* Node 38 \*/. UPDATE <TABLE><br>SET nod  $001 = 38$ .  $pre_001 = 1,$  prb $_001 = 1-0.743031$ WHERE (NOT(tiempo\_socio IS NULL) AND (tiempo\_socio > 1 AND tiempo\_socio <= 2)) AND (NOT(TOTAL\_KMS\_VOLADOS IS NULL) AND (TOTAL\_KMS\_VOLADOS > 3532 AND TOTAL\_KMS\_VOLADOS <= 8309)) AND ((total\_contadorsin\_copec IS NULL) OR (total contadorsin copec  $\leq$  = 1)); /\* Node 39 \*/. UPDATE <TABLE> SET nod\_001 = 39, pre\_001 = 1, prb\_001 = 1-0.694093

WHERE (NOT(tiempo\_socio IS NULL) AND (tiempo\_socio > 1 AND tiempo\_socio <= 2)) AND (NOT(TOTAL\_KMS\_VOLADOS IS NULL) AND (TOTAL\_KMS\_VOLADOS > 3532 AND TOTAL\_KMS\_VOLADOS <= 8309)) AND (NOT(total\_contadorsin\_copec IS NULL) AND (total\_contadorsin\_copec  $> 1$ ));  $/$ \* Node 40 \*/ UPDATE <TABLE><br>SET nod\_001 = 40,  $pre_001 = 1,$  prb $_001 = 1-0.740559$ WHERE (NOT(tiempo\_socio IS NULL) AND (tiempo\_socio > 1 AND tiempo\_socio <= 2)) AND (NOT(TOTAL\_KMS\_VOLADOS IS NULL) AND (TOTAL\_KMS\_VOLADOS > 8309 AND TOTAL\_KMS\_VOLADOS <= 40289)) AND (NOT(total\_contadorsin\_copec IS NULL) AND (total\_contadorsin\_copec <= 0)); /\* Node 41 \*/. UPDATE <TABLE><br>SET nod  $001 = 41$ , pre  $001 = 1$ , SET nod\_001 = 41, pre\_001 = 1, prb\_001 = 1-0.709773 WHERE (NOT(tiempo\_socio IS NULL) AND (tiempo\_socio > 1 AND tiempo\_socio <= 2)) AND (NOT(TOTAL\_KMS\_VOLADOS IS NULL) AND (TOTAL\_KMS\_VOLADOS > 8309 AND TOTAL\_KMS\_VOLADOS <= 40289)) AND ((total\_contadorsin\_copec IS NULL) OR (total\_contadorsin\_copec > 0 AND total\_contadorsin\_copec <= 1)); /\* Node 42 \*/. UPDATE <TABLE><br>SET nod  $001 = 42$ . SET nod\_001 = 42, pre\_001 = 1, prb\_001 = 1-0.637878 WHERE (NOT(tiempo\_socio IS NULL) AND (tiempo\_socio > 1 AND tiempo\_socio <= 2)) AND (NOT(TOTAL\_KMS\_VOLADOS IS NULL) AND (TOTAL\_KMS\_VOLADOS > 8309 AND TOTAL\_KMS\_VOLADOS <= 40289)) AND (NOT(total\_contadorsin\_copec IS NULL) AND (total contadorsin copec  $> 1$ ));  $/*$  Node 43  $*/$ UPDATE <TABLE> SET  $nod_001 = 43$ ,  $pre_001 = 1$ ,  $prob_001 = 1-0.698311$ WHERE (NOT(tiempo\_socio IS NULL) AND (tiempo\_socio > 1 AND tiempo\_socio <= 2)) AND (NOT(TOTAL\_KMS\_VOLADOS IS NULL) AND (TOTAL\_KMS\_VOLADOS > 40289)) AND ((total\_contadorsin\_copec IS NULL) OR (total\_contadorsin\_copec <= 1)); /\* Node 44 \*/. UPDATE <TABLE> $\text{SET nod}\_001 = 44$ ,  $pre_001 = 1,$  prb $_001 = 1-0.612245$ WHERE (NOT(tiempo\_socio IS NULL) AND (tiempo\_socio > 1 AND tiempo\_socio <= 2)) AND (NOT(TOTAL\_KMS\_VOLADOS IS NULL) AND (TOTAL\_KMS\_VOLADOS > 40289)) AND (NOT(total\_contadorsin\_copec IS NULL) AND (total\_contadorsin\_copec > 1));  $/*$  Node 45  $*/$ UPDATE <TABLE> SET nod  $001 = 45$ , pre  $001 = 1$ , prb  $001 = 1-0.773994$ WHERE ((tiempo\_socio IS NULL) OR (tiempo\_socio > 2)) AND ((TOTAL\_KMS\_VOLADOS IS NULL) OR (TOTAL\_KMS\_VOLADOS <= 0)) AND (NOT(total\_contadorsin\_copec IS NULL) AND (total\_contadorsin\_copec <= 0));  $/*$  Node 46 $*$ / UPDATE  $\leq$ TABLE $>$ SET nod 001 = 46  $pre_001 = 1,$  prb $_001 = 1$ -0.739330 WHERE ((tiempo\_socio IS NULL) OR (tiempo\_socio > 2)) AND ((TOTAL\_KMS\_VOLADOS IS NULL) OR (TOTAL\_KMS\_VOLADOS <= 0)) AND ((total\_contadorsin\_copec IS NULL) OR (total\_contadorsin\_copec > 0 AND total\_contadorsin\_copec <= 1)); /\* Node 47 \*/. UPDATE <TABLE> SET  $nod_001 = 47$ ,  $pre_001 = 1$ ,  $prob_001 = 1-0.711197$ WHERE ((tiempo\_socio IS NULL) OR (tiempo\_socio > 2)) AND ((TOTAL\_KMS\_VOLADOS IS NULL) OR (TOTAL\_KMS\_VOLADOS <= 0)) AND (NOT(total\_contadorsin\_copec IS NULL) AND (total\_contadorsin\_copec > 1 AND total\_contadorsin\_copec <= 2)); /\* Node 48 \*/. UPDATE <TABLE> SET  $nod_001 = 48$ ,  $pre_001 = 1$ ,  $prob_001 = 1-0.645119$ WHERE ((tiempo\_socio IS NULL) OR (tiempo\_socio > 2)) AND ((TOTAL\_KMS\_VOLADOS IS NULL) OR (TOTAL\_KMS\_VOLADOS <= 0)) AND (NOT(total\_contadorsin\_copec IS NULL) AND (total\_contadorsin\_copec > 2)); /\* Node 49 \*/. UPDATE <TABLE><br>SET nod  $001 = 49$ . SET nod\_001 = 49, pre\_001 = 1, prb\_001 = 1-0.749580 WHERE ((tiempo\_socio IS NULL) OR (tiempo\_socio > 2)) AND (NOT(TOTAL\_KMS\_VOLADOS IS NULL) AND (TOTAL\_KMS\_VOLADOS > 0 AND TOTAL\_KMS\_VOLADOS <= 1531)) AND (NOT(total\_contadorsin\_copec IS NULL) AND  $(total$  contadorsin copec  $<= 0$ )); /\* Node 50 \*/. UPDATE <TABLE> SET nod\_001 = 50, pre\_001 = 1, prb\_001 = 1-0.709478 WHERE ((tiempo\_socio IS NULL) OR (tiempo\_socio > 2)) AND (NOT(TOTAL\_KMS\_VOLADOS IS NULL) AND (TOTAL\_KMS\_VOLADOS > 0 AND TOTAL\_KMS\_VOLADOS <= 1531)) AND ((total\_contadorsin\_copec IS NULL) OR (total\_contadorsin\_copec > 0 AND total\_contadorsin\_copec <= 1)); /\* Node 51 \*/. UPDATE <TABLE> SET  $nod_001 = 51$ ,  $pre_001 = 1$ ,  $prb_001 = 1-0.680285$ WHERE ((tiempo\_socio IS NULL) OR (tiempo\_socio > 2)) AND (NOT(TOTAL\_KMS\_VOLADOS IS NULL) AND (TOTAL\_KMS\_VOLADOS > 0 AND TOTAL\_KMS\_VOLADOS <= 1531)) AND (NOT(total\_contadorsin\_copec IS NULL) AND (total contadorsin copec > 1 AND total contadorsin copec <= 2)); /\* Node 52 \*/. UPDATE <TABLE> SET nod\_001 = 52, pre\_001 = 1, prb\_001 = 1-0.637436 WHERE ((tiempo\_socio IS NULL) OR (tiempo\_socio > 2)) AND (NOT(TOTAL\_KMS\_VOLADOS IS NULL) AND (TOTAL\_KMS\_VOLADOS > 0 AND TOTAL\_KMS\_VOLADOS <= 1531)) AND (NOT(total\_contadorsin\_copec IS NULL) AND (total\_contadorsin\_copec > 2)); /\* Node 53 \*/. UPDATE <TABLE> SET nod\_001 = 53, pre\_001 = 1, prb\_001 = 1-0.739295

WHERE ((tiempo\_socio IS NULL) OR (tiempo\_socio > 2)) AND (NOT(TOTAL\_KMS\_VOLADOS IS NULL) AND (TOTAL\_KMS\_VOLADOS > 1531 AND TOTAL\_KMS\_VOLADOS <= 3532)) AND (NOT(total\_contadorsin\_copec IS NULL) AND (total\_contadorsin\_copec  $\leq$  0)); /\* Node 54 \*/. UPDATE <TABLE><br>SET nod\_001 = 54,  $pre_001 = 1,$  prb $_01 = 1$ -0.699212 WHERE ((tiempo\_socio IS NULL) OR (tiempo\_socio > 2)) AND (NOT(TOTAL\_KMS\_VOLADOS IS NULL) AND (TOTAL\_KMS\_VOLADOS > 1531 AND TOTAL\_KMS\_VOLADOS <= 3532)) AND ((total\_contadorsin\_copec IS NULL) OR (total\_contadorsin\_copec > 0 AND total\_contadorsin\_copec <= 1)); /\* Node 55 \*/. UPDATE <TABLE> $SET \text{ nod } 001 = 55$ SET nod\_001 = 55, pre\_001 = 1, prb\_001 = 1-0.661269 WHERE ((tiempo\_socio IS NULL) OR (tiempo\_socio > 2)) AND (NOT(TOTAL\_KMS\_VOLADOS IS NULL) AND (TOTAL\_KMS\_VOLADOS > 1531 AND TOTAL\_KMS\_VOLADOS <= 3532)) AND (NOT(total\_contadorsin\_copec IS NULL) AND (total contadorsin copec > 1 AND total contadorsin copec <= 2)); /\* Node 56 \*/. UPDATE <TABLE> $\text{SET} \mod 001 = 56.$ SET nod\_001 = 56, pre\_001 = 1, prb\_001 = 1-0.594863 WHERE ((tiempo\_socio IS NULL) OR (tiempo\_socio > 2)) AND (NOT(TOTAL\_KMS\_VOLADOS IS NULL) AND (TOTAL\_KMS\_VOLADOS > 1531 AND TOTAL\_KMS\_VOLADOS <= 3532)) AND (NOT(total\_contadorsin\_copec IS NULL) AND (total\_contadorsin\_copec  $> 2$ ));  $\overline{)'}$ \* Node 57 \*/ UPDATE <TABLE> SET  $nod_001 = 57$ ,  $pre_001 = 1$ ,  $prob_001 = 1-0.724415$ WHERE ((tiempo\_socio IS NULL) OR (tiempo\_socio > 2)) AND (NOT(TOTAL\_KMS\_VOLADOS IS NULL) AND (TOTAL\_KMS\_VOLADOS > 3532 AND TOTAL\_KMS\_VOLADOS <= 8309)) AND (NOT(total\_contadorsin\_copec IS NULL) AND (total contadorsin copec  $<= 0$ ); /\* Node 58 \*/. UPDATE <TABLE><br>SET nod  $001 = 58$ .  $pre_001 = 1,$  prb $_001 = 1-0.687678$ WHERE ((tiempo\_socio IS NULL) OR (tiempo\_socio > 2)) AND (NOT(TOTAL\_KMS\_VOLADOS IS NULL) AND (TOTAL\_KMS\_VOLADOS > 3532 AND TOTAL\_KMS\_VOLADOS <= 8309)) AND ((total\_contadorsin\_copec IS NULL) OR (total\_contadorsin\_copec > 0 AND total\_contadorsin\_copec <= 1)); /\* Node 59 \*/. UPDATE <TABLE><br>SET nod  $001 = 59$ . SET nod\_001 = 59, pre\_001 = 1, prb\_001 = 1-0.656859 WHERE ((tiempo\_socio IS NULL) OR (tiempo\_socio > 2)) AND (NOT(TOTAL\_KMS\_VOLADOS IS NULL) AND (TOTAL\_KMS\_VOLADOS > 3532 AND TOTAL\_KMS\_VOLADOS <= 8309)) AND (NOT(total\_contadorsin\_copec IS NULL) AND  $(total contadorsin copec > 1$  AND total contadorsin copec  $\leq$  2)); /\* Node 60 \*/. UPDATE <TABLE> SET  $nod_001 = 60$ ,  $pre_001 = 1$ ,  $prob_001 = 1-0.612105$ WHERE ((tiempo\_socio IS NULL) OR (tiempo\_socio > 2)) AND (NOT(TOTAL\_KMS\_VOLADOS IS NULL) AND (TOTAL\_KMS\_VOLADOS > 3532 AND TOTAL\_KMS\_VOLADOS <= 8309)) AND (NOT(total\_contadorsin\_copec IS NULL) AND (total\_contadorsin\_copec > 2 AND total\_contadorsin\_copec <= 3)); /\* Node 61 \*/. UPDATE <TABLE><br>SET nod\_001 = 61,  $pre_001 = 1,$  prb $_001 = 1-0.526316$ WHERE ((tiempo\_socio IS NULL) OR (tiempo\_socio > 2)) AND (NOT(TOTAL\_KMS\_VOLADOS IS NULL) AND (TOTAL\_KMS\_VOLADOS > 3532 AND TOTAL\_KMS\_VOLADOS <= 8309)) AND (NOT(total\_contadorsin\_copec IS NULL) AND (total\_contadorsin\_copec > 3)); /\* Node 62 \*/. UPDATE <TABLE><br>SET nod  $001 = 62$ , SET nod\_001 = 62, pre\_001 = 1, prb\_001 = 1-0.695992 WHERE ((tiempo\_socio IS NULL) OR (tiempo\_socio > 2)) AND (NOT(TOTAL\_KMS\_VOLADOS IS NULL) AND (TOTAL\_KMS\_VOLADOS > 8309 AND TOTAL\_KMS\_VOLADOS <= 18030)) AND (NOT(total\_contadorsin\_copec IS NULL) AND  $(total$  contadorsin copec  $<= 0$ )); /\* Node 63 \*/. UPDATE <TABLE> SET nod\_001 = 63, pre\_001 = 1, prb\_001 = 1-0.658189 WHERE ((tiempo\_socio IS NULL) OR (tiempo\_socio > 2)) AND (NOT(TOTAL\_KMS\_VOLADOS IS NULL) AND (TOTAL\_KMS\_VOLADOS > 8309 AND TOTAL\_KMS\_VOLADOS <= 18030)) AND ((total\_contadorsin\_copec IS NULL) OR (total\_contadorsin\_copec > 0 AND total\_contadorsin\_copec <= 1)); /\* Node 64 \*/. UPDATE <TABLE> SET  $nod_001 = 64$ ,  $pre_001 = 1$ ,  $prob_001 = 1-0.637772$ WHERE ((tiempo\_socio IS NULL) OR (tiempo\_socio > 2)) AND (NOT(TOTAL\_KMS\_VOLADOS IS NULL) AND (TOTAL\_KMS\_VOLADOS > 8309 AND TOTAL\_KMS\_VOLADOS <= 18030)) AND (NOT(total\_contadorsin\_copec IS NULL) AND (total contadorsin copec > 1 AND total contadorsin copec <= 2)); /\* Node 65 \*/. UPDATE <TABLE> SET nod\_001 = 65, pre\_001 = 1, prb\_001 = 1-0.613766 WHERE ((tiempo\_socio IS NULL) OR (tiempo\_socio > 2)) AND (NOT(TOTAL\_KMS\_VOLADOS IS NULL) AND (TOTAL\_KMS\_VOLADOS > 8309 AND TOTAL\_KMS\_VOLADOS <= 18030)) AND (NOT(total\_contadorsin\_copec IS NULL) AND (total\_contadorsin\_copec > 2)); /\* Node 66 \*/. UPDATE <TABLE> SET  $nod_001 = 66$ ,  $pre_001 = 1$ ,  $prb_001 = 1-0.683854$ 

WHERE ((tiempo\_socio IS NULL) OR (tiempo\_socio > 2)) AND (NOT(TOTAL\_KMS\_VOLADOS IS NULL) AND (TOTAL\_KMS\_VOLADOS > 18030 AND TOTAL\_KMS\_VOLADOS <= 40289)) AND (NOT(total\_contadorsin\_copec IS NULL) AND (total\_contadorsin\_copec  $\leq$  0)); /\* Node 67 \*/. UPDATE <TABLE><br>SET  $nod_001 = 67$ ,  $pre_001 = 1,$  prb $_001 = 1$ -0.642343 WHERE ((tiempo\_socio IS NULL) OR (tiempo\_socio > 2)) AND (NOT(TOTAL\_KMS\_VOLADOS IS NULL) AND (TOTAL\_KMS\_VOLADOS > 18030 AND TOTAL\_KMS\_VOLADOS <= 40289)) AND ((total\_contadorsin\_copec IS NULL) OR (total\_contadorsin\_copec > 0 AND total\_contadorsin\_copec <= 1)); /\* Node 68 \*/. UPDATE <TABLE> $SET \text{ nod } 001 = 68.$ SET nod\_001 = 68, pre\_001 = 1, prb\_001 = 1-0.627634 WHERE ((tiempo\_socio IS NULL) OR (tiempo\_socio > 2)) AND (NOT(TOTAL\_KMS\_VOLADOS IS NULL) AND (TOTAL\_KMS\_VOLADOS > 18030 AND TOTAL\_KMS\_VOLADOS <= 40289)) AND (NOT(total\_contadorsin\_copec IS NULL) AND (total contadorsin copec > 1 AND total contadorsin copec <= 2)); /\* Node 69 \*/. UPDATE <TABLE> $\text{SET} \mod 001 = 69.$  $\text{pre}$  001 = 1. prb 001 = 1-0.602189 WHERE ((tiempo\_socio IS NULL) OR (tiempo\_socio > 2)) AND (NOT(TOTAL\_KMS\_VOLADOS IS NULL) AND (TOTAL\_KMS\_VOLADOS > 18030 AND TOTAL\_KMS\_VOLADOS <= 40289)) AND (NOT(total\_contadorsin\_copec IS NULL) AND (total\_contadorsin\_copec > 2 AND total\_contadorsin\_copec <= 3)); /\* Node 70 \*/. UPDATE <TABLE> SET  $nod_001 = 70$ ,  $pre_001 = 1$ ,  $prob_001 = 1-0.544776$ WHERE ((tiempo\_socio IS NULL) OR (tiempo\_socio > 2)) AND (NOT(TOTAL\_KMS\_VOLADOS IS NULL) AND (TOTAL\_KMS\_VOLADOS > 18030 AND TOTAL\_KMS\_VOLADOS <= 40289)) AND (NOT(total\_contadorsin\_copec IS NULL) AND (total contadorsin copec  $> 3$ )); /\* Node 71 \*/. UPDATE <TABLE> SET  $nod_001 = 71$ ,  $pre_001 = 1$ ,  $prb_001 = 1-0.686962$ WHERE ((tiempo\_socio IS NULL) OR (tiempo\_socio > 2)) AND (NOT(TOTAL\_KMS\_VOLADOS IS NULL) AND  $(TOTAL<sub>L</sub>KMS<sub>L</sub>VOLADOS > 40289)$  AND  $(NOT (total<sub>L</sub>contadorsin<sub>L</sub>copec IS NULL<sub>L</sub>AND (total<sub>L</sub>contadorsin<sub>L</sub>copec  $= 0$ ));$ /\* Node 72 \*/. UPDATE <TABLE><br>SET nod  $001 = 72$ .  $\text{pre } 001 = 1, \quad \text{prb } 001 = 1 \cdot 0.664083$ WHERE ((tiempo\_socio IS NULL) OR (tiempo\_socio > 2)) AND (NOT(TOTAL\_KMS\_VOLADOS IS NULL) AND (TOTAL\_KMS\_VOLADOS > 40289)) AND ((total\_contadorsin\_copec IS NULL) OR (total\_contadorsin\_copec > 0 AND total contadorsin copec  $<= 2$ ); /\* Node 73 \*/. UPDATE <TABLE> SET nod\_001 = 73, pre\_001 = 1, prb\_001 = 1-0.625787 WHERE ((tiempo\_socio IS NULL) OR (tiempo\_socio > 2)) AND (NOT(TOTAL\_KMS\_VOLADOS IS NULL) AND (TOTAL\_KMS\_VOLADOS > 40289)) AND (NOT(total\_contadorsin\_copec IS NULL) AND (total\_contadorsin\_copec > 2)); Reglas de Corte modelo Salcobrand /\* Node 50 \*/ UPDATE base\_final\_salcobrand SET nod\_001 = 50, pre\_001 = 1, prb\_001 = 1-0.889201 WHERE (NOT(edad IS NULL) AND (edad <= 28)) AND ((TOTAL\_KMS\_CANJE IS NULL) OR (TOTAL\_KMS\_CANJE <= 0)) AND ((total\_contadorsinsalco IS NULL) OR (total\_contadorsinsalco <= 0)); /\* Node 51 \*/ UPDATE base\_final\_salcobrand SET nod\_001 = 51, pre\_001 = 1, prb\_001 = 1-0.878986 WHERE (NOT(edad IS NULL) AND (edad <= 28)) AND ((TOTAL\_KMS\_CANJE IS NULL) OR (TOTAL\_KMS\_CANJE <= 0)) AND (NOT(total\_contadorsinsalco IS NULL) AND (total\_contadorsinsalco > 0 AND total\_contadorsinsalco <= 1)); /\* Node 52 \*/ UPDATE base\_final\_salcobrand SET nod\_001 = 52,  $\overline{pre\_001}$  = 1, prb\_001 = 1-0.850566 WHERE (NOT(edad IS NULL) AND (edad <= 28)) AND ((TOTAL\_KMS\_CANJE IS NULL) OR (TOTAL\_KMS\_CANJE <= 0)) AND (NOT(total\_contadorsinsalco IS NULL) AND (total\_contadorsinsalco > 1)); /\* Node 53 \*/ UPDATE base\_final\_salcobrand SET nod\_001 = 53, pre\_001 = 1, prb\_001 = 1-0.851513 WHERE (NOT(edad IS NULL) AND (edad <= 28)) AND (NOT(TOTAL\_KMS\_CANJE IS NULL) AND (TOTAL\_KMS\_CANJE > 0 AND TOTAL\_KMS\_CANJE <= 54500)) AND (NOT(total\_contadorsinsalco IS NULL) AND (total\_contadorsinsalco <= 0)); /\* Node 54 \*/ UPDATE base\_final\_salcobrand SET nod\_001 = 54, pre\_001 = 1, prb\_001 = 1-0.833376 WHERE (NOT(edad IS NULL) AND (edad <= 28)) AND (NOT(TOTAL\_KMS\_CANJE IS NULL) AND (TOTAL\_KMS\_CANJE > 0 AND TOTAL\_KMS\_CANJE <= 54500)) AND ((total\_contadorsinsalco IS NULL) OR (total\_contadorsinsalco > 0)); /\* Node 55 \*/ UPDATE base\_final\_salcobrand SET nod\_001 = 55, pre\_001 = 1, prb\_001 = 1-0.856299 WHERE (NOT(edad IS NULL) AND (edad <= 28)) AND (NOT(TOTAL\_KMS\_CANJE IS NULL) AND (TOTAL\_KMS\_CANJE > 54500)) AND (NOT(total\_contadorsinsalco IS NULL) AND (total\_contadorsinsalco <= 0)); /\* Node 56 \*/ UPDATE base\_final\_salcobrand SET nod\_001 = 56, pre\_001 = 1, prb\_001 = 1-0.808017

WHERE (NOT(edad IS NULL) AND (edad <= 28)) AND (NOT(TOTAL\_KMS\_CANJE IS NULL) AND (TOTAL\_KMS\_CANJE > 54500)) AND ((total\_contadorsinsalco IS NULL) OR (total\_contadorsinsalco > 0 AND total\_contadorsinsalco <= 1)); /\* Node 57 \*/ UPDATE base\_final\_salcobrand SET nod\_001 = 57, pre\_001 = 1, prb\_001 = 1-0.760845 WHERE (NOT(edad IS NULL) AND (edad <= 28)) AND (NOT(TOTAL\_KMS\_CANJE IS NULL) AND (TOTAL\_KMS\_CANJE > 54500)) AND (NOT(total\_contadorsinsalco IS NULL) AND (total\_contadorsinsalco > 1)); /\* Node 58 \*/ UPDATE base\_final\_salcobrand SET nod\_001 = 58, pre\_001 = 1, prb\_001 = 1-0.834269 WHERE (NOT(edad IS NULL) AND (edad > 28 AND edad <= 31)) AND ((TOTAL\_KMS\_CANJE IS NULL) OR (TOTAL\_KMS\_CANJE  $\leq$  = 0)) AND ((total contadorsinsalco IS NULL) OR (total contadorsinsalco  $\leq$  = 0)); /\* Node 59 \*/ UPDATE base\_final\_salcobrand SET nod  $001 = 59$ , pre  $001 = 1$ , prb  $001 = 1 - 0.826745$ WHERE (NOT(edad IS NULL) AND (edad > 28 AND edad <= 31)) AND ((TOTAL\_KMS\_CANJE IS NULL) OR (TOTAL\_KMS\_CANJE <= 0)) AND (NOT(total\_contadorsinsalco IS NULL) AND (total\_contadorsinsalco > 0 AND total\_contadorsinsalco <= 1)); /\* Node 60 \*/ UPDATE base\_final\_salcobrand SET nod\_001 = 60, pre\_001 = 1, prb\_001 = 1-0.809428 WHERE (NOT(edad IS NULL) AND (edad > 28 AND edad <= 31)) AND ((TOTAL\_KMS\_CANJE IS NULL) OR (TOTAL\_KMS\_CANJE <= 0)) AND (NOT(total\_contadorsinsalco IS NULL) AND (total\_contadorsinsalco > 1));  $/*$  Node 61  $*/$ UPDATE base\_final\_salcobrand SET nod\_001 = 61, pre\_001 = 1, prb\_001 = 1-0.800655 WHERE (NOT(edad IS NULL) AND (edad > 28 AND edad <= 31)) AND (NOT(TOTAL\_KMS\_CANJE IS NULL) AND (TOTAL\_KMS\_CANJE > 0 AND TOTAL\_KMS\_CANJE <= 54500)) AND (NOT(total\_contadorsinsalco IS NULL) AND  $(total$  contadorsinsalco  $<= 0$ )); /\* Node 62 \*/ UPDATE base\_final\_salcobrand SET nod\_001 = 62,  $\overline{pre\_001}$  = 1,  $\overline{prb\_001}$  = 1-0.781298 WHERE (NOT(edad IS NULL) AND (edad > 28 AND edad <= 31)) AND (NOT(TOTAL\_KMS\_CANJE IS NULL) AND (TOTAL\_KMS\_CANJE > 0 AND TOTAL\_KMS\_CANJE <= 54500)) AND ((total\_contadorsinsalco IS NULL) OR (total\_contadorsinsalco >  $\ddot{0}$ ): /\* Node 63 \*/ UPDATE base\_final\_salcobrand SET nod\_001 = 63, pre\_001 = 1, prb\_001 = 1-0.786792 WHERE (NOT(edad IS NULL) AND (edad > 28 AND edad <= 31)) AND (NOT(TOTAL\_KMS\_CANJE IS NULL) AND (TOTAL\_KMS\_CANJE > 54500)) AND ((total\_contadorsinsalco IS NULL) OR (total\_contadorsinsalco <= 1)); /\* Node 64 \*/ UPDATE base\_final\_salcobrand SET  $nod_001 = 64$ ,  $pre_001 = 1$ ,  $prb_001 = 1$ -0.747363 WHERE (NOT(edad IS NULL) AND (edad > 28 AND edad <= 31)) AND (NOT(TOTAL\_KMS\_CANJE IS NULL) AND (TOTAL\_KMS\_CANJE > 54500)) AND (NOT(total\_contadorsinsalco IS NULL) AND (total\_contadorsinsalco > 1)); /\* Node 65 \*/ UPDATE base\_final\_salcobrand SET nod\_001 = 65, pre\_001 = 1, prb\_001 = 1-0.803646 WHERE (NOT(edad IS NULL) AND (edad > 31 AND edad <= 34)) AND ((TOTAL\_KMS\_CANJE IS NULL) OR (TOTAL\_KMS\_CANJE  $\leq$  = 0)) AND ((total contadorsinsalco IS NULL) OR (total contadorsinsalco  $\leq$  = 1)); /\* Node 66 \*/ UPDATE base\_final\_salcobrand SET nod\_001 = 66, pre\_001 = 1, prb\_001 = 1-0.774037 WHERE (NOT(edad IS NULL) AND (edad > 31 AND edad <= 34)) AND ((TOTAL\_KMS\_CANJE IS NULL) OR (TOTAL\_KMS\_CANJE  $\leq$  = 0)) AND (NOT(total contadorsinsalco IS NULL) AND (total contadorsinsalco  $> 1$ )); /\* Node 19 \*/ UPDATE base\_final\_salcobrand SET nod  $001 = 19$ , pre  $001 = 1$ , prb  $001 = 1-0.755726$ WHERE (NOT(edad IS NULL) AND (edad > 31 AND edad <= 34)) AND (NOT(TOTAL KMS CANJE IS NULL) AND (TOTAL\_KMS\_CANJE > 0 AND TOTAL\_KMS\_CANJE <= 54500)); /\* Node 20 \*/ UPDATE base\_final\_salcobrand SET nod\_001 = 20,  $pre_0$ 001 = 1,  $prb_0$ 001 = 1-0.718563 WHERE (NOT(edad IS NULL) AND (edad > 31 AND edad <= 34)) AND (NOT(TOTAL\_KMS\_CANJE IS NULL) AND (TOTAL\_KMS\_CANJE > 54500)); /\* Node 67 \*/ UPDATE base\_final\_salcobrand SET nod\_001 = 67, pre\_001 = 1, prb\_001 = 1-0.783545 WHERE (NOT(edad IS NULL) AND (edad > 34 AND edad <= 38)) AND ((TOTAL\_KMS\_CANJE IS NULL) OR (TOTAL\_KMS\_CANJE  $\leq$  = 0)) AND ((total contadorsinsalco IS NULL) OR (total contadorsinsalco  $\leq$  = 0)); /\* Node 68 \*/ UPDATE base\_final\_salcobrand SET nod\_001 = 68, pre\_001 = 1, prb\_001 = 1-0.773231 WHERE (NOT(edad IS NULL) AND (edad > 34 AND edad <= 38)) AND ((TOTAL\_KMS\_CANJE IS NULL) OR (TOTAL\_KMS\_CANJE  $\leq$  = 0)) AND (NOT(total\_contadorsinsalco IS NULL) AND (total\_contadorsinsalco > 0 AND total\_contadorsinsalco  $\leq$  = 1)); /\* Node 69 \*/ UPDATE base\_final\_salcobrand SET nod  $001 = 69$ , pre  $001 = 1$ , prb  $001 = 1-0.740457$ WHERE (NOT(edad IS NULL) AND (edad > 34 AND edad <= 38)) AND ((TOTAL\_KMS\_CANJE IS NULL) OR (TOTAL\_KMS\_CANJE <= 0)) AND (NOT(total\_contadorsinsalco IS NULL) AND (total\_contadorsinsalco > 1)); /\* Node 22 \*/

UPDATE base\_final\_salcobrand SET nod\_001 = 22, pre\_001 = 1, prb\_001 = 1-0.738594 WHERE (NOT(edad IS NULL) AND (edad > 34 AND edad <= 38)) AND (NOT(TOTAL\_KMS\_CANJE IS NULL) AND (TOTAL\_KMS\_CANJE > 0 AND TOTAL\_KMS\_CANJE <= 15000)); /\* Node 23 \*/ UPDATE base\_final\_salcobrand SET nod\_001 = 23, pre\_001 = 1, prb\_001 = 1-0.719228 WHERE (NOT(edad IS NULL) AND (edad > 34 AND edad <= 38)) AND (NOT(TOTAL\_KMS\_CANJE IS NULL) AND  $(TOTAL_KMS_CANJE > 15000 AND TOTAL_KMS_CANJE \leq 54500$ );  $*$  Node 24  $*/$ UPDATE base\_final\_salcobrand SET nod  $001 = 24$ , pre  $001 = 1$ , prb  $001 = 1 - 0.683673$ WHERE (NOT(edad IS NULL) AND (edad > 34 AND edad <= 38)) AND (NOT(TOTAL\_KMS\_CANJE IS NULL) AND (TOTAL\_KMS\_CANJE > 54500));  $*$  Node  $70$   $*/$ UPDATE base\_final\_salcobrand SET nod\_001 = 70, pre\_001 = 1, prb\_001 = 1-0.771646 WHERE (NOT(edad IS NULL) AND (edad > 38 AND edad <= 41)) AND ((TOTAL\_KMS\_CANJE IS NULL) OR (TOTAL\_KMS\_CANJE  $\le$  = 0)) AND ((total\_contadorsinsalco IS NULL) OR (total\_contadorsinsalco  $\le$  = 0)); /\* Node 71 \*/ UPDATE base\_final\_salcobrand SET  $nod_001 = 71$ ,  $pre_001 = 1$ ,  $prb_001 = 1-0.759170$ WHERE (NOT(edad IS NULL) AND (edad > 38 AND edad <= 41)) AND ((TOTAL\_KMS\_CANJE IS NULL) OR (TOTAL\_KMS\_CANJE <= 0)) AND (NOT(total\_contadorsinsalco IS NULL) AND (total\_contadorsinsalco > 0 AND total\_contadorsinsalco <= 1)); /\* Node 72 \*/ UPDATE base\_final\_salcobrand SET nod  $001 = 72$ , pre  $001 = 1$ , prb  $001 = 1-0.717998$ WHERE (NOT(edad IS NULL) AND (edad > 38 AND edad <= 41)) AND ((TOTAL\_KMS\_CANJE IS NULL) OR (TOTAL\_KMS\_CANJE  $\leq$  = 0)) AND (NOT(total\_contadorsinsalco IS NULL) AND (total\_contadorsinsalco > 1)); /\* Node 26 \*/ UPDATE base\_final\_salcobrand SET nod\_001 = 26,  $\overline{pre\_001}$  = 1, prb\_001 = 1-0.720854 WHERE (NOT(edad IS NULL) AND (edad > 38 AND edad <= 41)) AND (NOT(TOTAL\_KMS\_CANJE IS NULL) AND (TOTAL\_KMS\_CANJE > 0 AND TOTAL\_KMS\_CANJE <=  $15000$ )); /\* Node 73 \*/ UPDATE base\_final\_salcobrand SET nod\_001 = 73, pre\_001 = 1, prb\_001 = 1-0.705389 WHERE (NOT(edad IS NULL) AND (edad > 38 AND edad <= 41)) AND (NOT(TOTAL\_KMS\_CANJE IS NULL) AND (TOTAL\_KMS\_CANJE > 15000 AND TOTAL\_KMS\_CANJE <= 54500)) AND ((total\_contadorsinsalco IS NULL) OR (total\_contadorsinsalco  $\leq$  = 2)); /\* Node 74 \*/ UPDATE base\_final\_salcobrand SET nod\_001 = 74,  $pre_0$ 001 = 1, prb\_001 = 1-0.640118 WHERE (NOT(edad IS NULL) AND (edad > 38 AND edad <= 41)) AND (NOT(TOTAL\_KMS\_CANJE IS NULL) AND (TOTAL\_KMS\_CANJE > 15000 AND TOTAL\_KMS\_CANJE <= 54500)) AND (NOT(total\_contadorsinsalco IS NULL) AND  $(total$  contadorsinsalco  $> 2$ )); /\* Node 75 \*/ UPDATE base\_final\_salcobrand SET nod  $001 = 75$ , pre  $001 = 1$ , prb  $001 = 1-0.676486$ WHERE (NOT(edad IS NULL) AND (edad > 38 AND edad <= 41)) AND (NOT(TOTAL\_KMS\_CANJE IS NULL) AND (TOTAL\_KMS\_CANJE > 54500)) AND ((total\_contadorsinsalco IS NULL) OR (total\_contadorsinsalco <= 1)); /\* Node 76 \*/ UPDATE base\_final\_salcobrand SET nod  $001 = 76$ , pre  $001 = 1$ , prb  $001 = 1-0.636939$ WHERE (NOT(edad IS NULL) AND (edad > 38 AND edad <= 41)) AND (NOT(TOTAL\_KMS\_CANJE IS NULL) AND (TOTAL\_KMS\_CANJE > 54500)) AND (NOT(total\_contadorsinsalco IS NULL) AND (total\_contadorsinsalco > 1));  $*$  Node  $77$   $*/$ UPDATE base\_final\_salcobrand SET nod\_001 = 77,  $pre_0$ 001 = 1,  $prb_0$ 001 = 1-0.762065 WHERE (NOT(edad IS NULL) AND (edad > 41 AND edad <= 46)) AND ((TOTAL\_KMS\_CANJE IS NULL) OR (TOTAL\_KMS\_CANJE <= 0)) AND ((total\_contadorsinsalco IS NULL) OR (total\_contadorsinsalco <= 0)); /\* Node 78 \*/ UPDATE base\_final\_salcobrand SET nod\_001 = 78, pre\_001 = 1, prb\_001 = 1-0.748787 WHERE (NOT(edad IS NULL) AND (edad > 41 AND edad <= 46)) AND ((TOTAL\_KMS\_CANJE IS NULL) OR (TOTAL\_KMS\_CANJE <= 0)) AND (NOT(total\_contadorsinsalco IS NULL) AND (total\_contadorsinsalco > 0 AND total\_contadorsinsalco <= 1)); /\* Node 79 \*/ UPDATE base\_final\_salcobrand SET nod  $001 = 79$ , pre  $001 = 1$ , prb  $001 = 1-0.724868$ WHERE (NOT(edad IS NULL) AND (edad > 41 AND edad <= 46)) AND ((TOTAL\_KMS\_CANJE IS NULL) OR (TOTAL\_KMS\_CANJE  $\leq$  = 0)) AND (NOT(total\_contadorsinsalco IS NULL) AND (total\_contadorsinsalco > 1)); /\* Node 30 \*/ UPDATE base\_final\_salcobrand SET nod\_001 = 30,  $\overline{pre\_001}$  = 1,  $\overline{prb\_001}$  = 1-0.715245 WHERE (NOT(edad IS NULL) AND (edad > 41 AND edad <= 46)) AND (NOT(TOTAL\_KMS\_CANJE IS NULL) AND (TOTAL\_KMS\_CANJE > 0 AND TOTAL\_KMS\_CANJE <=  $15000$ )); /\* Node 80 \*/ UPDATE base\_final\_salcobrand SET  $nod_001 = 80$ ,  $pre_001 = 1$ ,  $prb_001 = 1$ -0.697388

WHERE (NOT(edad IS NULL) AND (edad > 41 AND edad <= 46)) AND (NOT(TOTAL\_KMS\_CANJE IS NULL) AND (TOTAL\_KMS\_CANJE > 15000 AND TOTAL\_KMS\_CANJE <= 54500)) AND ((total\_contadorsinsalco IS NULL) OR (total\_contadorsinsalco  $\epsilon = 1$ )); /\* Node 81 \*/ UPDATE base\_final\_salcobrand SET nod\_001 = 81,  $\overline{pre\_001}$  = 1,  $\overline{prb\_001}$  = 1-0.661205 WHERE (NOT(edad IS NULL) AND (edad > 41 AND edad <= 46)) AND (NOT(TOTAL\_KMS\_CANJE IS NULL) AND (TOTAL\_KMS\_CANJE > 15000 AND TOTAL\_KMS\_CANJE <= 54500)) AND (NOT(total\_contadorsinsalco IS NULL) AND  $(total$  contadorsinsalco  $> 1$ )); /\* Node 82 \*/ UPDATE base\_final\_salcobrand SET nod  $001 = 82$ , pre  $001 = 1$ , prb  $001 = 1 - 0.677986$ WHERE (NOT(edad IS NULL) AND (edad > 41 AND edad <= 46)) AND (NOT(TOTAL\_KMS\_CANJE IS NULL) AND (TOTAL\_KMS\_CANJE > 54500)) AND (NOT(total\_contadorsinsalco IS NULL) AND (total\_contadorsinsalco <= 0));  $*$  Node 83 $*$ / UPDATE base\_final\_salcobrand SET nod\_001 = 83, pre\_001 = 1, prb\_001 = 1-0.652237 WHERE (NOT(edad IS NULL) AND (edad > 41 AND edad <= 46)) AND (NOT(TOTAL\_KMS\_CANJE IS NULL) AND (TOTAL\_KMS\_CANJE > 54500)) AND ((total\_contadorsinsalco IS NULL) OR (total\_contadorsinsalco > 0 AND total\_contadorsinsalco  $(2 = 1)$ ; /\* Node 84 \*/ UPDATE base\_final\_salcobrand SET nod\_001 = 84, pre\_001 = 1, prb\_001 = 1-0.624693 WHERE (NOT(edad IS NULL) AND (edad > 41 AND edad <= 46)) AND (NOT(TOTAL\_KMS\_CANJE IS NULL) AND (TOTAL\_KMS\_CANJE > 54500)) AND (NOT(total\_contadorsinsalco IS NULL) AND (total\_contadorsinsalco > 1)); /\* Node 85 \*/ UPDATE base\_final\_salcobrand SET nod\_001 =  $85$ , pre\_001 = 1, prb\_001 = 1-0.763796 WHERE (NOT(edad IS NULL) AND (edad > 46 AND edad <= 51)) AND ((TOTAL\_KMS\_CANJE IS NULL) OR (TOTAL\_KMS\_CANJE  $\leq$  = 0)) AND ((total contadorsinsalco IS NULL) OR (total contadorsinsalco  $\leq$  = 0)); /\* Node 86 \*/ UPDATE base\_final\_salcobrand SET nod\_001 = 86, pre\_001 = 1, prb\_001 = 1-0.739030 WHERE (NOT(edad IS NULL) AND (edad > 46 AND edad <= 51)) AND ((TOTAL\_KMS\_CANJE IS NULL) OR (TOTAL\_KMS\_CANJE  $\leq$  = 0)) AND (NOT(total contadorsinsalco IS NULL) AND (total contadorsinsalco > 0 AND total contadorsinsalco  $\leq$  = 1)); /\* Node 87 \*/ UPDATE base\_final\_salcobrand SET nod\_001 = 87, pre\_001 = 1, prb\_001 = 1-0.700737 WHERE (NOT(edad IS NULL) AND (edad > 46 AND edad <= 51)) AND ((TOTAL\_KMS\_CANJE IS NULL) OR (TOTAL\_KMS\_CANJE <= 0)) AND (NOT(total\_contadorsinsalco IS NULL) AND (total\_contadorsinsalco > 1 AND total\_contadorsinsalco <= 2)); /\* Node 88 \*/ UPDATE base\_final\_salcobrand SET nod\_001 =  $88$ , pre\_001 = 1, prb\_001 = 1-0.657025 WHERE (NOT(edad IS NULL) AND (edad > 46 AND edad <= 51)) AND ((TOTAL\_KMS\_CANJE IS NULL) OR (TOTAL\_KMS\_CANJE <= 0)) AND (NOT(total\_contadorsinsalco IS NULL) AND (total\_contadorsinsalco > 2)); /\* Node 34 \*/ UPDATE base\_final\_salcobrand SET  $nod_001 = 34$ ,  $pre_001 = 1$ ,  $prob_001 = 1 - 0.705643$ WHERE (NOT(edad IS NULL) AND (edad > 46 AND edad <= 51)) AND (NOT(TOTAL\_KMS\_CANJE IS NULL) AND  $(TOTAL_KMS_CANJE > 0$  AND TOTAL\_KMS\_CANJE <= 15000)); /\* Node 35 \*/ UPDATE base\_final\_salcobrand SET nod\_001 = 35, pre\_001 = 1, prb\_001 = 1-0.672083 WHERE (NOT(edad IS NULL) AND (edad > 46 AND edad <= 51)) AND (NOT(TOTAL KMS CANJE IS NULL) AND (TOTAL\_KMS\_CANJE > 15000 AND TOTAL\_KMS\_CANJE <= 54500)); /\* Node 89 \*/ UPDATE base\_final\_salcobrand SET nod\_001 = 89,  $\overline{pre\_001}$  = 1, prb  $001$  = 1-0.644577 WHERE (NOT(edad IS NULL) AND (edad > 46 AND edad <= 51)) AND (NOT(TOTAL\_KMS\_CANJE IS NULL) AND (TOTAL\_KMS\_CANJE > 54500)) AND ((total\_contadorsinsalco IS NULL) OR (total\_contadorsinsalco <= 1));  $\overline{)'}$ \* Node 90 \*/ UPDATE base\_final\_salcobrand SET nod\_001 = 90, pre\_001 = 1, prb\_001 = 1-0.607827 WHERE (NOT(edad IS NULL) AND (edad > 46 AND edad <= 51)) AND (NOT(TOTAL\_KMS\_CANJE IS NULL) AND (TOTAL\_KMS\_CANJE > 54500)) AND (NOT(total\_contadorsinsalco IS NULL) AND (total\_contadorsinsalco > 1 AND total\_contadorsinsalco <= 2)); /\* Node 91 \*/ UPDATE base\_final\_salcobrand SET nod  $001 = 91$ , pre  $001 = 1$ , prb  $001 = 1-0.535382$ WHERE (NOT(edad IS NULL) AND (edad > 46 AND edad <= 51)) AND (NOT(TOTAL\_KMS\_CANJE IS NULL) AND (TOTAL\_KMS\_CANJE > 54500)) AND (NOT(total\_contadorsinsalco IS NULL) AND (total\_contadorsinsalco > 2)); /\* Node 92 \*/ UPDATE base\_final\_salcobrand SET nod\_001 = 92,  $\overline{pre\_001}$  = 1, prb\_001 = 1-0.746436 WHERE (NOT(edad IS NULL) AND (edad > 51 AND edad <= 56)) AND ((TOTAL\_KMS\_CANJE IS NULL) OR (TOTAL\_KMS\_CANJE  $\leq$  = 0)) AND ((total contadorsinsalco IS NULL) OR (total contadorsinsalco  $\leq$  = 0)); /\* Node 93 \*/ UPDATE base\_final\_salcobrand SET nod\_001 = 93, pre\_001 = 1, prb\_001 = 1-0.720528

WHERE (NOT(edad IS NULL) AND (edad > 51 AND edad <= 56)) AND ((TOTAL\_KMS\_CANJE IS NULL) OR (TOTAL\_KMS\_CANJE <= 0)) AND (NOT(total\_contadorsinsalco IS NULL) AND (total\_contadorsinsalco > 0 AND total\_contadorsinsalco <= 1)); /\* Node 94 \*/ UPDATE base\_final\_salcobrand SET nod\_001 = 94, pre\_001 = 1, prb\_001 = 1-0.687536 WHERE (NOT(edad IS NULL) AND (edad > 51 AND edad <= 56)) AND ((TOTAL\_KMS\_CANJE IS NULL) OR (TOTAL\_KMS\_CANJE <= 0)) AND (NOT(total\_contadorsinsalco IS NULL) AND (total\_contadorsinsalco > 1)); /\* Node 38 \*/ UPDATE base\_final\_salcobrand SET nod\_001 = 38, pre\_001 = 1, prb\_001 = 1-0.691303 WHERE (NOT(edad IS NULL) AND (edad > 51 AND edad <= 56)) AND (NOT(TOTAL\_KMS\_CANJE IS NULL) AND (TOTAL KMS CANJE > 0 AND TOTAL KMS CANJE  $\le$  15000));  $\dot{$ } Node 95  $\dot{ }$  / UPDATE base\_final\_salcobrand SET nod  $001 = 95$ , pre  $001 = 1$ , prb  $001 = 1 - 0.668606$ WHERE (NOT(edad IS NULL) AND (edad > 51 AND edad <= 56)) AND (NOT(TOTAL KMS CANJE IS NULL) AND (TOTAL\_KMS\_CANJE > 15000 AND TOTAL\_KMS\_CANJE <= 54500)) AND ((total\_contadorsinsalco IS NULL) OR  $(total$  contadorsinsalco  $\leq 1$ )); /\* Node 96 \*/ UPDATE base\_final\_salcobrand SET nod\_001 = 96, pre\_001 = 1, prb\_001 = 1-0.620815 WHERE (NOT(edad IS NULL) AND (edad > 51 AND edad <= 56)) AND (NOT(TOTAL KMS CANJE IS NULL) AND (TOTAL\_KMS\_CANJE > 15000 AND TOTAL\_KMS\_CANJE <= 54500)) AND (NOT(total\_contadorsinsalco IS NULL) AND (total\_contadorsinsalco > 1)); /\* Node 97 \*/ UPDATE base\_final\_salcobrand SET nod  $001 = 97$ , pre  $001 = 1$ , prb  $001 = 1-0.621091$ WHERE (NOT(edad IS NULL) AND (edad > 51 AND edad <= 56)) AND (NOT(TOTAL\_KMS\_CANJE IS NULL) AND (TOTAL\_KMS\_CANJE > 54500)) AND ((total\_contadorsinsalco IS NULL) OR (total\_contadorsinsalco <= 1)); /\* Node 98 \*/ UPDATE base\_final\_salcobrand SET nod\_001 =  $98$ , pre\_001 = 1, prb\_001 = 1-0.583552 WHERE (NOT(edad IS NULL) AND (edad > 51 AND edad <= 56)) AND (NOT(TOTAL\_KMS\_CANJE IS NULL) AND (TOTAL\_KMS\_CANJE > 54500)) AND (NOT(total\_contadorsinsalco IS NULL) AND (total\_contadorsinsalco > 1 AND  $\overline{\text{total}}$  contadorsinsalco <= 2)); /\* Node 99 \*/ UPDATE base\_final\_salcobrand SET nod\_001 = 99, pre\_001 = 1, prb\_001 = 1-0.545847 WHERE (NOT(edad IS NULL) AND (edad > 51 AND edad <= 56)) AND (NOT(TOTAL KMS CANJE IS NULL) AND (TOTAL\_KMS\_CANJE > 54500)) AND (NOT(total\_contadorsinsalco IS NULL) AND (total\_contadorsinsalco > 2)); /\* Node 100 \*/ UPDATE base\_final\_salcobrand SET nod\_001 =  $100$ , pre\_001 = 1, prb\_001 = 1-0.724961 WHERE (NOT(edad IS NULL) AND (edad > 56 AND edad <= 64)) AND ((TOTAL\_KMS\_CANJE IS NULL) OR (TOTAL\_KMS\_CANJE <= 0)) AND ((total\_contadorsinsalco IS NULL) OR (total\_contadorsinsalco <= 0)); /\* Node 101 \*/ UPDATE base\_final\_salcobrand SET nod\_001 = 101, pre\_001 = 1, prb\_001 = 1-0.696223 WHERE (NOT(edad IS NULL) AND (edad > 56 AND edad <= 64)) AND ((TOTAL\_KMS\_CANJE IS NULL) OR (TOTAL\_KMS\_CANJE <= 0)) AND (NOT(total\_contadorsinsalco IS NULL) AND (total\_contadorsinsalco > 0 AND total\_contadorsinsalco <= 1)); /\* Node 102 \*/ UPDATE base\_final\_salcobrand SET nod\_001 = 102, pre\_001 = 1, prb\_001 = 1-0.648916 WHERE (NOT(edad IS NULL) AND (edad > 56 AND edad <= 64)) AND ((TOTAL\_KMS\_CANJE IS NULL) OR (TOTAL\_KMS\_CANJE  $\leq$  = 0)) AND (NOT(total\_contadorsinsalco IS NULL) AND (total\_contadorsinsalco > 1)); /\* Node 42 \*/ UPDATE base\_final\_salcobrand SET nod  $001 = 42$ , pre  $001 = 1$ , prb  $001 = 1-0.640863$ WHERE (NOT(edad IS NULL) AND (edad > 56 AND edad <= 64)) AND (NOT(TOTAL\_KMS\_CANJE IS NULL) AND (TOTAL\_KMS\_CANJE > 0 AND TOTAL\_KMS\_CANJE <= 54500)); /\* Node 103 \*/ UPDATE base\_final\_salcobrand SET nod\_001 = 103, pre\_001 = 1, prb\_001 = 1-0.608087 WHERE (NOT(edad IS NULL) AND (edad > 56 AND edad <= 64)) AND (NOT(TOTAL\_KMS\_CANJE IS NULL) AND (TOTAL\_KMS\_CANJE > 54500)) AND (NOT(total\_contadorsinsalco IS NULL) AND (total\_contadorsinsalco <= 0)); /\* Node 104 \*/ UPDATE base\_final\_salcobrand SET nod\_001 = 104, pre\_001 = 1, prb\_001 = 1-0.583465 WHERE (NOT(edad IS NULL) AND (edad > 56 AND edad <= 64)) AND (NOT(TOTAL KMS CANJE IS NULL) AND (TOTAL\_KMS\_CANJE > 54500)) AND ((total\_contadorsinsalco IS NULL) OR (total\_contadorsinsalco > 0 AND total\_contadorsinsalco  $= 1$ ); /\* Node 105 \*/ UPDATE base\_final\_salcobrand SET nod\_001 =  $105$ , pre\_001 = 1, prb\_001 = 1-0.545317 WHERE (NOT(edad IS NULL) AND (edad > 56 AND edad <= 64)) AND (NOT(TOTAL\_KMS\_CANJE IS NULL) AND  $(TOTALKMS<sup>o</sup>CANJE > 54500)$  AND (NOT(total contadorsinsalco IS NULL) AND (total contadorsinsalco > 1)); /\* Node 106 \*/ UPDATE base\_final\_salcobrand SET nod\_001 = 106, pre\_001 = 1, prb\_001 = 1-0.693701

WHERE (NOT(edad IS NULL) AND (edad > 64)) AND ((TOTAL\_KMS\_CANJE IS NULL) OR (TOTAL\_KMS\_CANJE <= 0)) AND ((total\_contadorsinsalco IS NULL) OR (total\_contadorsinsalco <= 0)); /\* Node 107 \*/ UPDATE base\_final\_salcobrand SET nod  $001 = 107$ , pre  $001 = 1$ , prb  $001 = 1-0.645404$ WHERE (NOT(edad IS NULL) AND (edad > 64)) AND ((TOTAL\_KMS\_CANJE IS NULL) OR (TOTAL\_KMS\_CANJE <= 0)) AND  $(NOT (total_{control})$  contadorsinsalco IS NULL) AND  $(total_{control})$  contadorsinsalco  $> 0$  AND total $_{control}$ contadorsinsalco  $= 1$ ); /\* Node 108 \*/ UPDATE base\_final\_salcobrand SET nod\_001 = 108, pre\_001 = 1, prb\_001 = 1-0.594804 WHERE (NOT(edad IS NULL) AND (edad > 64)) AND ((TOTAL\_KMS\_CANJE IS NULL) OR (TOTAL\_KMS\_CANJE <= 0)) AND (NOT(total\_contadorsinsalco IS NULL) AND (total\_contadorsinsalco  $> 1$ )); /\* Node 109 \*/ UPDATE base\_final\_salcobrand SET nod  $001 = 109$ , pre  $001 = 1$ , prb  $001 = 1-0.608791$ WHERE (NOT(edad IS NULL) AND (edad > 64)) AND (NOT(TOTAL\_KMS\_CANJE IS NULL) AND (TOTAL\_KMS\_CANJE > 0 AND TOTAL\_KMS\_CANJE <= 54500)) AND ((total\_contadorsinsalco IS NULL) OR (total\_contadorsinsalco <= 1)); /\* Node 110 \*/ UPDATE base\_final\_salcobrand SET nod\_001 = 110, pre\_001 = 1, prb\_001 = 1-0.566245 WHERE (NOT(edad IS NULL) AND (edad > 64)) AND (NOT(TOTAL\_KMS\_CANJE IS NULL) AND (TOTAL\_KMS\_CANJE > 0 AND TOTAL\_KMS\_CANJE <= 54500)) AND (NOT(total\_contadorsinsalco IS NULL) AND (total\_contadorsinsalco > 1)); /\* Node 111 \*/ UPDATE base\_final\_salcobrand SET nod\_001 = 111, pre\_001 = 1, prb\_001 = 1-0.566582 WHERE (NOT(edad IS NULL) AND (edad > 64)) AND (NOT(TOTAL\_KMS\_CANJE IS NULL) AND (TOTAL\_KMS\_CANJE > 54500)) AND (NOT(total\_contadorsinsalco IS NULL) AND (total\_contadorsinsalco  $\leq$  = 0)); /\* Node 112 \*/ UPDATE base\_final\_salcobrand SET  $nod_001 = 112$ ,  $pre_001 = 1$ ,  $prb_001 = 1-0.539617$ WHERE (NOT(edad IS NULL) AND (edad > 64)) AND (NOT(TOTAL\_KMS\_CANJE IS NULL) AND (TOTAL\_KMS\_CANJE > 54500)) AND ((total\_contadorsinsalco IS NULL) OR (total\_contadorsinsalco >  $\overline{0}$  AND total\_contadorsinsalco <= 1)); /\* Node 113 \*/ UPDATE base\_final\_salcobrand SET nod  $001 = 113$ , pre  $001 = 1$ , prb  $001 = 1-0.512093$ WHERE (NOT(edad IS NULL) AND (edad > 64)) AND (NOT(TOTAL\_KMS\_CANJE IS NULL) AND (TOTAL\_KMS\_CANJE > 54500)) AND (NOT(total\_contadorsinsalco IS NULL) AND (total\_contadorsinsalco > 1)); /\* Node 114 \*/ UPDATE base\_final\_salcobrand SET nod\_001 = 114, pre\_001 = 1, prb\_001 = 1-0.809329 WHERE (edad IS NULL) AND ((TOTAL\_KMS\_CANJE IS NULL) OR (TOTAL\_KMS\_CANJE <= 15000)) AND ((total\_contadorsinsalco IS NULL) OR (total\_contadorsinsalco <=  $0$ )); /\* Node 115 \*/ UPDATE base\_final\_salcobrand SET nod\_001 = 115, pre\_001 = 1, prb\_001 = 1-0.791814 WHERE (edad IS NULL) AND ((TOTAL\_KMS\_CANJE IS NULL) OR (TOTAL\_KMS\_CANJE <= 15000)) AND (NOT(total\_contadorsinsalco IS NULL) AND (total\_contadorsinsalco > 0 AND total\_contadorsinsalco <= 1)); /\* Node 116 \*/ UPDATE base\_final\_salcobrand SET nod\_001 =  $116$ , pre\_001 = 1, prb\_001 = 1-0.741764 WHERE (edad IS NULL) AND ((TOTAL\_KMS\_CANJE IS NULL) OR (TOTAL\_KMS\_CANJE <= 15000)) AND (NOT(total\_contadorsinsalco IS NULL) AND (total\_contadorsinsalco > 1)); /\* Node 117 \*/ UPDATE base\_final\_salcobrand SET nod\_001 = 117, pre\_001 = 1, prb\_001 = 1-0.770030 WHERE (edad IS NULL) AND (NOT(TOTAL\_KMS\_CANJE IS NULL) AND (TOTAL\_KMS\_CANJE > 15000 AND TOTAL\_KMS\_CANJE  $\epsilon$  = 54500)) AND (NOT(total\_contadorsinsalco IS NULL) AND (total\_contadorsinsalco  $\epsilon$  = 0)); /\* Node 118 \*/ UPDATE base\_final\_salcobrand SET nod\_001 = 118, pre\_001 = 1, prb\_001 = 1-0.704185 WHERE (edad IS NULL) AND (NOT(TOTAL\_KMS\_CANJE IS NULL) AND (TOTAL\_KMS\_CANJE > 15000 AND TOTAL\_KMS\_CANJE  $\leq$  54500)) AND ((total\_contadorsinsalco IS NULL) OR (total\_contadorsinsalco > 0)); /\* Node 49 \*/ UPDATE base\_final\_salcobrand SET  $nod_001 = 49$ ,  $pre_001 = 1$ ,  $prb_001 = 1 - 0.660891$ WHERE (edad IS NULL) AND (NOT(TOTAL\_KMS\_CANJE IS NULL) AND (TOTAL\_KMS\_CANJE > 54500)); Reglas de Corte modelo Movistar /\* Node 16 \*/ UPDATE base\_final9 SET nod\_001 = 16, pre\_001 = 1, prb\_001 = 1-0.766218 WHERE ((n\_look IS NULL) OR (n\_look <= 0)) AND ((TOTAL\_KMS\_CANJE IS NULL) OR (TOTAL\_KMS\_CANJE <= 20000)) AND ((TOTAL\_KMS\_VOLADOS IS NULL) OR (TOTAL\_KMS\_VOLADOS <= 1788)); /\* Node 17 \*/ UPDATE base\_final9 SET  $nod_001 = 17$ ,  $pre_001 = 1$ ,  $prb_001 = 1$ -0.732981

WHERE ((n\_look IS NULL) OR (n\_look <= 0)) AND ((TOTAL\_KMS\_CANJE IS NULL) OR (TOTAL\_KMS\_CANJE <= 20000)) AND (NOT(TOTAL\_KMS\_VOLADOS IS NULL) AND (TOTAL\_KMS\_VOLADOS > 1788 AND TOTAL\_KMS\_VOLADOS <= 14638)); /\* Node 18 \*/

UPDATE base\_final9 SET nod\_001 = 18, pre\_001 = 1, prb\_001 = 1-0.674089 WHERE ((n\_look IS NULL) OR (n\_look <= 0)) AND ((TOTAL\_KMS\_CANJE IS NULL) OR (TOTAL\_KMS\_CANJE <= 20000)) AND (NOT(TOTAL\_KMS\_VOLADOS IS NULL) AND (TOTAL\_KMS\_VOLADOS > 14638 AND TOTAL\_KMS\_VOLADOS <= 30233)); /\* Node 19 \*/ UPDATE base\_final9 SET nod\_001 = 19, pre\_001 = 1, prb\_001 = 1-0.619048 WHERE ((n\_look IS NULL) OR (n\_look <= 0)) AND ((TOTAL\_KMS\_CANJE IS NULL) OR (TOTAL\_KMS\_CANJE <= 20000)) AND (NOT(TOTAL\_KMS\_VOLADOS IS NULL) AND (TOTAL\_KMS\_VOLADOS > 30233)); /\* Node 6 \*/ UPDATE base\_final9 SET nod  $001 = 6$ , pre  $001 = 1$ , prb  $001 = 1-0.621524$ WHERE ((n\_look IS NULL) OR (n\_look <= 0)) AND (NOT(TOTAL\_KMS\_CANJE IS NULL) AND (TOTAL\_KMS\_CANJE > 20000 AND TOTAL\_KMS\_CANJE <= 58000)); /\* Node 7 \*/ UPDATE base\_final9 SET nod\_001 = 7, pre\_001 = 1, prb\_001 = 1-0.558648 WHERE ((n\_look IS NULL) OR (n\_look <= 0)) AND (NOT(TOTAL\_KMS\_CANJE IS NULL) AND (TOTAL\_KMS\_CANJE > 58000));  $/*$  Node  $8'$ <sup>\*</sup>/ UPDATE base\_final9 SET nod\_001 = 8, pre\_001 = 1, prb\_001 = 1-0.676566 WHERE (NOT(n\_look IS NULL) AND (n\_look > 0 AND n\_look <= 2)) AND ((TOTAL\_KMS\_CANJE IS NULL) OR  $(TOTAL$  KMS CANJE  $\leq$  20000)): /\* Node 9 \*/ UPDATE base\_final9 SET nod\_001 = 9, pre\_001 = 1, prb\_001 = 1-0.619281 WHERE (NOT(n\_look IS NULL) AND (n\_look > 0 AND n\_look <= 2)) AND (NOT(TOTAL\_KMS\_CANJE IS NULL) AND (TOTAL\_KMS\_CANJE > 20000 AND TOTAL\_KMS\_CANJE <= 58000)); /\* Node 10 \*/ UPDATE base\_final9 SET nod\_001 = 10, pre\_001 = 1, prb\_001 = 1-0.529138 WHERE (NOT(n\_look IS NULL) AND (n\_look > 0 AND n\_look <= 2)) AND (NOT(TOTAL\_KMS\_CANJE IS NULL) AND (TOTAL\_KMS\_CANJE > 58000));  $*$  Node 11  $*$ / UPDATE base\_final9 SET nod\_001 = 11, pre\_001 = 1, prb\_001 = 1-0.535188 WHERE (NOT(n\_look IS NULL) AND (n\_look > 2 AND n\_look <= 5)) AND (NOT(TOTAL\_KMS\_VOLADOS IS NULL) AND (TOTAL\_KMS\_VOLADOS <= 3599));  $\overline{)'}$ \* Node 20 \*/ UPDATE base\_final9 SET nod\_001 = 20, pre\_001 = 1, prb\_001 = 1-0.635220 WHERE (NOT(n\_look IS NULL) AND (n\_look > 2 AND n\_look <= 5)) AND ((TOTAL\_KMS\_VOLADOS IS NULL) OR (TOTAL\_KMS\_VOLADOS > 3599)) AND ((TOTAL\_KMS\_CANJE IS NULL) OR (TOTAL\_KMS\_CANJE <= 58000)); /\* Node 21 \*/ UPDATE base\_final9 SET nod\_001 = 21, pre\_001 = 1, prb\_001 = 1-0.533854 WHERE (NOT(n\_look IS NULL) AND (n\_look > 2 AND n\_look <= 5)) AND ((TOTAL\_KMS\_VOLADOS IS NULL) OR (TOTAL\_KMS\_VOLADOS > 3599)) AND (NOT(TOTAL\_KMS\_CANJE IS NULL) AND (TOTAL\_KMS\_CANJE > 58000)); /\* Node 22 \*/ UPDATE base\_final9 SET nod\_001 = 22, pre\_001 = 1, prb\_001 =  $0.664835$ WHERE (NOT(n\_look IS NULL) AND (n\_look > 5)) AND (NOT(TOTAL\_KMS\_VOLADOS IS NULL) AND (TOTAL\_KMS\_VOLADOS <= 1788)) AND (NOT(TOTAL\_KMS\_CANJE IS NULL) AND (TOTAL\_KMS\_CANJE <= 20000)); /\* Node 23 \*/ UPDATE base\_final9 SET nod\_001 = 23, pre\_001 = 1, prb\_001 =  $0.522321$ WHERE (NOT(n\_look IS NULL) AND (n\_look > 5)) AND (NOT(TOTAL\_KMS\_VOLADOS IS NULL) AND (TOTAL\_KMS\_VOLADOS <= 1788)) AND ((TOTAL KMS CANJE IS NULL) OR (TOTAL KMS CANJE > 20000)); /\* Node 24 \*/ UPDATE base\_final9 SET  $nod_001 = 24$ ,  $pre_001 = 1$ ,  $prb_001 = 1 - 0.542533$ WHERE (NOT(n\_look IS NULL) AND (n\_look > 5)) AND ((TOTAL\_KMS\_VOLADOS IS NULL) OR (TOTAL\_KMS\_VOLADOS > 1788 AND TOTAL\_KMS\_VOLADOS <= 30233)) AND (NOT(TOTAL\_KMS\_CANJE IS NULL) AND (TOTAL\_KMS\_CANJE <= 20000)); /\* Node 25 \*/ UPDATE base\_final9 SET nod\_001 = 25, pre\_001 = 1, prb\_001 = 0.530702 WHERE (NOT(n\_look IS NULL) AND (n\_look > 5)) AND ((TOTAL\_KMS\_VOLADOS IS NULL) OR (TOTAL\_KMS\_VOLADOS > 1788 AND TOTAL\_KMS\_VOLADOS <= 30233)) AND ((TOTAL\_KMS\_CANJE IS NULL) OR (TOTAL\_KMS\_CANJE > 20000)); /\* Node 15 \*/ UPDATE base\_final9 SET nod\_001 = 15, pre\_001 = 1, prb\_001 = 1-0.557185 WHERE (NOT(n\_look IS NULL) AND (n\_look > 5)) AND (NOT(TOTAL\_KMS\_VOLADOS IS NULL) AND (TOTAL\_KMS\_VOLADOS > 30233)); **Tabla 19: Reglas árbol de decisión alianzas.**